**باسمه تعالی** 

**دانشگاه علوم پزشکی شهرکرد معاونت تحقیقات و فناوری**

# عنوان کارگاه:<br>**آموزش جستجوی پیشرفته و بازیابی منابع اطلاعات** باليني

#### **تاریخ: 1399/07/1899 جلیل قانی دهکردی مسئول اداره اطالع رسانی پزشکی و منابع علمی و علم سنجی**

**jghanidehkordi@gmail.com**

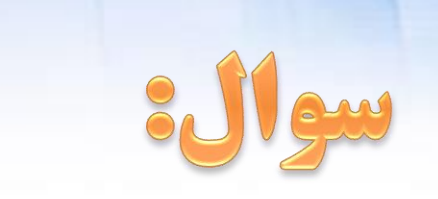

# میزان أشنایی شما با جستجوی منابع اطلاعاتی علمی چقدر

# مستجوى خود را در چه محيطهايي انجام داده ايد ؟

• أيا منابع الكترونيك مرتبط با رشته خود دا می شناسید؟

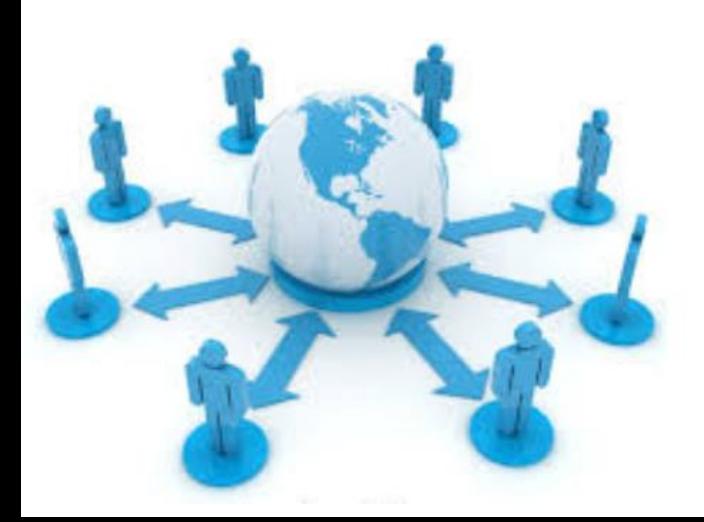

# اهداف این کارگاه :

# • این کارگاه قصد دارد به شما کمک کند تا - يا تكنيكهاي مختلف قابل استفاده در منابع الكترونيك أشنا شويد - يا انواع مختلف ابزارهاي جستجو أشنا شويد - یا نحوه استفاده از پایگاههای اطلاعاتی معتبر أشنا شويد

#### **افزايش تحقيقات در حوزه هاي مختلف منجر به رشد شتابان نوشته ها و منابع اطالعاتي شده است.**

**چالش اصلي در عصر حاضر ، نبود اطالعات نيست . بلكه عدم شناخت راههاي رسيدن به اطالعات است .** 

**امروزه بدليل افزايش حجم اطالعات ، حتي مطالعه همه مطالب مفيد موجود هم امكان پذير نيست**

انواع مختلف منابع اطلاعاتي : **Books Directories Journals Encyclopedia Limages Meeting abstracts Standards Conference Proceedings Patents Dissertations & Theses UDrug Informations Interactive Skills Patient Education Procedures Care knowledge & Consults Medical Protocols ….**

# **What are Databases as a Library Resources?**

- **A database is a huge collection of [information](http://searchsqlserver.techtarget.com/definition/information) from a lot of publishers and a lot of Journals in different Subject areas that is organized so that it can easily be searched, accessed, managed, and updated.**
- **Exp: Pubmed**

# **Indexing databases (services): نمایه نامه های موضوعی:**

- **داراي اعتبار علمي زياد هستند**
- **اقدام به شناسايي انواع مختلف اطالعات علمي مي کنند** 
	- **در يک يا چند حوزه موضوعي خاص فعاليت ميكنند**
- **منابع علمي تعداد زيادي از ناشرين را تحت پوشش خود دارند**
- **اطالعات مورد نظر را در يک بستر متمرکز قابل جستجو نموده اند .**
- **Pubmed (www.pubmed.com)**
- **Scopus ([www.Scopus.com](http://www.scopus.com/))**
- **ISI (http://.webofknowledge.com)**
- **SID ([www.sid.ir\)](http://www.sid.ir/)**

# **Electronic Collections :**

- **مجموعه های الکترونیکی :**
	- **مربوط به يک ناشر خاص هستند**
- **در صورت اشتراک متن کامل منابع موجود در خود را ارائه مي دهند** 
	- **تعداد کمتري از منابع را شامل مي شوند**
- **هر يک از مجموعه هاي الكترونيكي محيط اختصاصي خود را دارند .**
- **Springer**
- **Proquest**
- **Wiley**
- **Ovid**

## **FullText** DataBase

- provide access to complete articles
	- دسترسی به متن کامل مقاالت را فراهم می کنند
- Sometimes contain *the publications of just one publisher*
	- در اغلب موارد مربوط به یک یا چند ناشر خاص و معتبر می شوند
- they don't provide a comprehensive overview of what's been published on a topic
	- بنا به ماهیت خود نمی توانند منبع غنی از انتشارات مربوط به یک موضوع خاص باشند

*Science Direct* (only Elsevier publications) *Wiley Interscience* (only Blackwell/Wiley publications) *SpringerLink* (only Springer/Kluwer publications)

# **ScienceDirect**

Journals **Books** 

## **771 title from 52 book series in below Subjects:**

- **Physical Sciences and Engineering**
- **Life Sciences**
- **Health Sciences**
- **Social Sciences and Humanities**

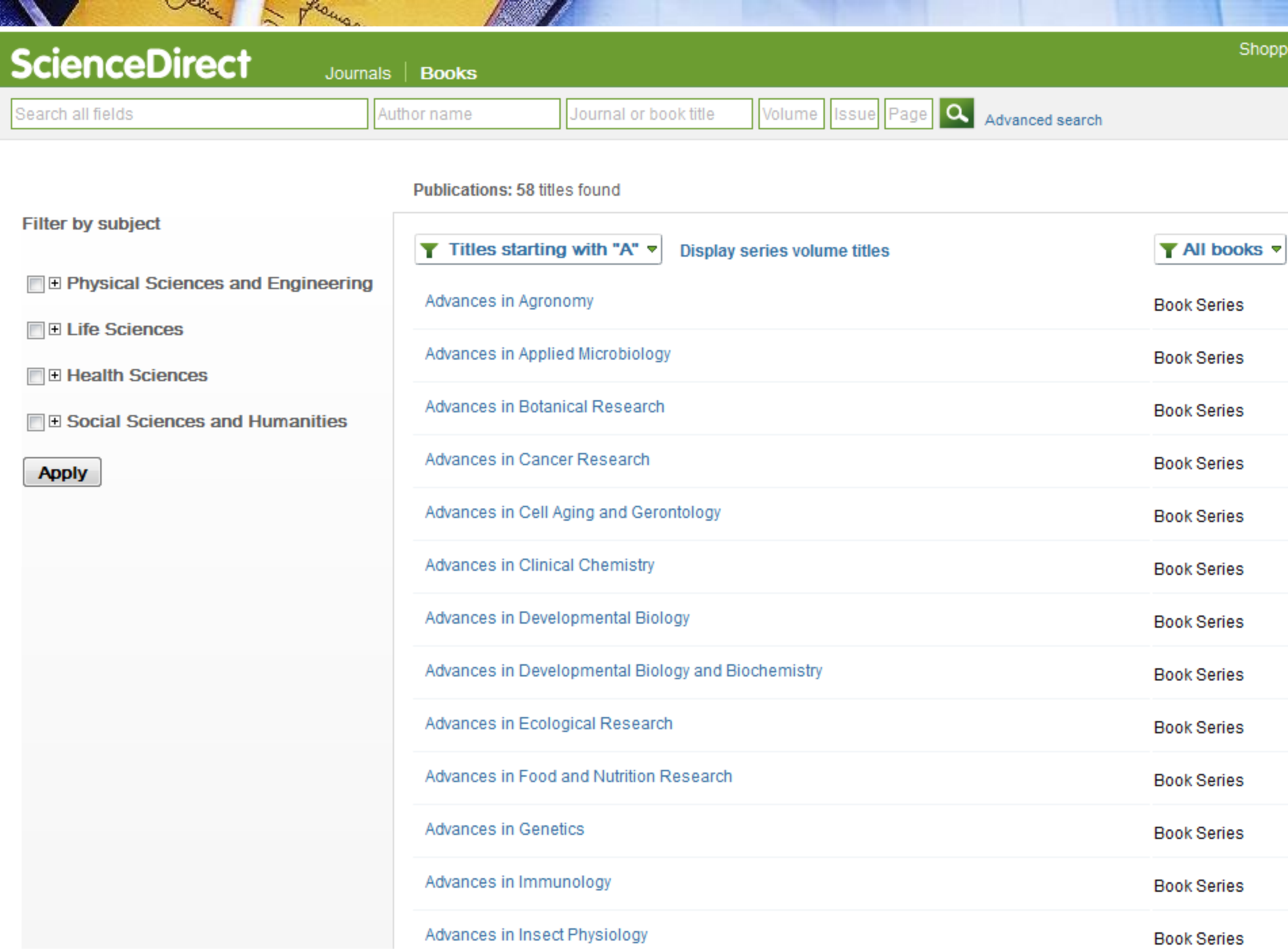

# **Bibliographic Database :**

- **database of bibliographic records**
- **bibliographic databases describe analytics rather than complete monographs,**
- **generally contain very rich subject descriptions in the form of keywords, subject terms**

- **Library of congress catalogue (www.loc.gov)**
- **World Cat (www.worldcat.org)**

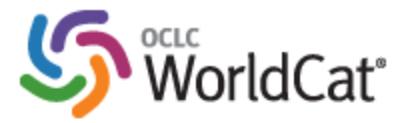

#### Find items in libraries near you

**BLOMMO** 

2 billion items available here through a library

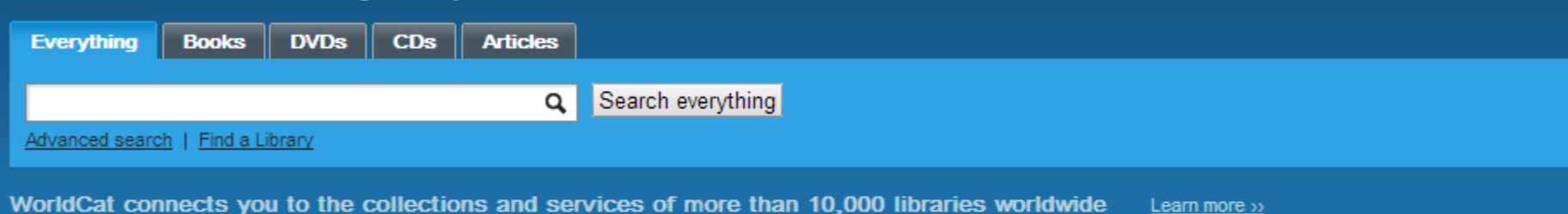

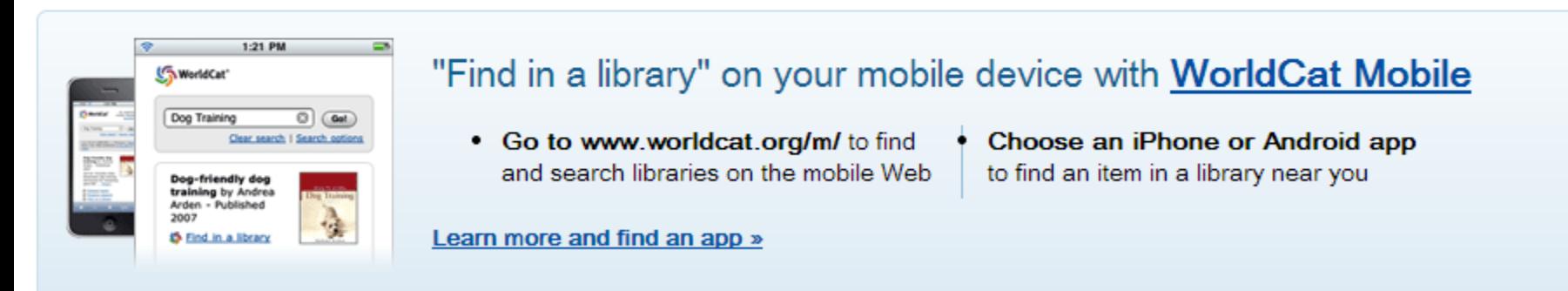

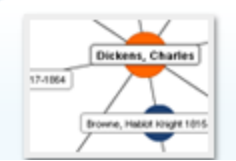

#### **WorldCat Identities Network**

Visually explore the interconnectivity and relationships between WorldCat Identities.

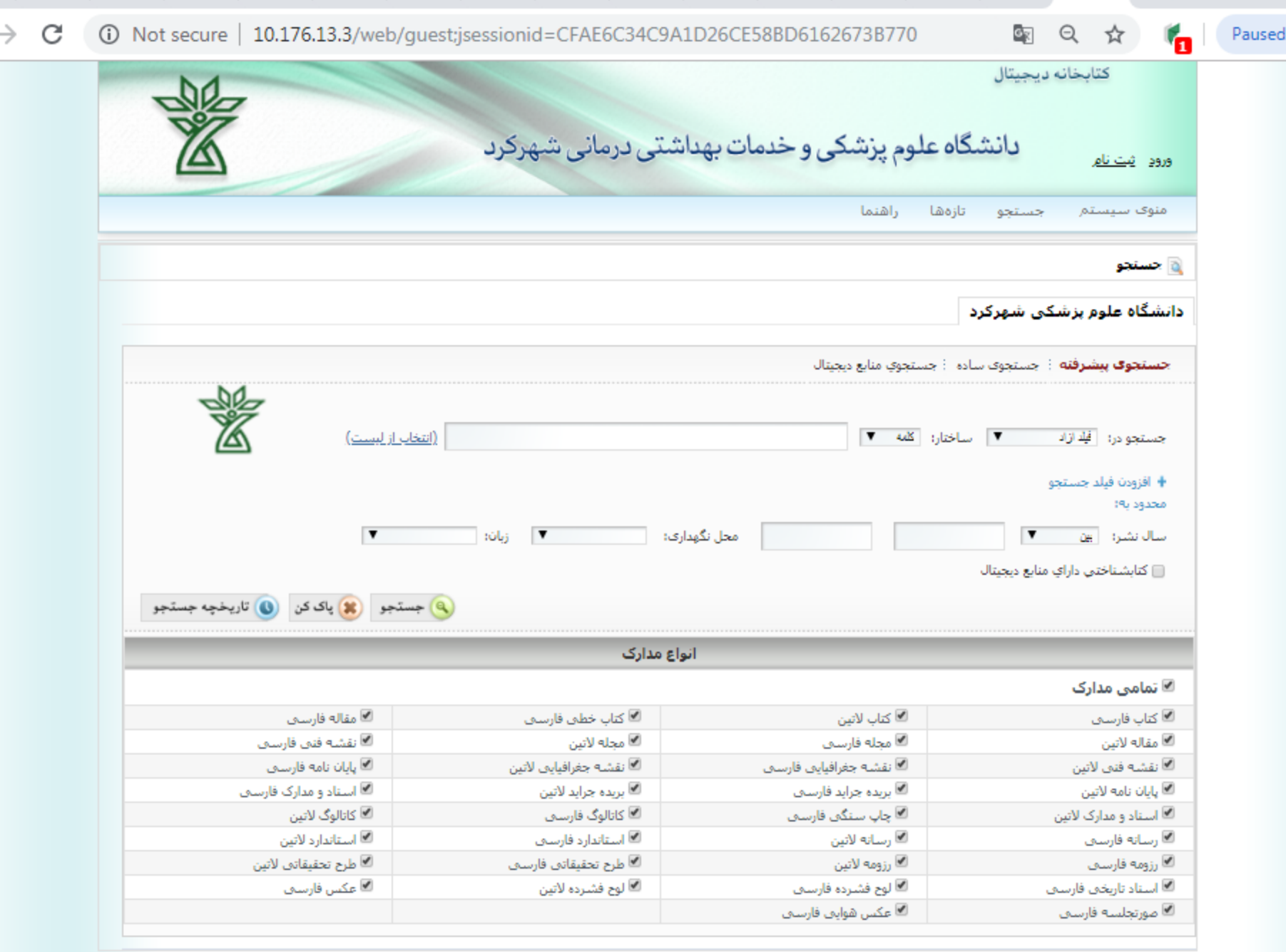

A

 $\sim$ 

 $\mathbb{Z}^{\mathbb{C}}$ 

**Country** 

 $\sqrt{M}$ 

**Service** 

жC

کلیه حقوق معنوی این نرم افزار متعلق به شرکت یارس آذرِخش می باشد.

a sa

 $\mathbb{R}^n$   $\mathbb{R}^n$ 

**Fo** 

- 11

 $\sqrt{2}$ 

Ш

 $\sqrt{a}$ 

n an

 $10.28 \mu$ 

 $\bullet$ 

# **Citation Database (index)**

- از گروه پایگاههای ارجاعی کتابشناختی هستند
- یکی از انواع پایگاههای database Indexing ها محسوب می شوند
- عالوه بر اطالعات کتابشناختی، روابط استنادی بین منابع موجود در خود را نشان می دهند

## • **پايگاه Scopus يكي از انواع اصلي پايگاههاي استنادي است**

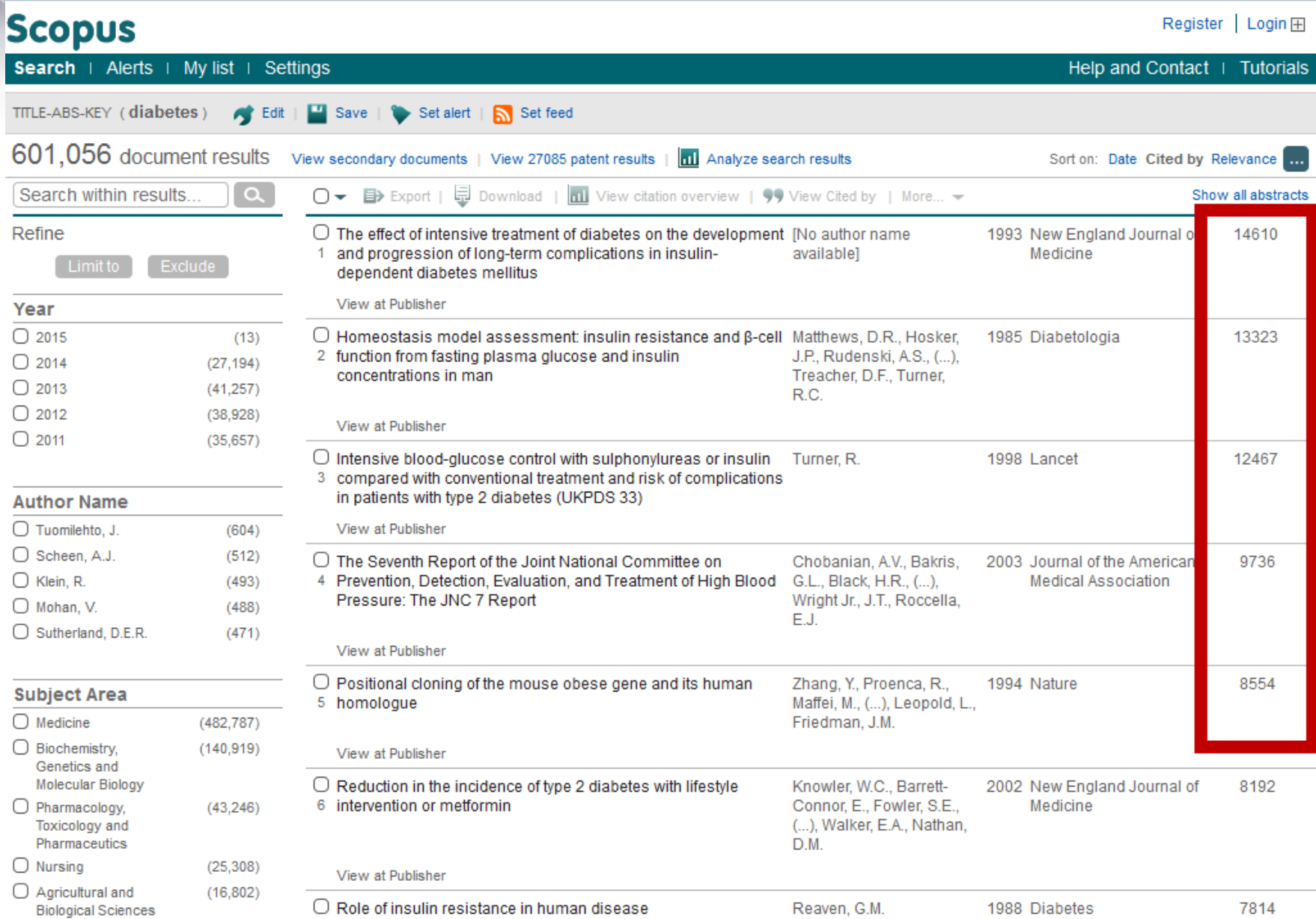

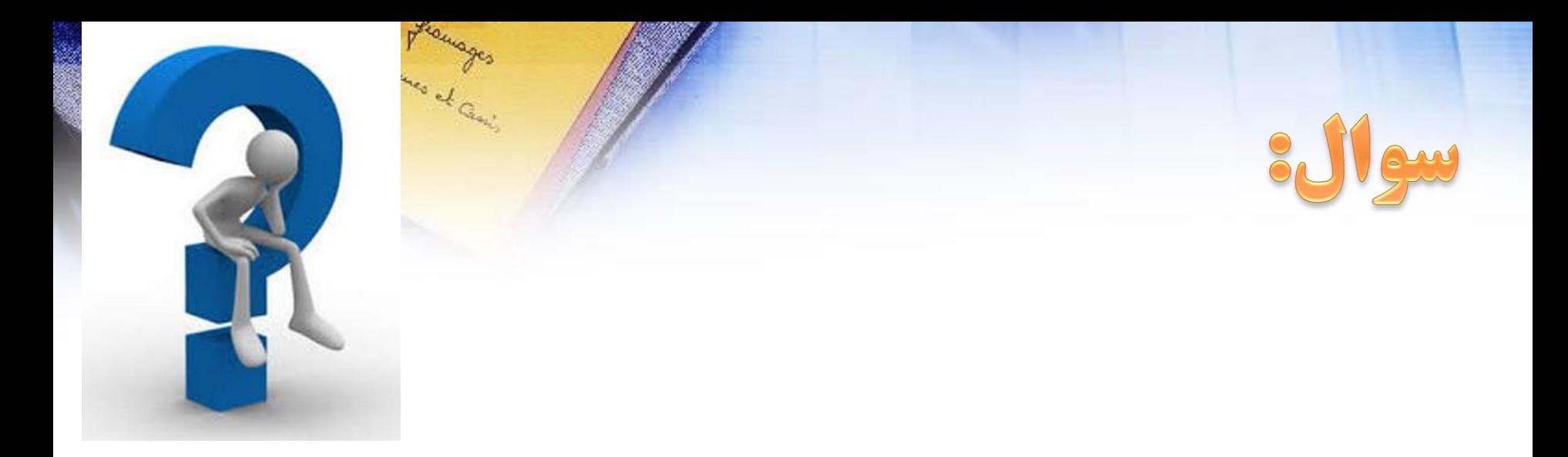

# بهترين انتخاب براي عمليات جستجو كدام گزينه است؟ yoogle scholar Service of expired √نمایه های موضوعی؟ [SI] pubmed, Scopus, IS √مجموعه هاى الكترونيكي مجلات؟ Science direct

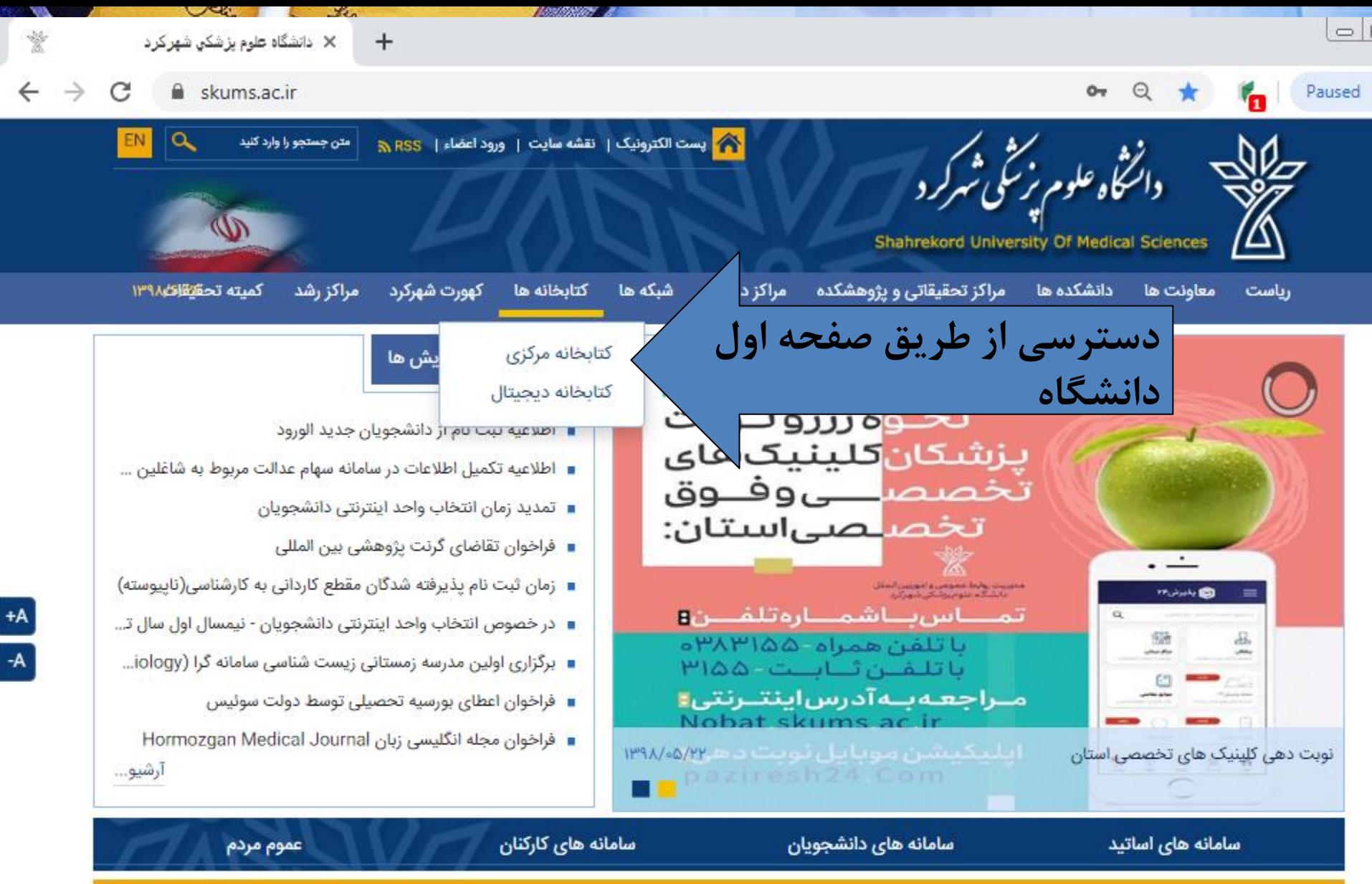

اخيار

سرپرست مرکز آموزشی درمانی آیت اله کاشانی شهرکرد منصوب شد

▶ وبدا؛ با ابلاغ حکمی از سوی سربرست دانشگاه علوم پزشکی،

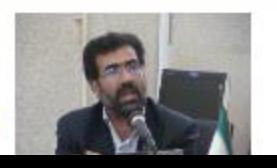

ايام محرم ▶ وبدا؛ رئیس مرکز بهداشت چهارمحال و بختیاری و سرپرست

بازدید از بیش از یکهزار مسجد و تکایا در چهارمحال و بختیاری همزمان با

آرشيو اخبار ...

the contract of the contract of the contract of the contract of the contract of the contract of the contract of

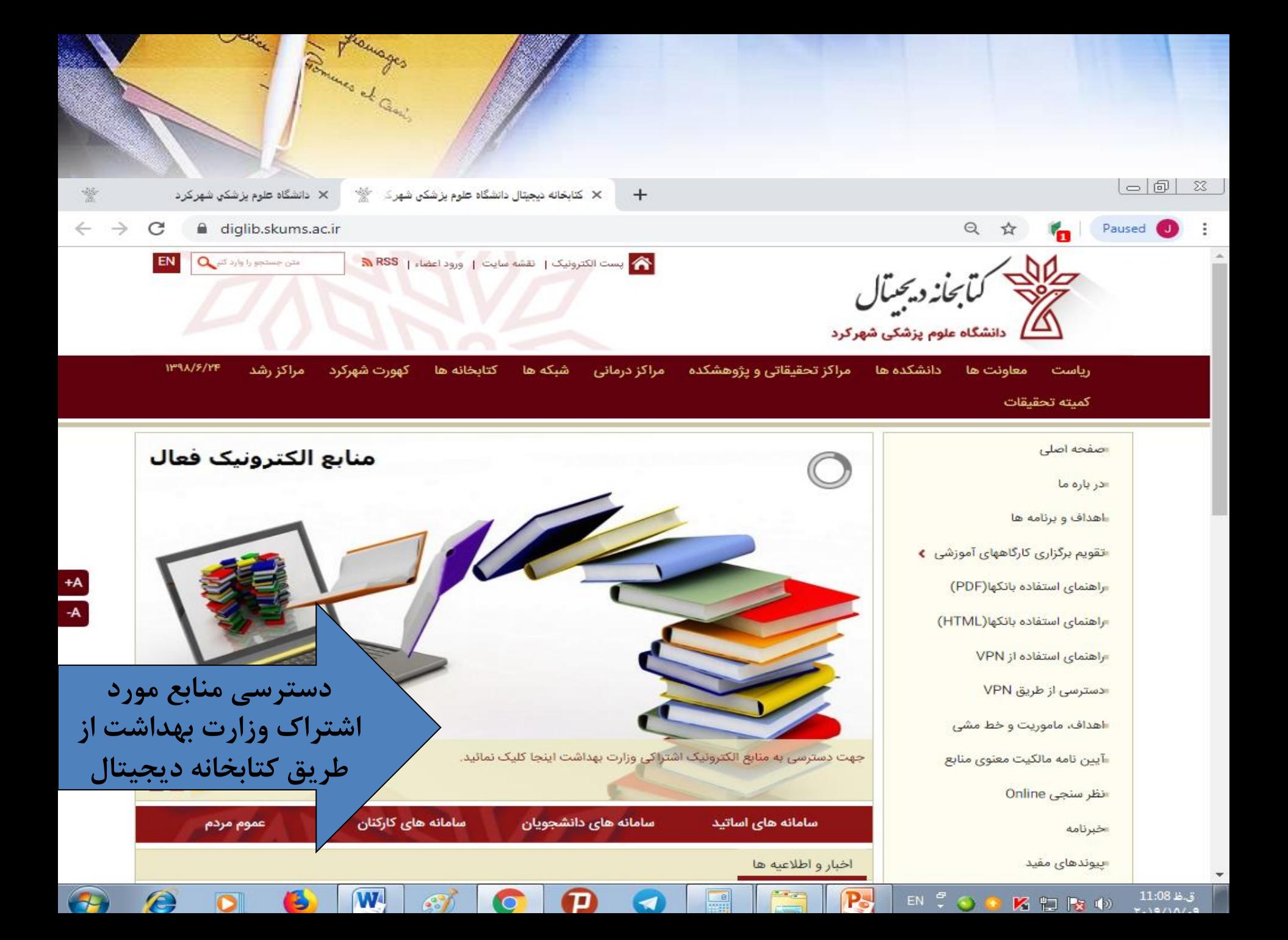

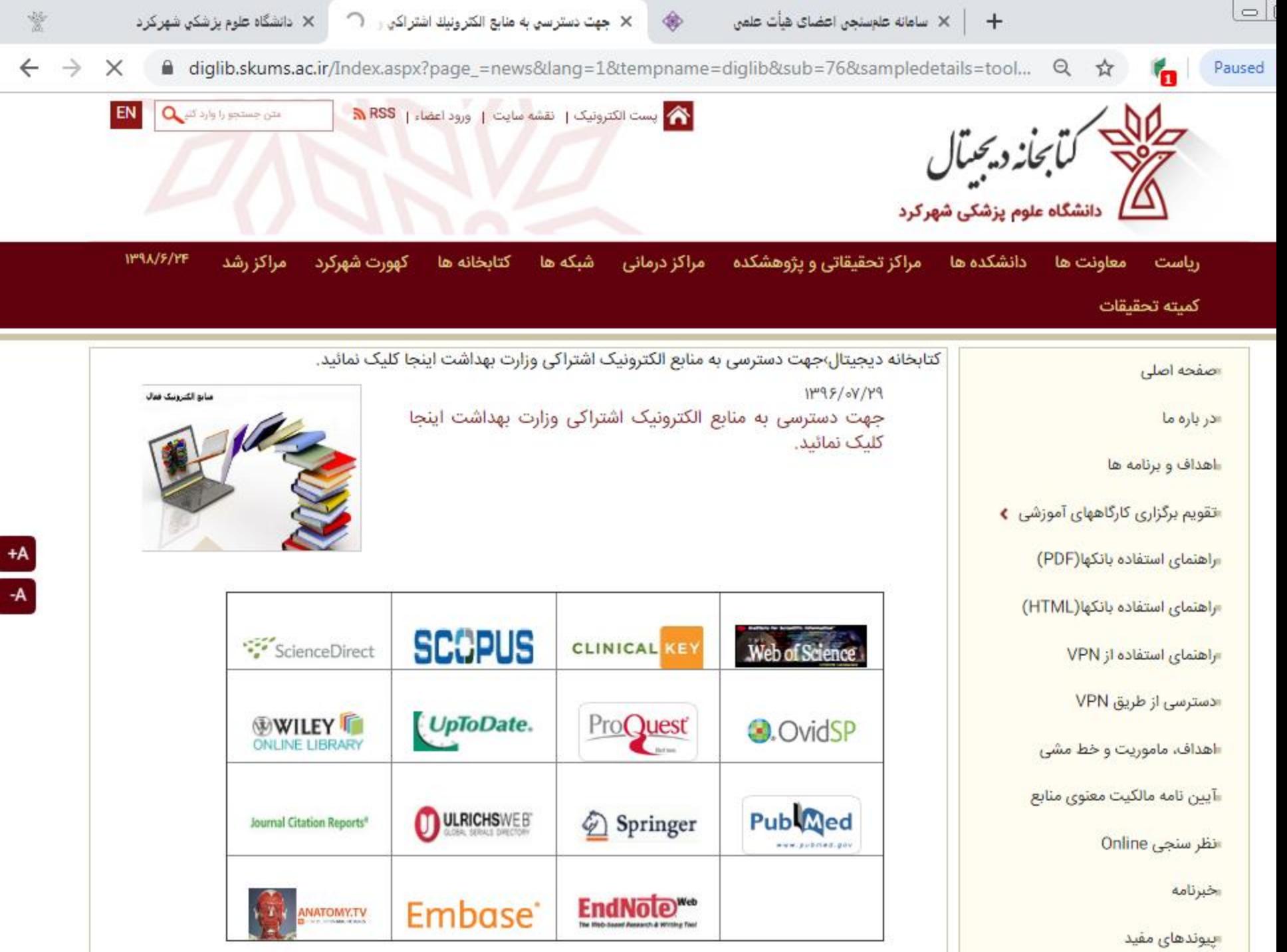

## **راهکار و روشهای دسترسی به پایگاههای اطالعاتی مشترک وزارت بهداشت و دانشگاه**

- 1. IP Access(78.39.35.0 **الی**78.39.35.255 (
- 2. VPN Access(Off Campus Access)
- 3. Remote Access
- 4. Mobile Access

# Swifi dela del Regime

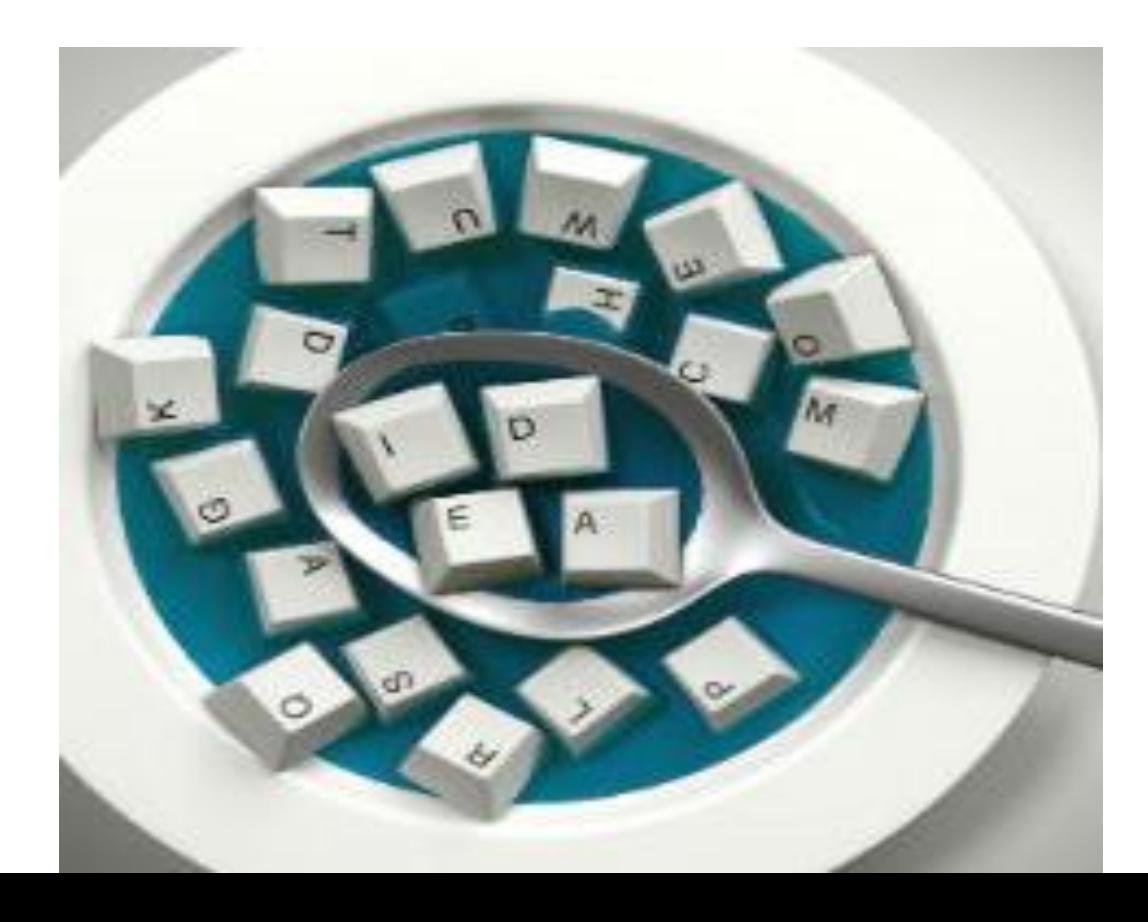

مراحل انجام جستجوه

-1 تعیین موضوع مورد جستجو -2 انتخاب پایگاه اطالعاتی -3 تعیین کلید واژه های اصلی -4 تعیین کلیدواژه های مترادف -5 انتخاب کلید واژه های کنترل شده -6 ترکیب مفاهیم و طراحی استراتژی جستجو -7 تعیین محدودیت ها و فیلتر های مورد نیاز -8 انجام جستجو -9 ارزیابی و ارزیابی نتایج و در صورت نیاز بازبینی و تکرار جستجو -10 استخراج اطالعات

#### Define your search question

- **You should form a search question before you begin.**
- **Reframing your research project into a defined and searchable question will make your literature search more specific and your results more relevant**

# **Please choose your Research Question !**

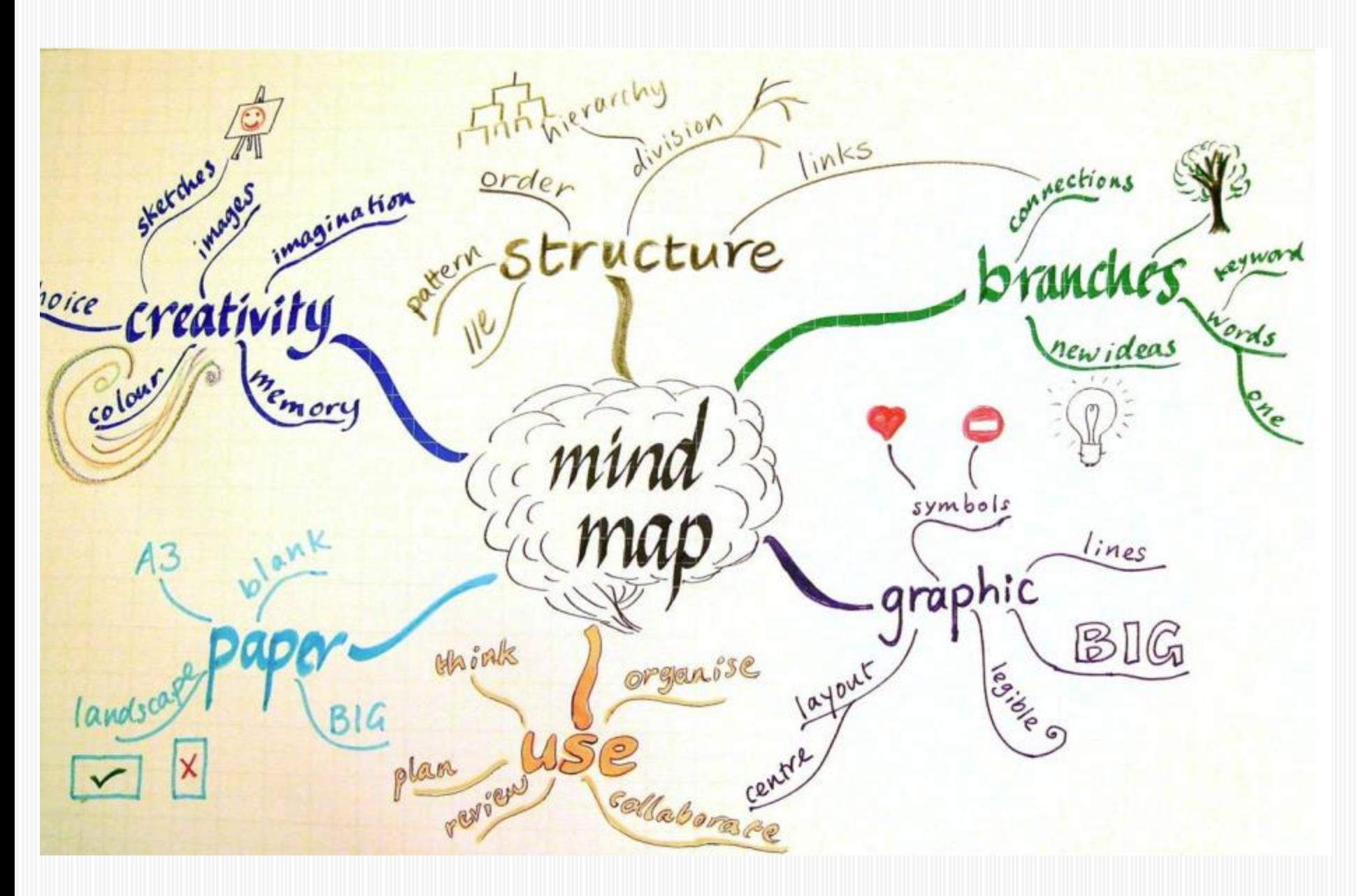

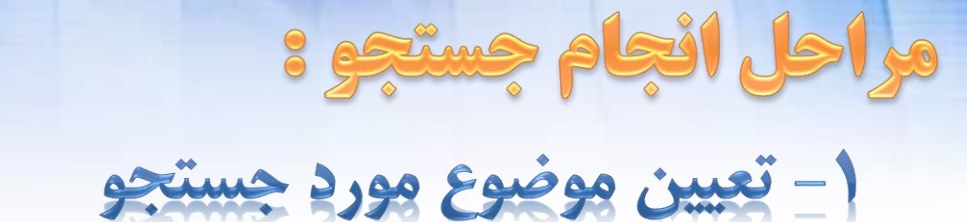

#### تعریف موضوع مورد مطالعه اعم از موضوع اصلی ، جمعیت مورد مطالعه ، سال مورد بررسی ، تاثیر عوامل دیگر ، تاثیر موضوع بر سایر پارامترها

**بررسی تاثیر روش یادگیری مبتنی بر روش حل مساله بر پیشرفت تحصیلی دانشجویان رشته پرستاری**

### Define your search question

• **Decide the topic of your search:**

**Broad topic:** 

**eating disorders and cognitive behavioral therapy**

**Main focus topic:** 

**self esteem**

#### **Topic stated as a question:**

**"In patients with eating disorders, how effective is cognitive behavioral therapy in improving self-esteem?"**

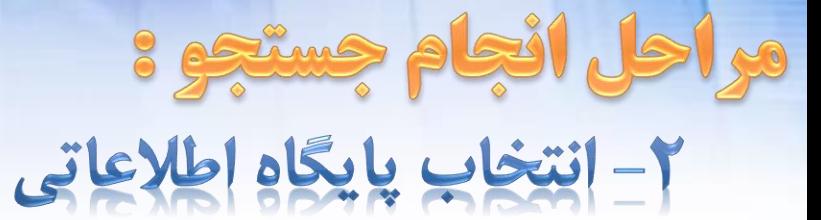

گزینه های موجود : موتورهای کاوش راهنماهای موضوعی

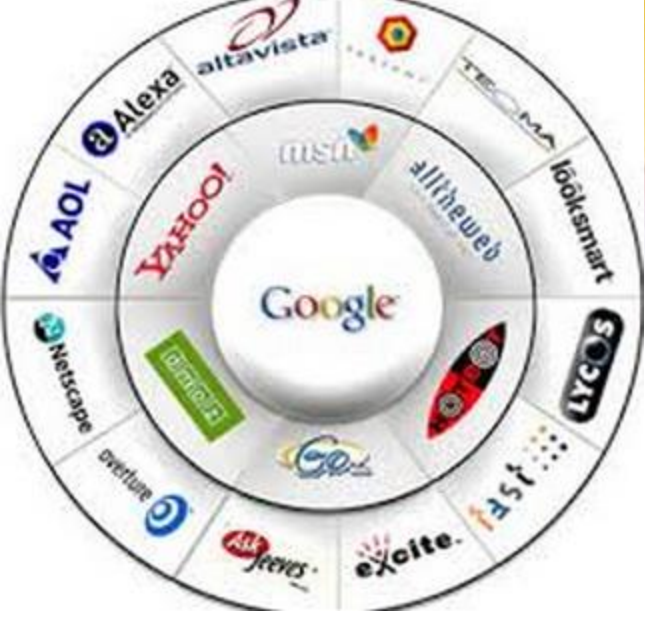

پایگاههای اطلاعات کتابشناختی ( فهرست کتابخانه ها ) پایگاههای تمام متن نمایه نامه های موضوعی

> وب سایتهای انجمن ها و موسسات مرتبط پایگاه های اطالعاتی پایان نامه ها و استانداردها

> > و .....

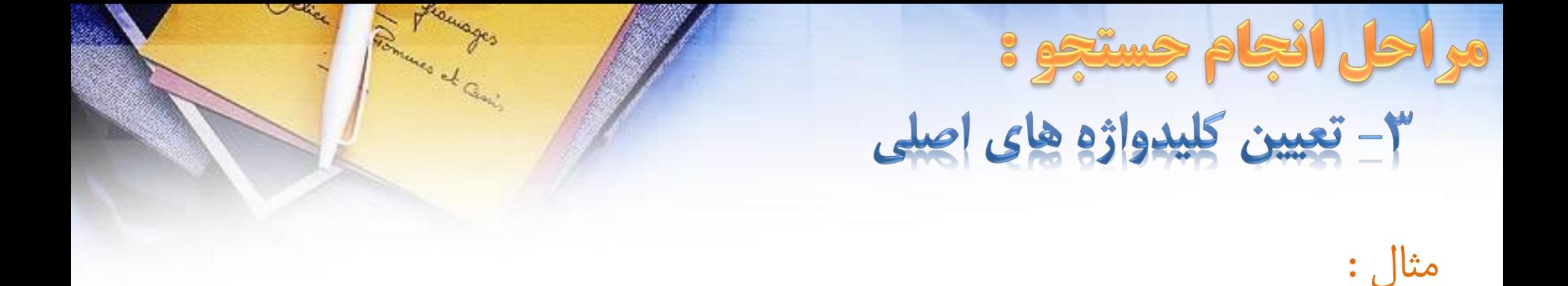

**بررسی تاثیر روش یادگیری مبتنی بر روش حل مساله و بر پیشرفت تحصیلی دانشجویان رشته پرستاری**

#### **کلیدواژه های اصلی :**

یادگیری مبتنی بر روش حل مساله Problem based learning پیشرفت تحصیلی Academic Achievement دانشجویان پرستاری Students Nursing

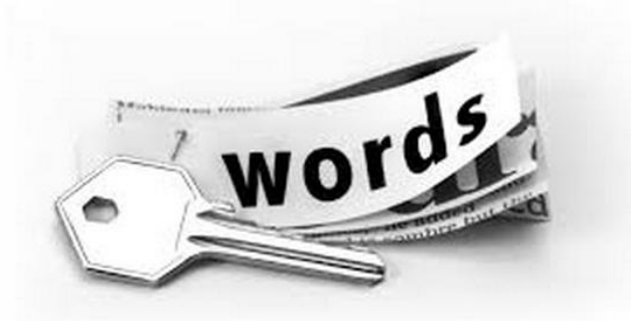

مراحل انجام جستجوة ۴- تعیین کلیدواژه های مترادف

**بررسی تاثیر روش یادگیری مبتنی بر روش حل مساله و بر پیشرفت تحصیلی دانشجویان رشته پرستاری**

## سوال : چگونه کلید واژه های مترادف برای کلیدواژه های اصلی بیابیم ؟

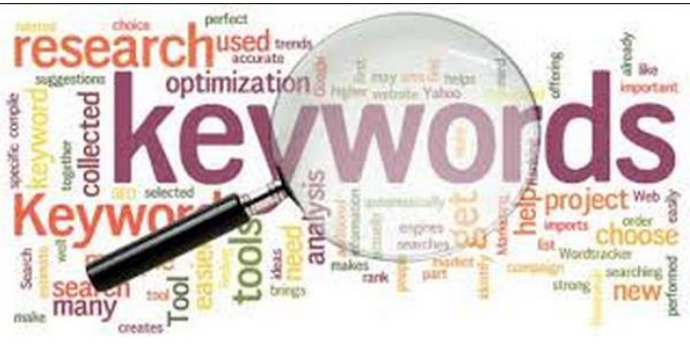

مثال :

مراحل انجام جستجو : ۴- تعیین کلیدواژه های مترادف

## سوال : چگونه کلید واژه های مترادف برای کلیدواژه های اصلی بیابیم ؟

**دانش تخصصی محقق سایر مقاالت مرتبط با موضوع پایگاههای تخصصی اصطالحنامه ها \*\* \*\* \*\***

**سایر منابع مرجع** 

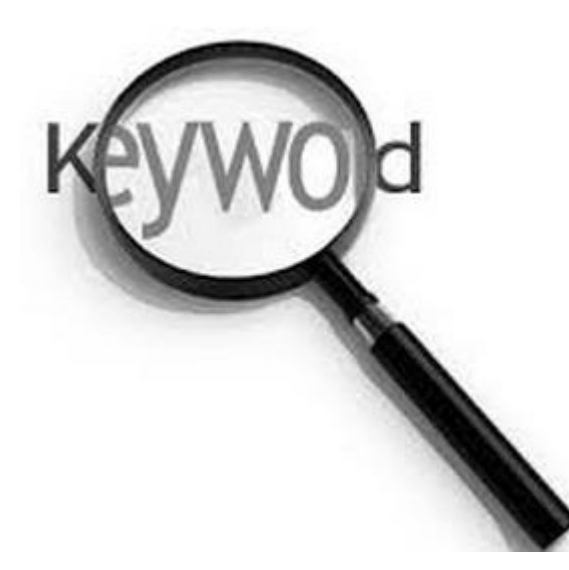

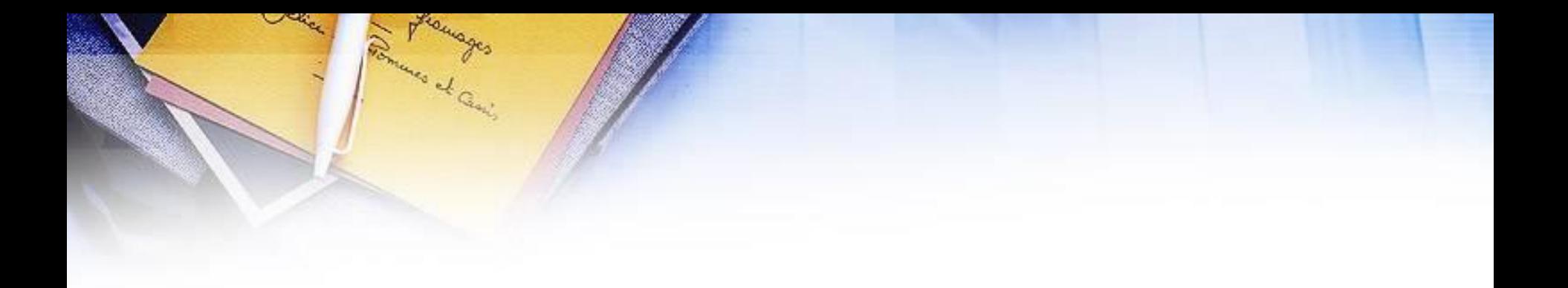

#### • [Choosing search terms](https://library.leeds.ac.uk/info/1404/literature_searching/14/literature_searching_explained/4)

- **Use a thesaurus to identify synonyms.**
- **Search for your concepts on a search engine like Google Scholar, scanning the results for alternative words and phrases.**
- **Examine relevant abstracts or articles for alternative words, phrases and subject headings (if the database uses subject headings).**

– **…**

## مراحل انجام جستجو : ۴- تعيين كليدواژه هاى مترادف

مثال :

**بررسی تاثیر روش یادگیری مبتنی بر روش حل مساله و بر پیشرفت تحصیلی دانشجویان رشته پرستاری کلیدواژه های مترادف : }**یادگیری مبتنی بر روش حل مساله { PBL یادگیری learning حل مساله العبد العربية Problem solving روش حل مساله Method solving Problem روشهای یادگیری Methods Learning روش های آموزشی methods Educational

# مراحل انجام جستجو : ۴- تعیین کلیدواژه های مترادف مثال : **بررسی تاثیر روش یادگیری مبتنی بر روش حل مساله و بر پیشرفت تحصیلی دانشجویان رشته پرستاری کلیدواژه های مترادف : }** پیشرفت تحصیلی { Academic Achievement استعداد تحصیلی ِ

پیشرفت Achievement موفقیت Success پیشرفت آموزشی Achievement Educational

## مراحل انجام جستجو : ۴- تعیین کلیدواژه های مترادف

مثال :

**بررسی تاثیر روش یادگیری مبتنی بر روش حل مساله و بر پیشرفت تحصیلی دانشجویان رشته پرستاری کلیدواژه های مترادف : }دانشجویان رشته پرستاری** { دانشجویان پرستاری Students Nursing دانشجویان students پرستاران nurses

## مراحل انجام جستجو : ۵- انتخاب کلیدواژه های کنترل شده **اصطالحنامه چیست؟**

- تزاروس یا اصطالحنامه، مجموعه اصطالحات یك رشته است که میان آنها روابط معنایی، رده ای و سلسله مراتبی برقرار شده و توانایی آن را دارد که موضوع آن رشته را با همه جنبه های اصلی و فرعی و وابسته، به گونه ای نظام یافته و به منظور ذخیره و بازیابی اطالعات و مقاصد جنبی ارائه دهد
- اصطالحنامه از نظر وظیفه و کارکرد، ابزار کنترل واژه ها به منظور برگرداندن زبان طبیعی مدارك یا استفاده کنندگان به زبان مقید است و از نظر ساختار، واژگان کنترل شده و پویای زمینه ای خاص از دانش بشری است که برای ذخیره و بازیابی اطالعات آن حوزه به کار می رود
- اصطالحنامه معادل واژه انگلیسی تزاروس است که ریشه در زبان التینی باستان دارد و به معنای گنجینه، ذخیره، و مجموعه به کار می رود. ریشه اصلی این واژه از اصطالح یونانی تزاروس گرفته شده است و در زبان فارسی به اشکال مختلف دیگری همچون گنجواژه، واژگان نامه، واژه نامه، و تزاروس نیز به کار رفته است.
## مراحل انجام جستجوه ۰- انتخاب كليدواژه هاي كنترل شده

**اصطالحنامه ها :** 

## **[Medical Subject heading \(Mesh\)](http://www.nlm.nih.gov/mesh/2013/mesh_browser/MBrowser.html)**

Formers of Cas

**[اصطالحنامه پزشکی فارسی](http://old.nlai.ir/Default.aspx?tabid=1659)**

**[اصطالحنامه های علوم](http://thesauri.irandoc.ac.ir/) [\)](http://thesauri.irandoc.ac.ir/) [قابل دسترس در سایت](http://thesauri.irandoc.ac.ir/) [ir.ac.irandoc](http://thesauri.irandoc.ac.ir/) [\)](http://thesauri.irandoc.ac.ir/)**

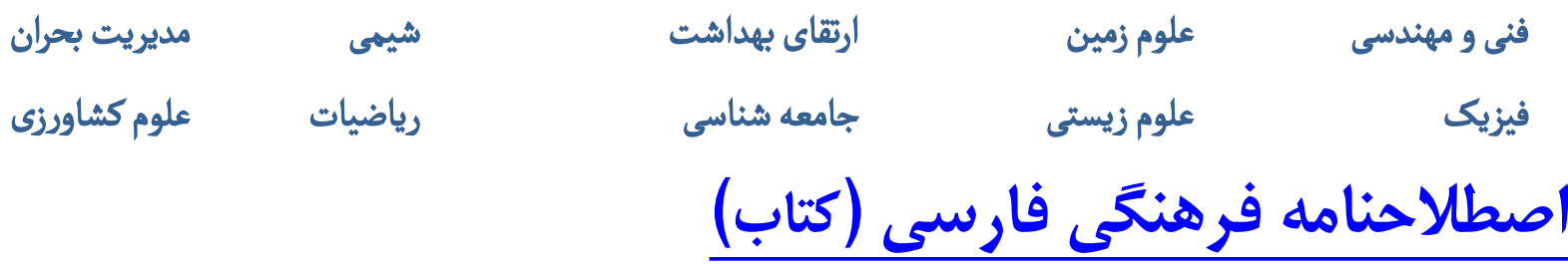

Porum مراحل انجام جستجوه ۶- ترکیب مفاهیم و طراحی استراتژی جستجو مثال :

**بررسی تاثیر روش یادگیری مبتنی بر روش حل مساله و** 

**بر پیشرفت تحصیلی دانشجویان رشته پرستاری**

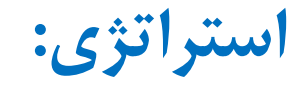

Google

بادگیری ؟ حل میبیالیم ؟ بیشرفت تحصیلی ؟ دانشجویان ؟ برستاری Q

Press Enter to search.

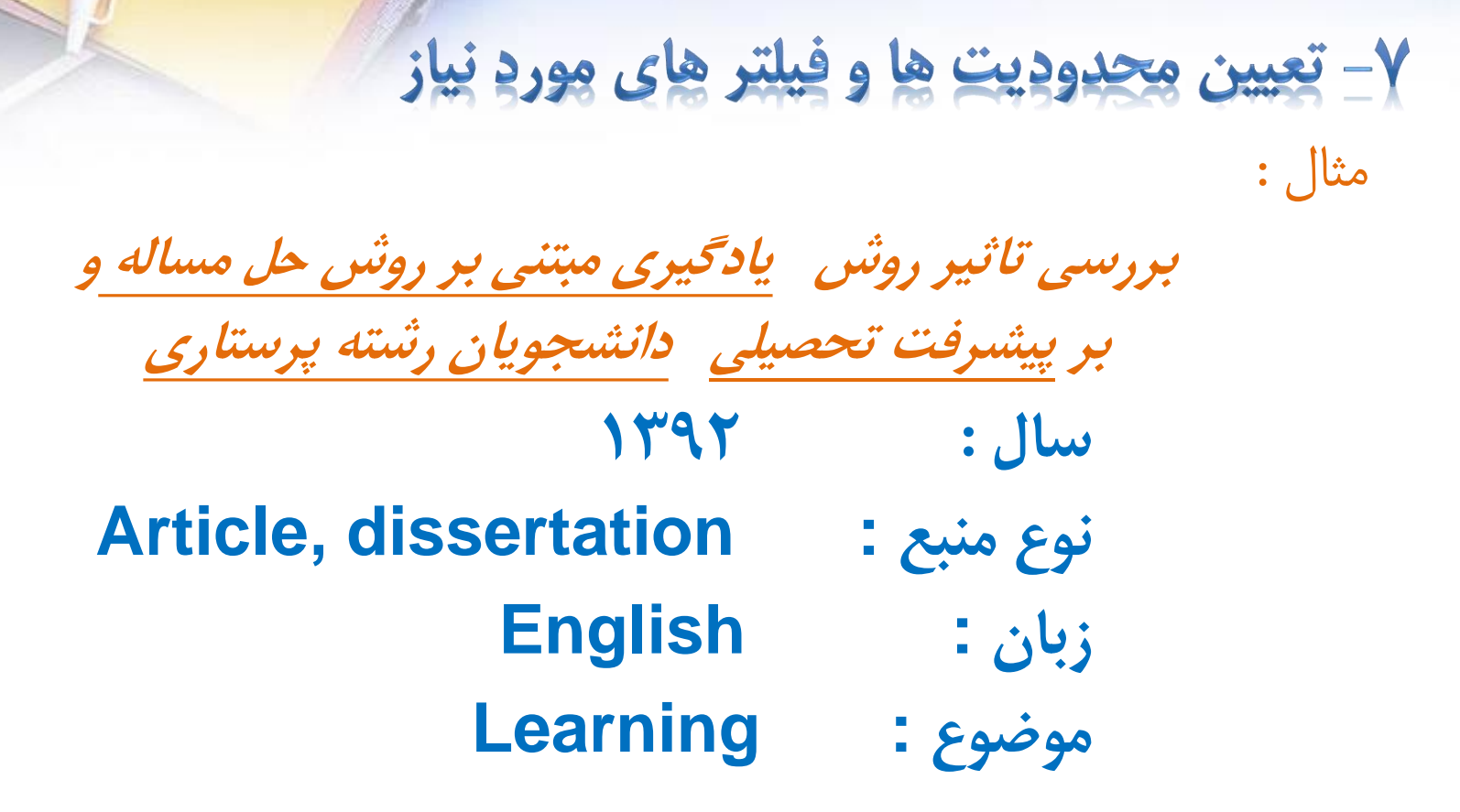

مراحل انجام جستجوة

Found of Gas

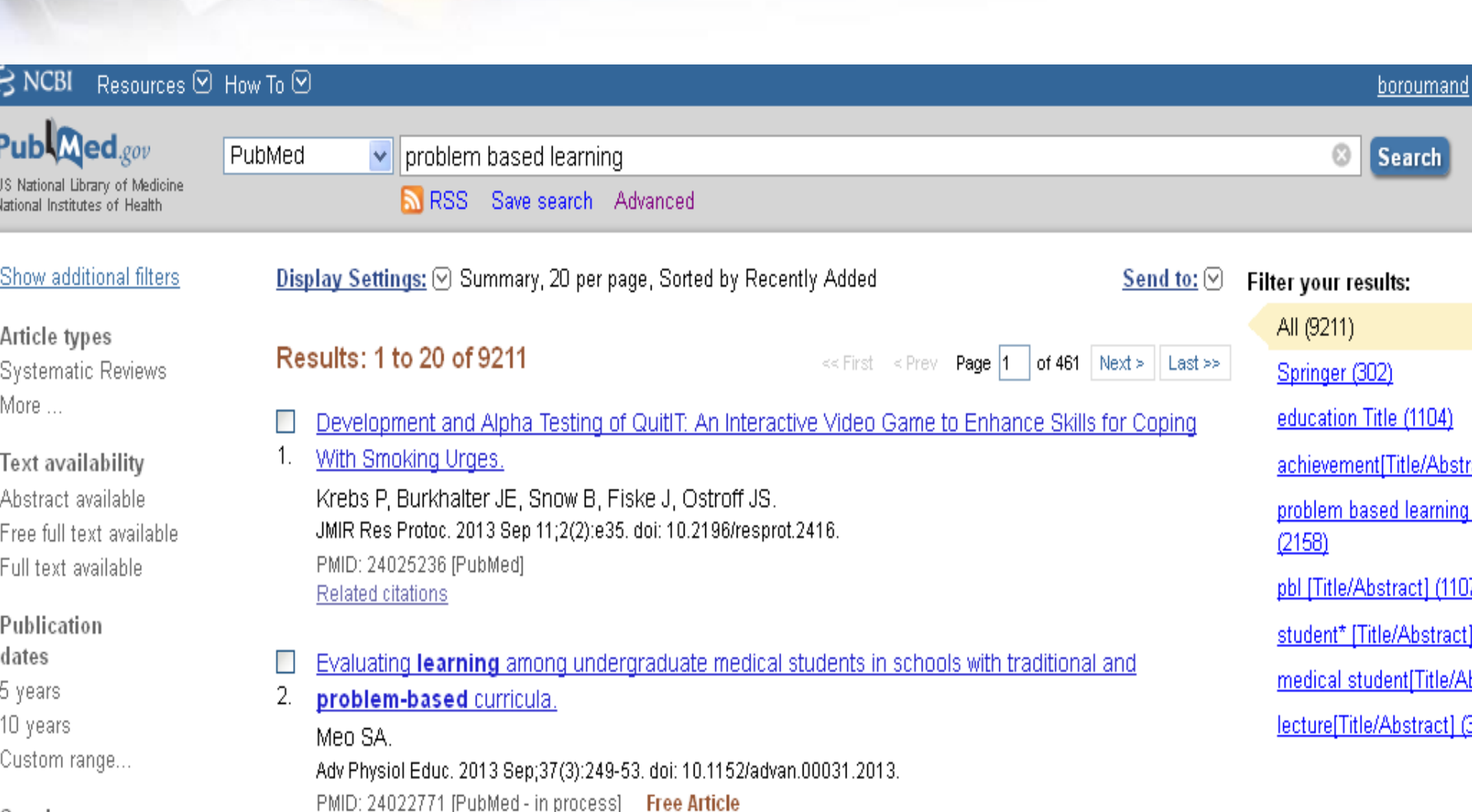

**مراحل انجام جه**<br>٨- انجام جسته

8 garmen

Emerso de Cen

 $C_{\text{model}}$ 

## ۹- ارزیابی و ارزیابی نتایج و در صورت نیاز بازیینی و تکرار جستجو

مراحل انجام جستجوه

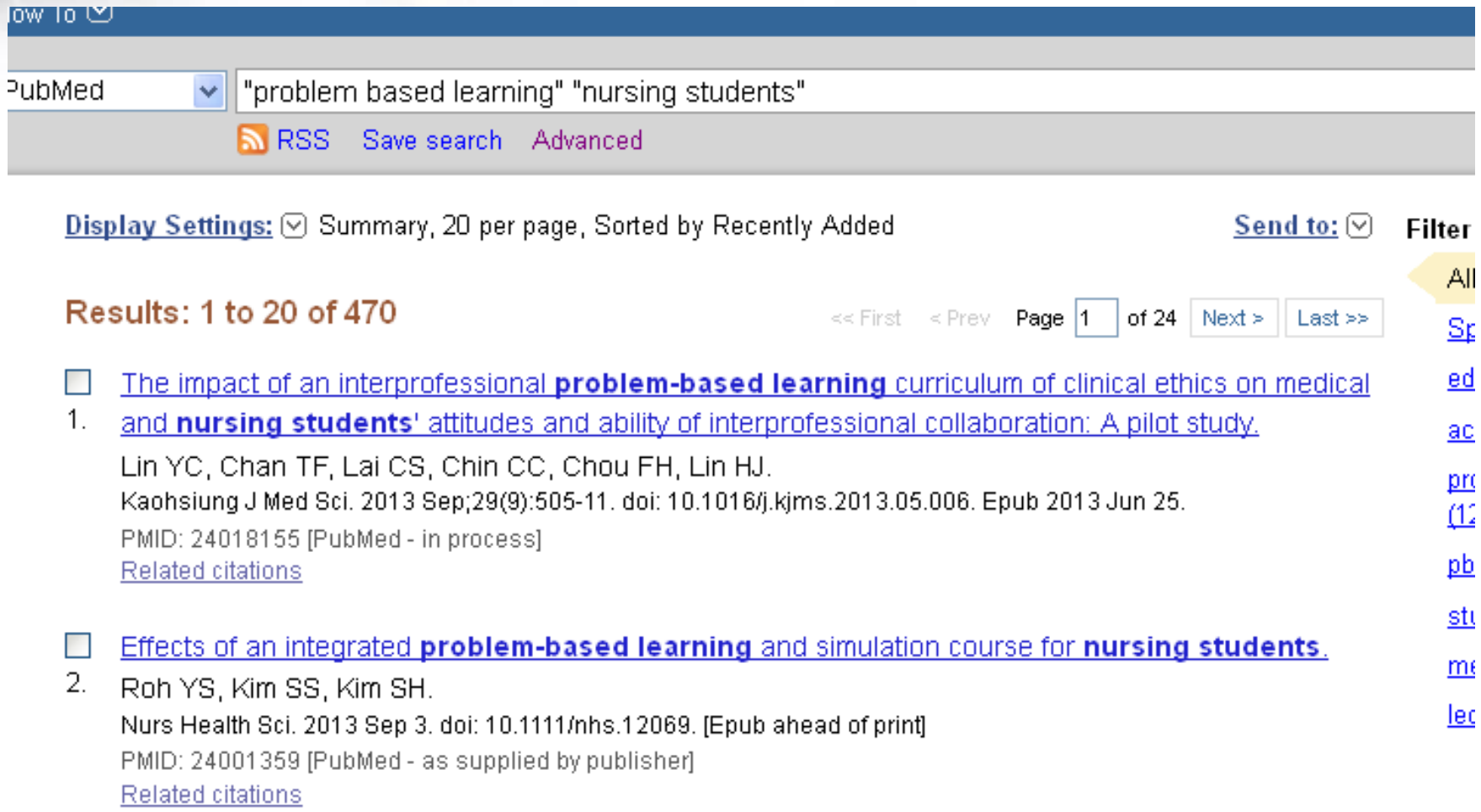

## Refine your search

**Ways to restrict and widen your search:**

**If your search only finds a few references, or most of the references are irrelevant to your research topic, consider the following:**

- **Check your spelling: databases will not usually autocorrect, so they will only find what you type.**
- **Use a broader search question.**
- **Do you need to search more databases?**
- **Could you add more search terms? Look for variations in spelling and alternative words.**
- **Discuss your topic with your supervisor.**

## Refine your search

**Ways to restrict and widen your search:**

**If you have too many results, you may have to focus your search and make it more specific. Ask yourself:**

- **Have you used Boolean operators correctly? For example, have you used AND when you should have used OR?**
- **Could you limit it by date range?**
- **Could you limit the search by language e.g. English only?**

# **ابزارهای جستجوی اطالعات علمی در اینترنت**

• **موتورهای جستجوی علمی Engines Search Scientific** 

• **نمایه نامه ها و پایگاههای اطالعاتی DataBases**

• **مجموعه های الکترونیکی تمام متن Collections FullText**

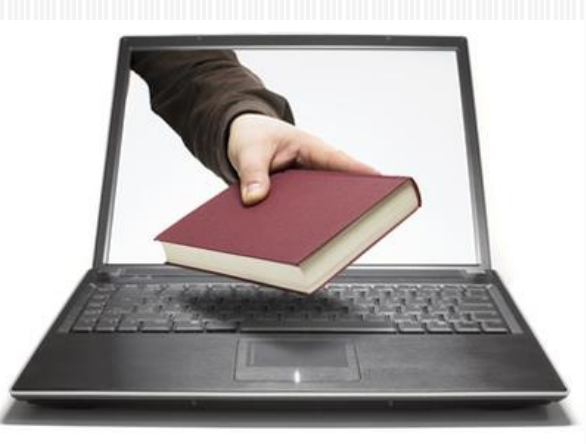

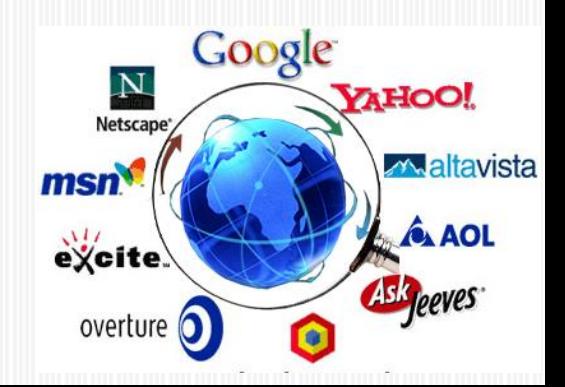

 **ابزارهای جستجوی اطالعات علمی** •Google Scholar **Search Engines**  $\bullet$  ... •PubMed DataBases •Scopus  $\bullet$  ... •Science Direct Fulltext Collections •Ovid  $\bullet$  ...

 $\bullet$ 

استراتژی های متداول جستجو

»Boolean Search

»Compound Search

»Proximity Search

»Truncation Search

»Nesting Search

»Math operators Search

»Phrase Search

»Title Search, Domain Search, URL Search

»Media Search, File Format Search

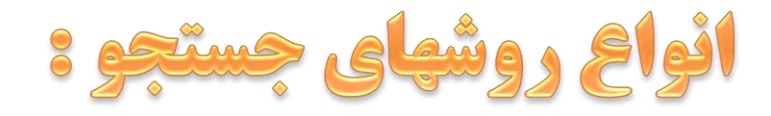

# **. جستجوی بولی : Searching Boolean 1** ابداع شد توسط جورج بول ریاضی دان انگلیسی در سال 1847 استفاده از عملگر **OR**

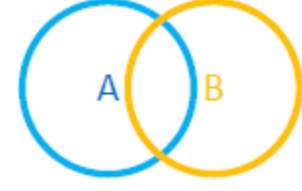

## A **OR** B

### Children **OR** Adolescents

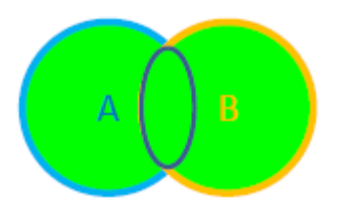

# 1-1 OR

از عملگر OR در اصل براي بازيابي رکوردها و صفحاتي که يکي يا کليه کلمات مور**د جستج**و را داشته باشند،استفاده می گردد. معمولاً از این عملگر برای توسعه تعداد رکورد هایِ بازیاب*ی* استفاده م*ی* گردد. برایِ جستجویِ کلمات هم معنی نیز از این عملگر استفاده می شود. از دیگر موارد استفاده OR، جهت جستجوي كلمات با املايي مشابه مي باشد .

, Colour OR Colore با Osteo و Bone library OR center OR research

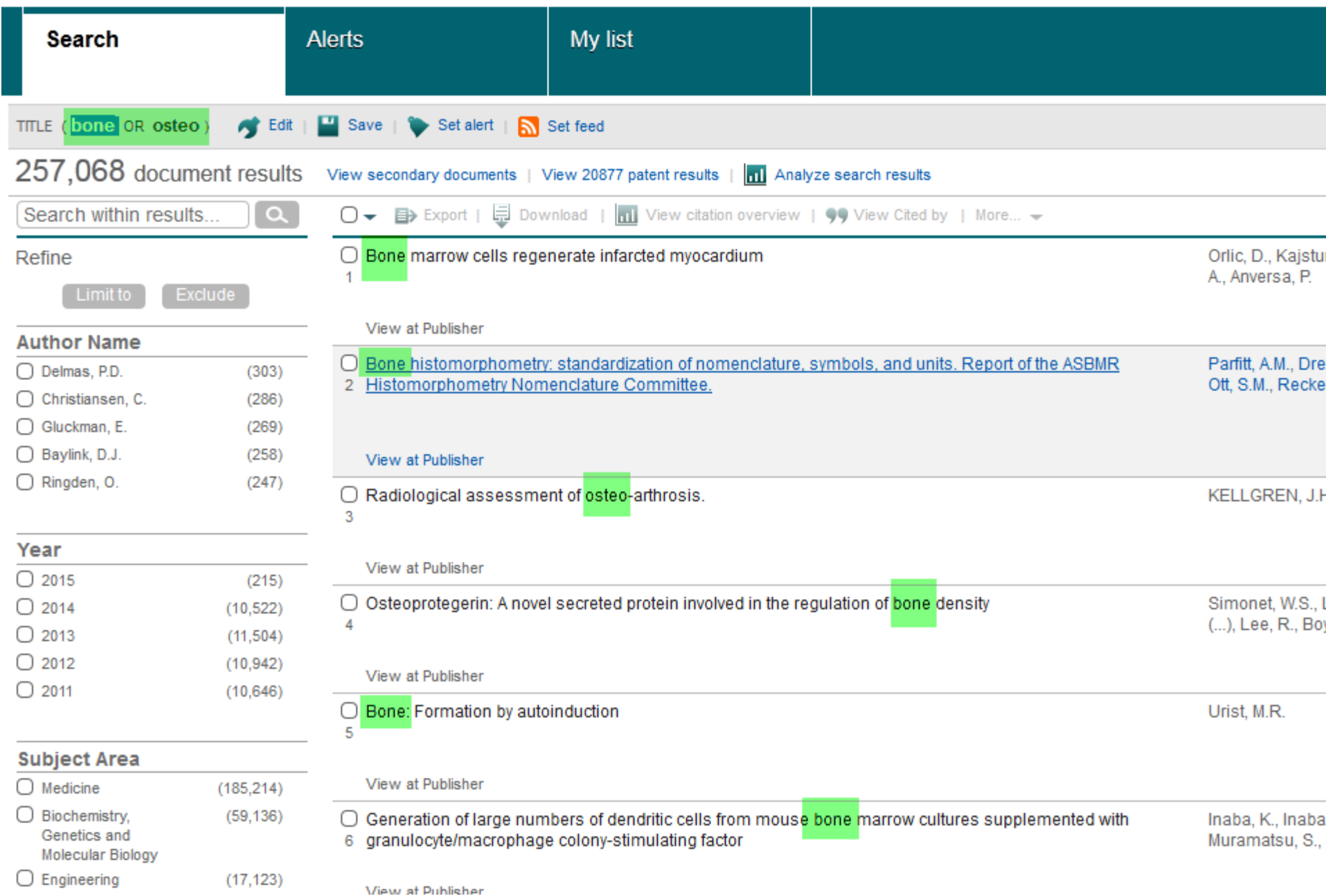

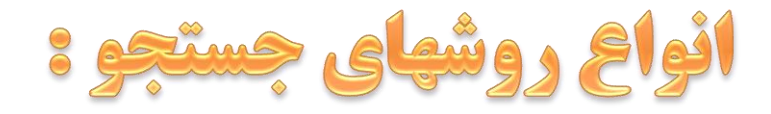

## **. جستجوی بولی : Searching Boolean 1** استفاده از عملگر **AND**

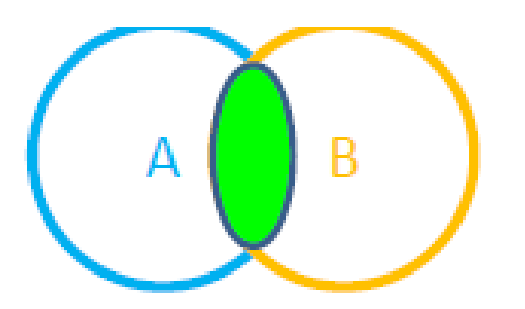

A AND B Surgery AND Brain

**History AND Iran Culture AND Iran**

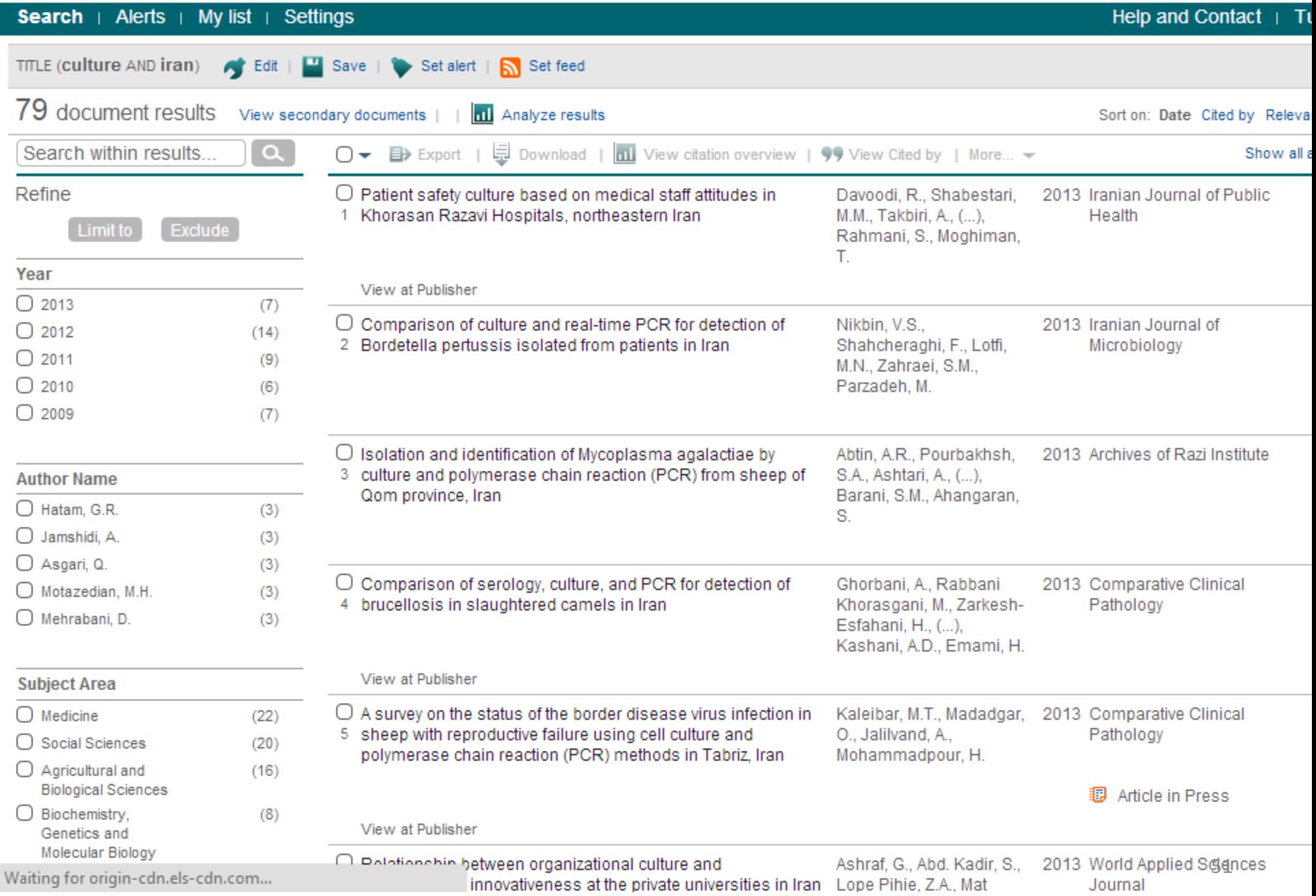

# $1-2$  AND

ازعملگرهاي بول*ي* كه براي محدود كردن تعداد ركوردهاي بازياب*ي* شده و جستجوي دقيق تر به كار گرفته مي شود. موجود بودن تمامي لغات و كلمات در متن شرط لازم براي اين ع*م*لگر م*ي* باشد.

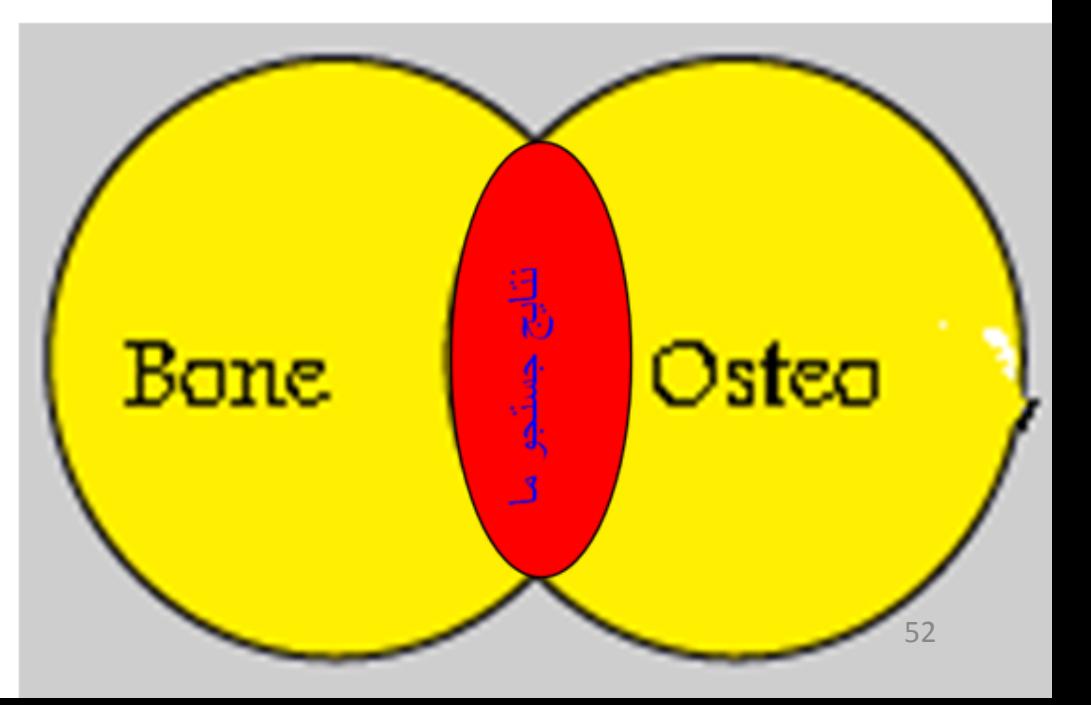

# Bone + Osteo

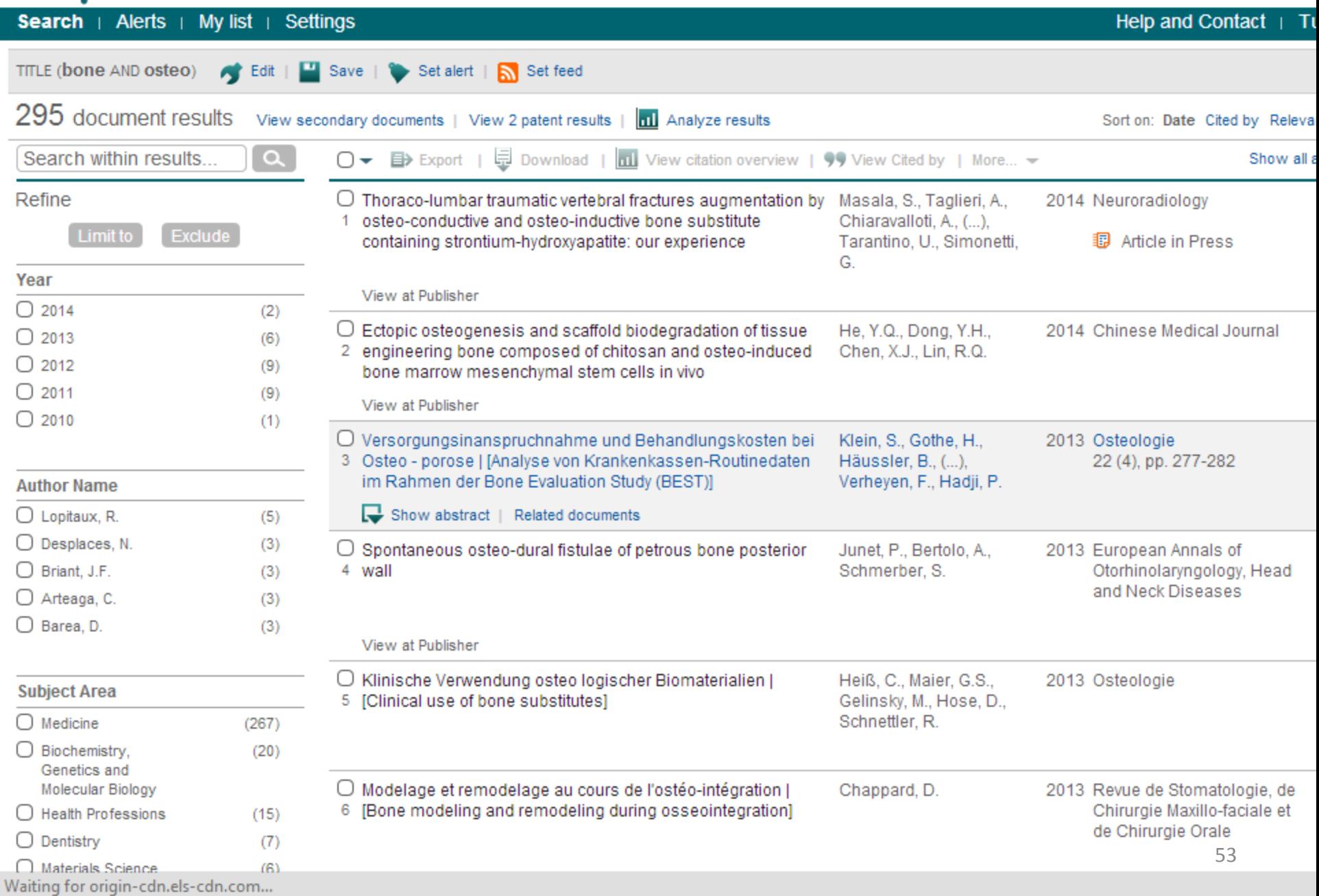

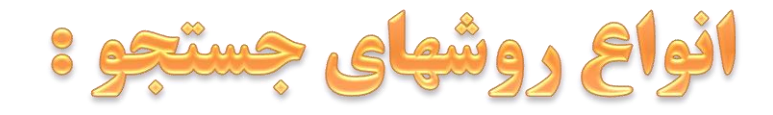

## **.1 جستجوی بولی : Searching Boolean**  استفاده از عملگر **NOT** یا **ANDNOT**

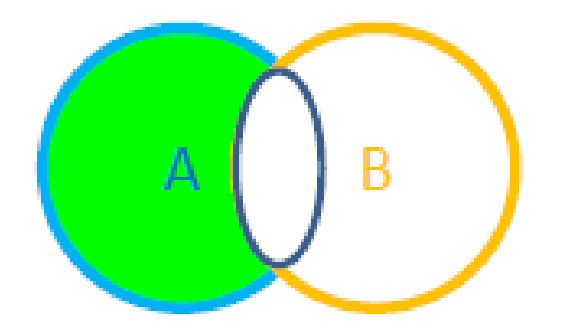

#### A NOT B Human **NOT** Animals

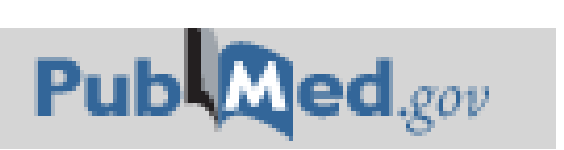

**[History NOT Iran](http://www.scirus.com/srsapp/search?q=human+ANDNOT+animals&t=all&sort=0&g=s)  Iran NOT History Culture NOT Iran Iran NOT Culture Bone NOT Osteo**

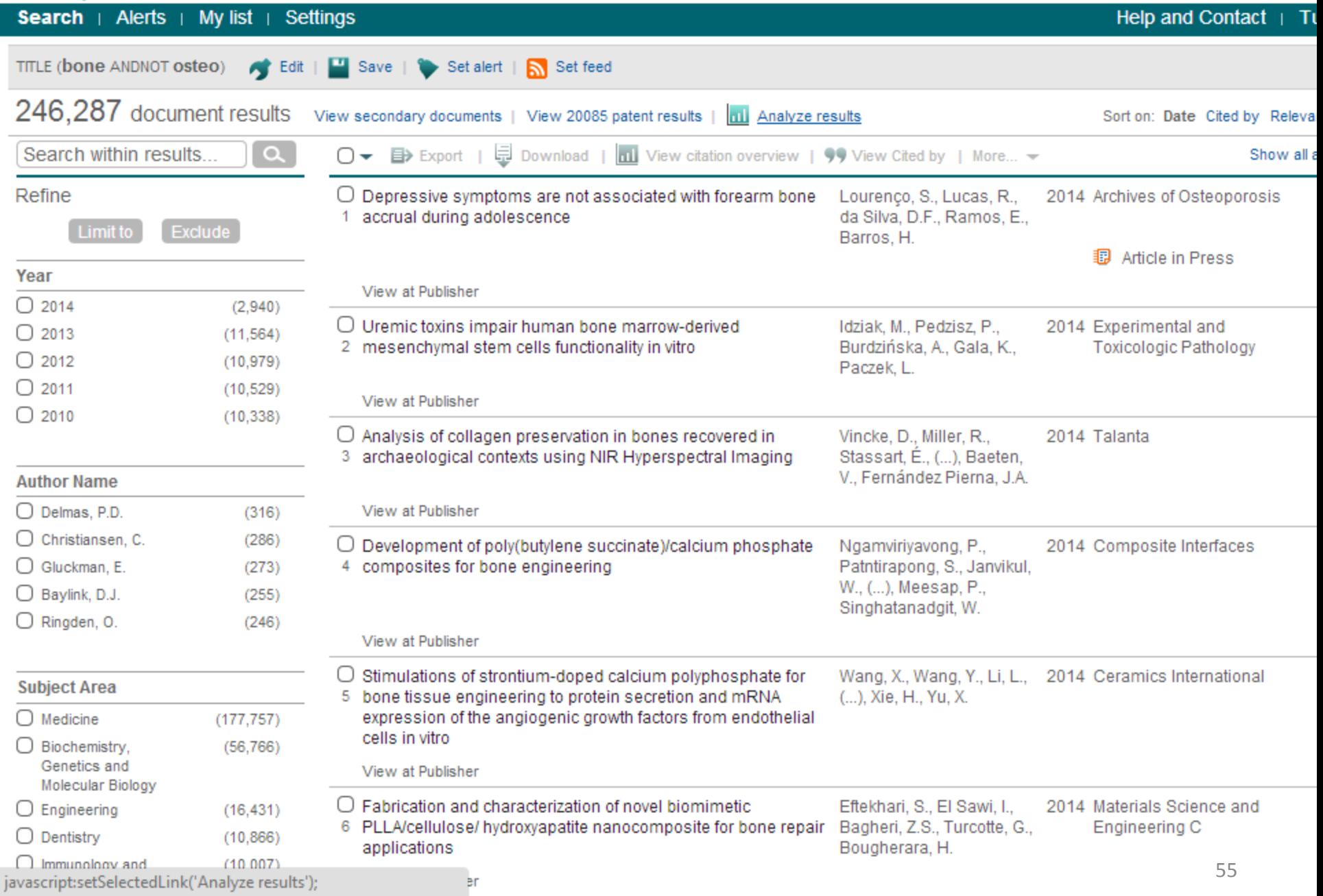

انواع روشهای جستجو :

## **. ترکیب عملگرهای بولی : Searching Boolean 1**

### **موضوع : ایجاد کتابخانه دیجیتال**

Establishment ،generation ،construction **: ایجاد**

**کتابخانه دیجیتال :** library digital

**digital library AND (construction OR generation OR Establishment)**

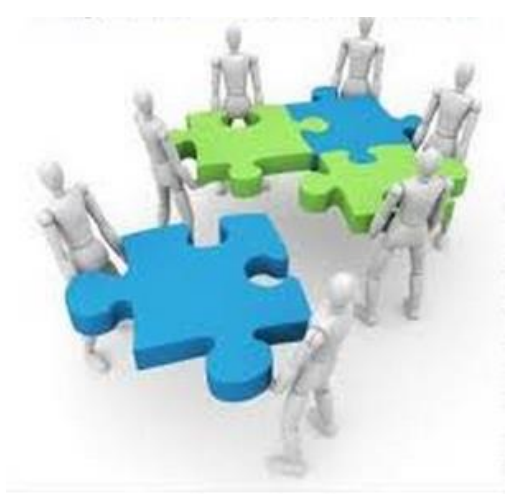

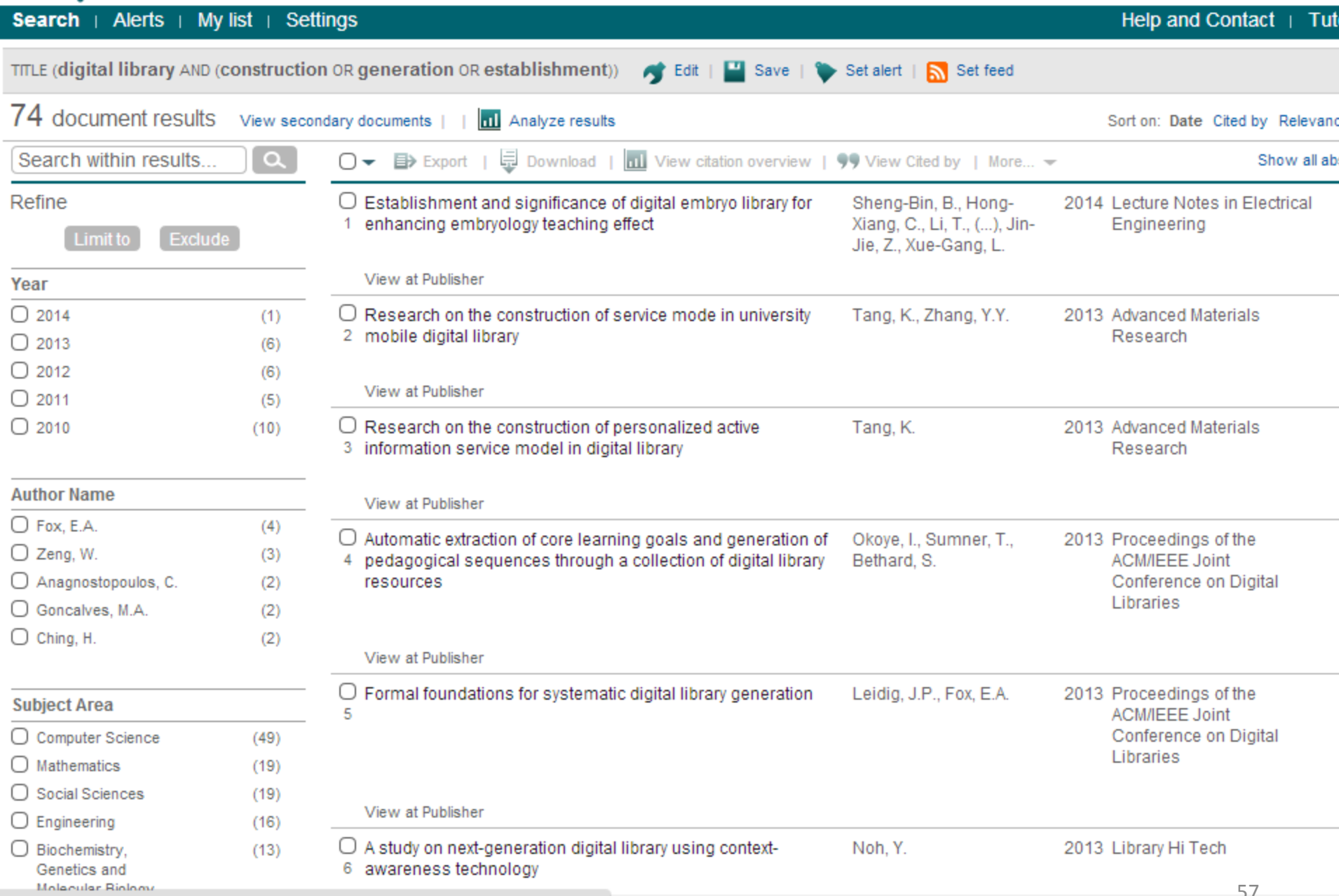

www.scopus.com/source/sourceInfo.url?sourceId=19700186822&origin=resultslist

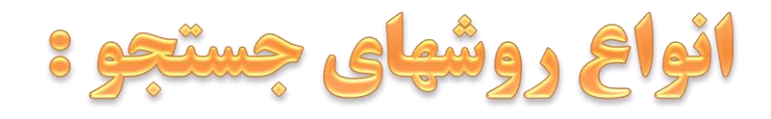

## **ترکیب عملگرهای بولی : Searching Boolean**

### **موضوع : چارچوب ایجاد کتابخانه دیجیتال**

- **:چارچوب**frame , framework
- **: ایجاد**construction ،generation ،Establishment
- library digital**کتابخانه دیجیتال :**

Scirus :

digital library AND (construction OR generation OR development OR Establishment) AND ( frame OR framework)

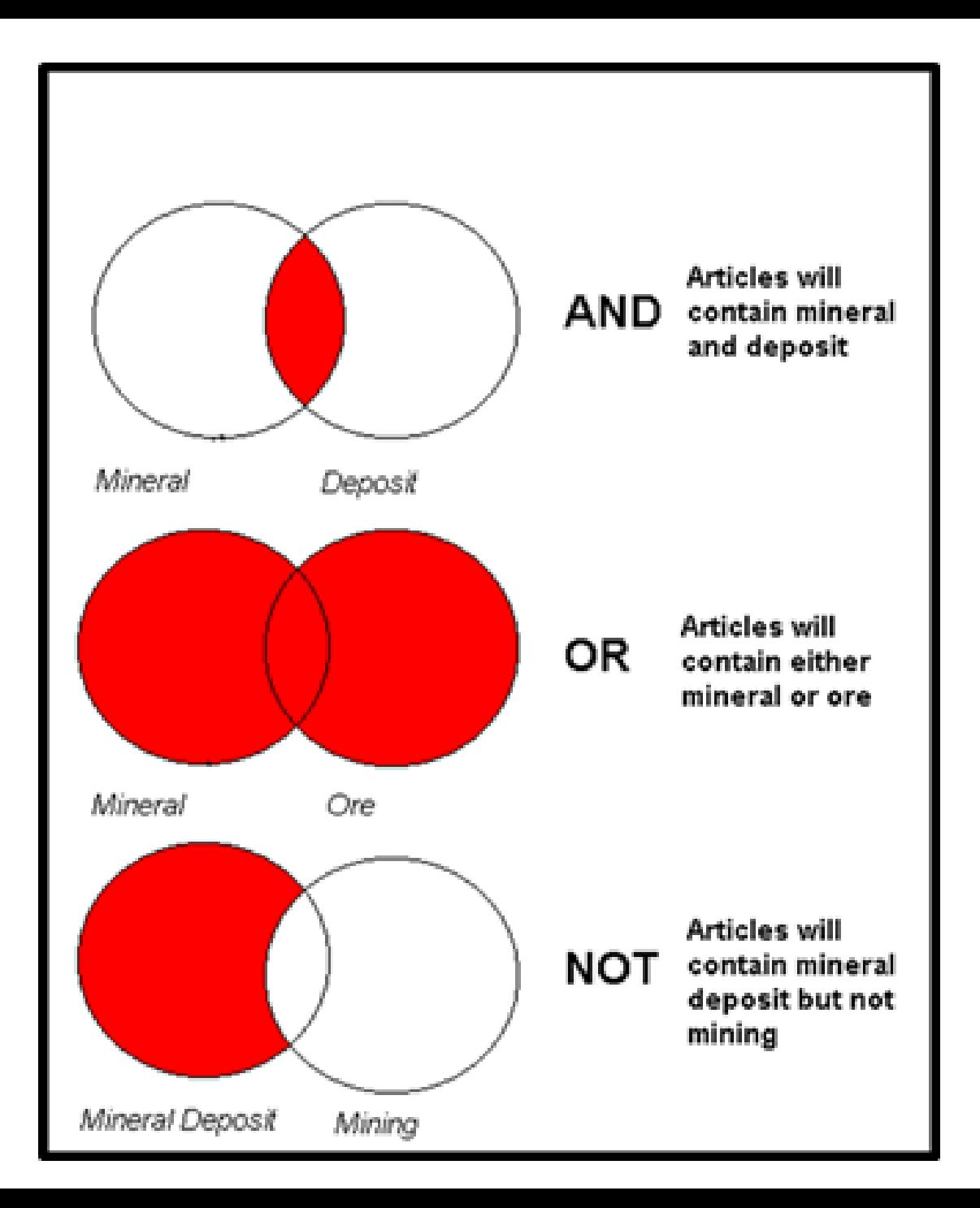

# **Please search your keywords using Boolean operators in Scopus**

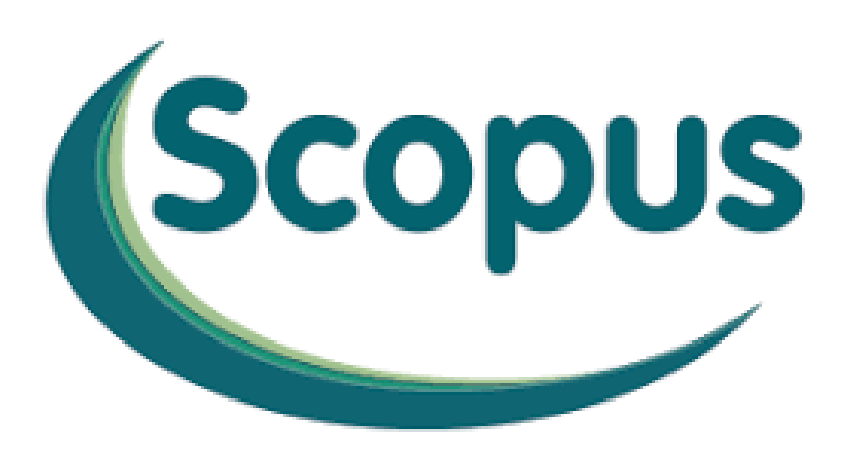

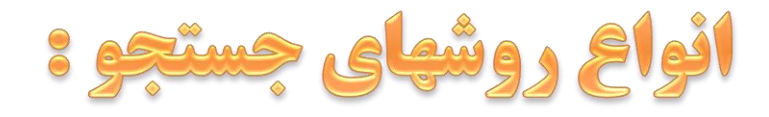

# **-3جستجوی مجاورتی : Searching Proximity** - یافتن کلیدواژه ها در کنار یکدیگر: **w , NEAR/n , ADJ , PRE , N**

### **diabetes W/3 hypertension**

[…Type](http://www.scopus.com/record/display.url?eid=2-s2.0-84893680417&origin=resultslist&sort=plf-f&src=s&st1=diabetes+W/2+hypertension&sid=9F98D39EF11221DC40F0EDAFE40EDB25.f594dyPDCy4K3aQHRor6A:80&sot=b&sdt=b&sl=32&s=TITLE(diabetes+W/2+hypertension)&relpos=0&relpos=0&citeCnt=0&searchTerm=TITLE(diabetes+W/2+hypertension)) [2 Diabetes](http://www.scopus.com/record/display.url?eid=2-s2.0-84893680417&origin=resultslist&sort=plf-f&src=s&st1=diabetes+W/2+hypertension&sid=9F98D39EF11221DC40F0EDAFE40EDB25.f594dyPDCy4K3aQHRor6A:80&sot=b&sdt=b&sl=32&s=TITLE(diabetes+W/2+hypertension)&relpos=0&relpos=0&citeCnt=0&searchTerm=TITLE(diabetes+W/2+hypertension)) [Mellitus, Hypertension, and](http://www.scopus.com/record/display.url?eid=2-s2.0-84893680417&origin=resultslist&sort=plf-f&src=s&st1=diabetes+W/2+hypertension&sid=9F98D39EF11221DC40F0EDAFE40EDB25.f594dyPDCy4K3aQHRor6A:80&sot=b&sdt=b&sl=32&s=TITLE(diabetes+W/2+hypertension)&relpos=0&relpos=0&citeCnt=0&searchTerm=TITLE(diabetes+W/2+hypertension)) …

[Maternal diabetes or hypertension and](http://www.scopus.com/record/display.url?eid=2-s2.0-84892833602&origin=resultslist&sort=plf-f&src=s&st1=diabetes+W/2+hypertension&sid=9F98D39EF11221DC40F0EDAFE40EDB25.f594dyPDCy4K3aQHRor6A:80&sot=b&sdt=b&sl=32&s=TITLE(diabetes+W/2+hypertension)&relpos=2&relpos=2&citeCnt=0&searchTerm=TITLE(diabetes+W/2+hypertension)) ….

[Type 2 diabetes mellitus and hypertension: An update](http://www.scopus.com/record/display.url?eid=2-s2.0-84896731158&origin=resultslist&sort=plf-f&src=s&st1=diabetes+W/3+hypertension&sid=D72807F1214C7A2E5FB85AFED538DACE.mw4ft95QGjz1tIFG9A1uw:810&sot=b&sdt=b&sl=32&s=TITLE(diabetes+W/3+hypertension)&relpos=4&relpos=4&citeCnt=0&searchTerm=TITLE(diabetes+W/3+hypertension))

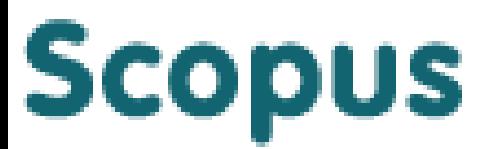

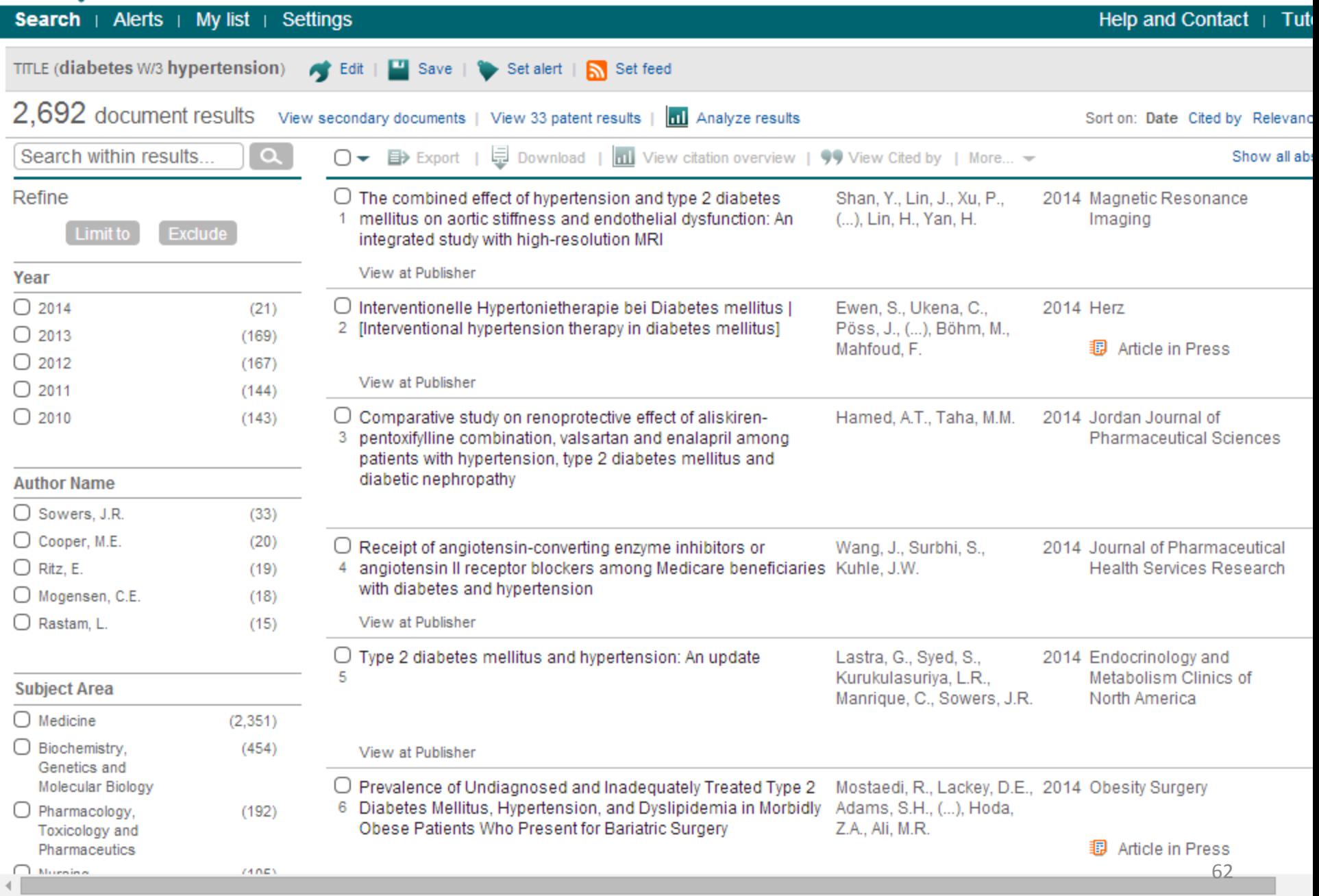

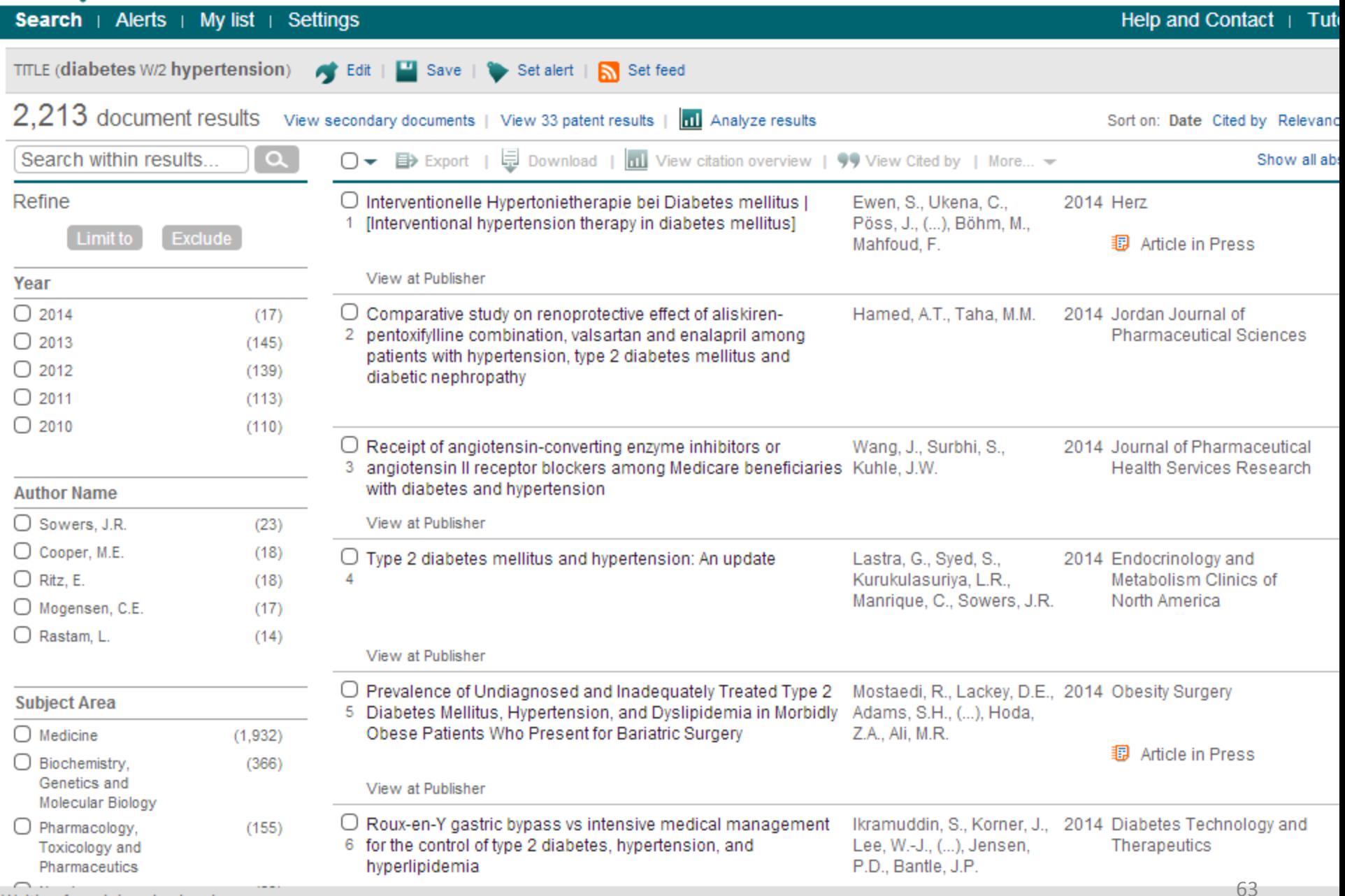

Waiting for origin-cdn.els-cdn.com...

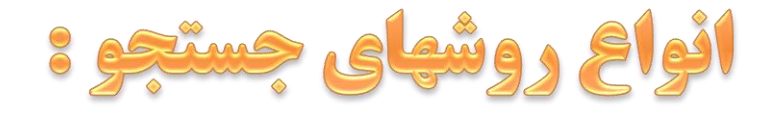

#### **-3جستجوی مجاورتی : Searching Proximity NEAR/n** (ADJ, w, RE, N) یافتن کلیدواژه ها در کنار یکدیگر:

#### Randomized **NEAR/4** trials

Randomized trials Randomized clinical trials Randomized clinical medical trials Randomized controlled trials Randomized medical clinical trials Randomized controlled clinical trials trials………….Randomized

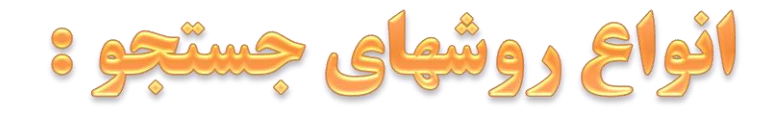

# ۳-جستجوی مجاورتی : Proximity Searching diabetes **W/2** hypertension digital **NEAR/3** collection

- **هرچقدر بعد از Near و W عدد بزرگتری قرار دهیم نتایج جستجو بیشترخواهد شد** 
	- **ترتیب قرار گیری دو کلید واژه در این روش در نظر گرفته نمی شود**

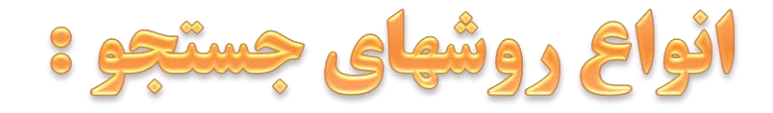

## ۳-جستجوی مجاورتی : Proximity Searching

## diabetes PRE/2 hypertension

### با استفاده از این ترکیب ترتیب قرار گیری دو کلید واژه مدنظر قرار می گیرد

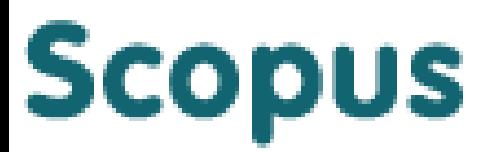

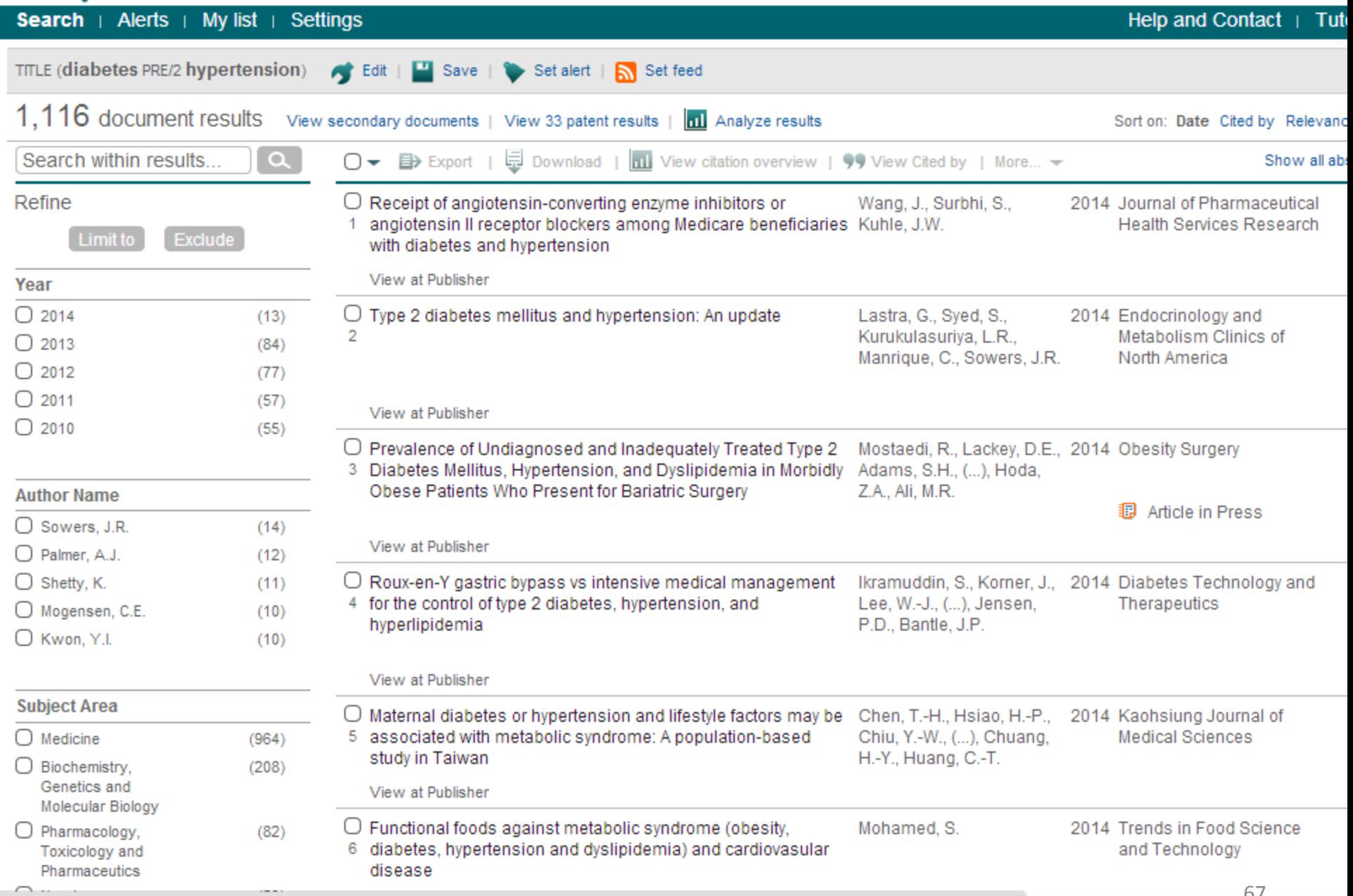

Waiting for origin-cdn.els-cdn.com...

انواع روشهای جستجو :

**-4 جستجوی عبارتی ) Searching Phrase ) در این مدل جستجو یک عبارت در داخل " " وارد شده و دقیقا عبارتی که در داخل گیومه قرار میگیرد به همان شکل جستجو می شود . این مدل برای یافتن نتایجی که یک عبارت را عینا به شکل مورد نظر ما در خود دارند استفاده می شود . مثال عنوان یک کتاب یا نام یک موسسه** 

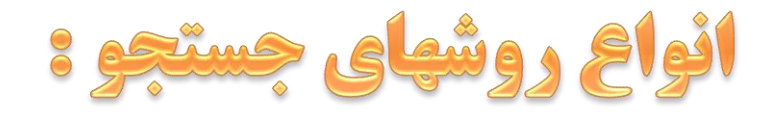

### **-4 جستجوی عبارتی ) Searching Phrase ):**

["gastric cancer"](http://www.scirus.com/srsapp/search?q="be+or+not+to+be"&t=all&sort=0&g=s)

["](http://www.scirus.com/srsapp/search?q="be+or+not+to+be"&t=all&sort=0&g=s)[be or not to be"](http://www.scirus.com/srsapp/search?q="be+or+not+to+be"&t=all&sort=0&g=s)

"randomized clinical trial"

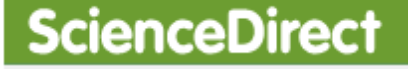

digital library collection

"digital library collection"

نیازسنجی مجموعه کتابخانه دیجیتال

"نیازسنجی مجموعه کتابخانه دیجیتال"

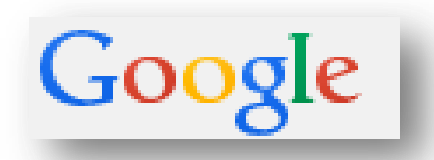

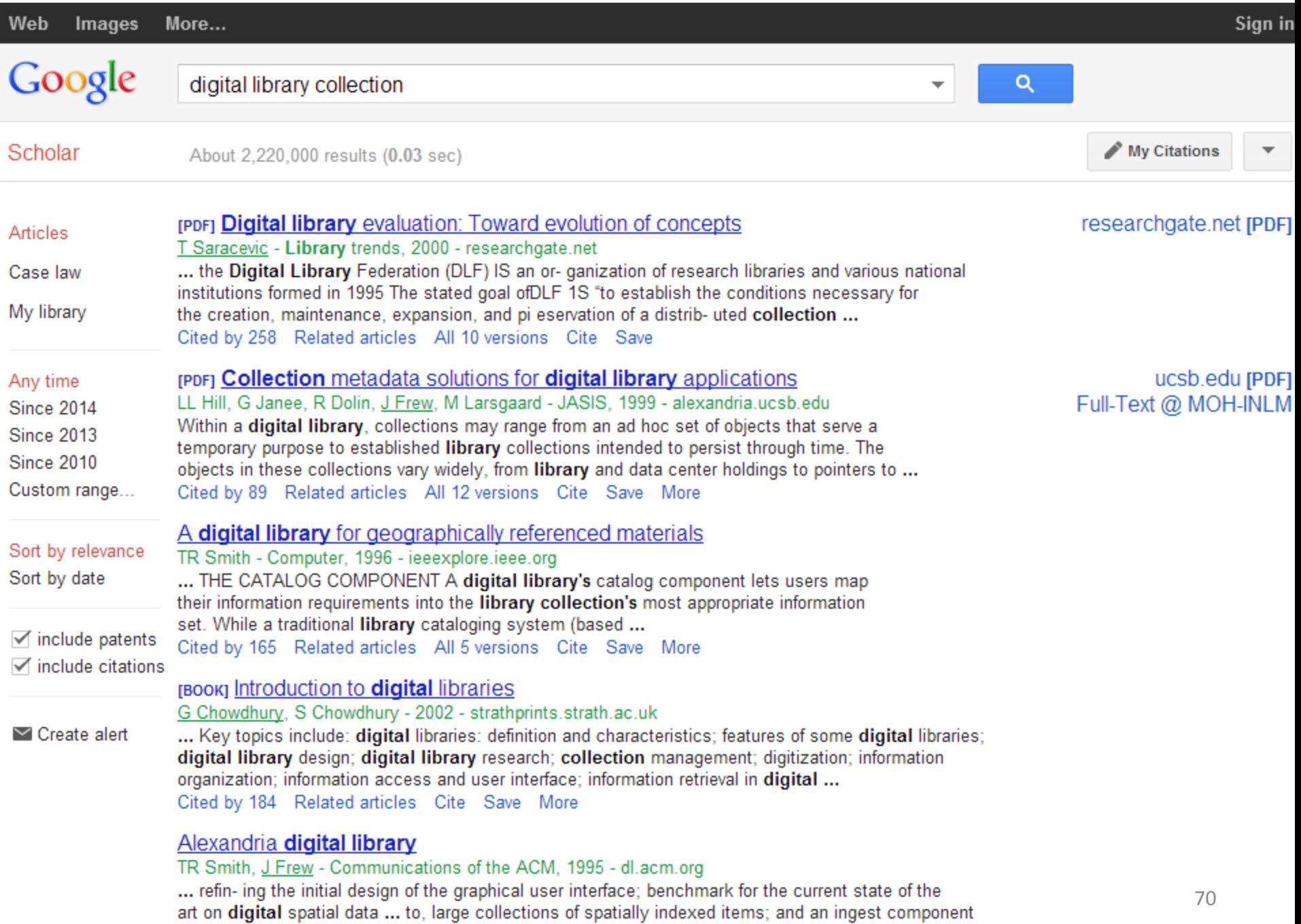

allowing librarians and systems managers to add new items to the library collection. ...

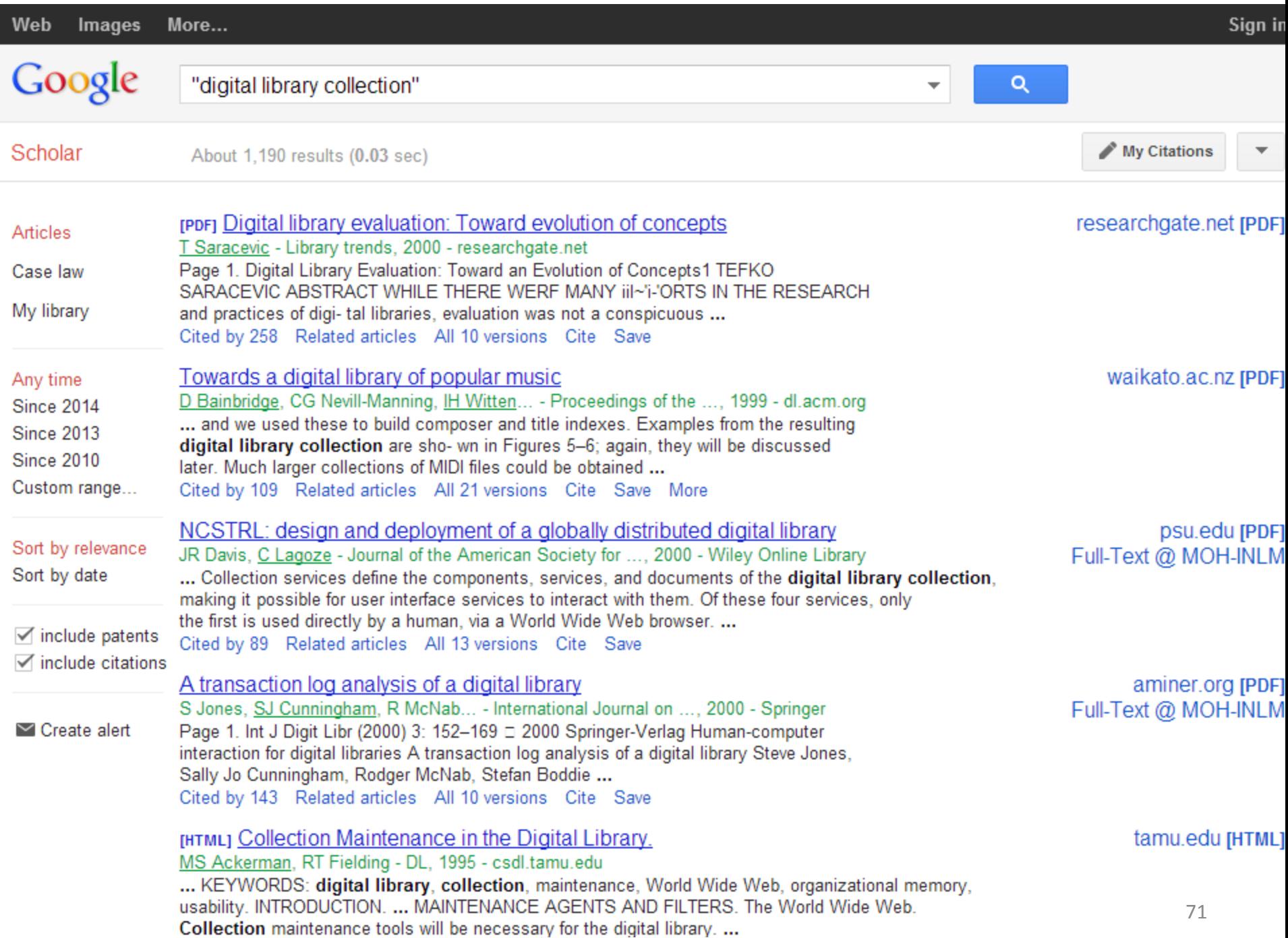

انواع روشهای جستجو :

- **-4 جستجوی عبارتی ) Searching Phrase ):**
	- مزیت :
	- نتایج جستجو را کاهش می دهد
	- نتایج بسیار مرتبط را بازیابی می کند

## محدودیت :

- اگر شکل صحیح عبارت را ندانید نمی توانید نتایج مرتبط را بازیابی کنید
- اگر نتایجی وجود داشته باشد که با عبارت مورد نظر شما کمی تفاوت داشته باشند بازیابی نمی شوند
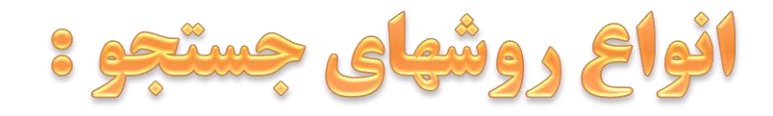

### ۵- کوتاه سازی ( Truncation) :

جستجو با استفاده از اضافه کردن علامت \* یا \$ به انتهای ریشه کلمات

Environ\*

- $Gastr*$
- Histor\*

در این روش همه کلیدواژه هایی که با ریشه مورد نظر شروع می شوند مانند Historian ، Historical ، History و .... بازیابی می شوند

**ADVERTISEMENT** 

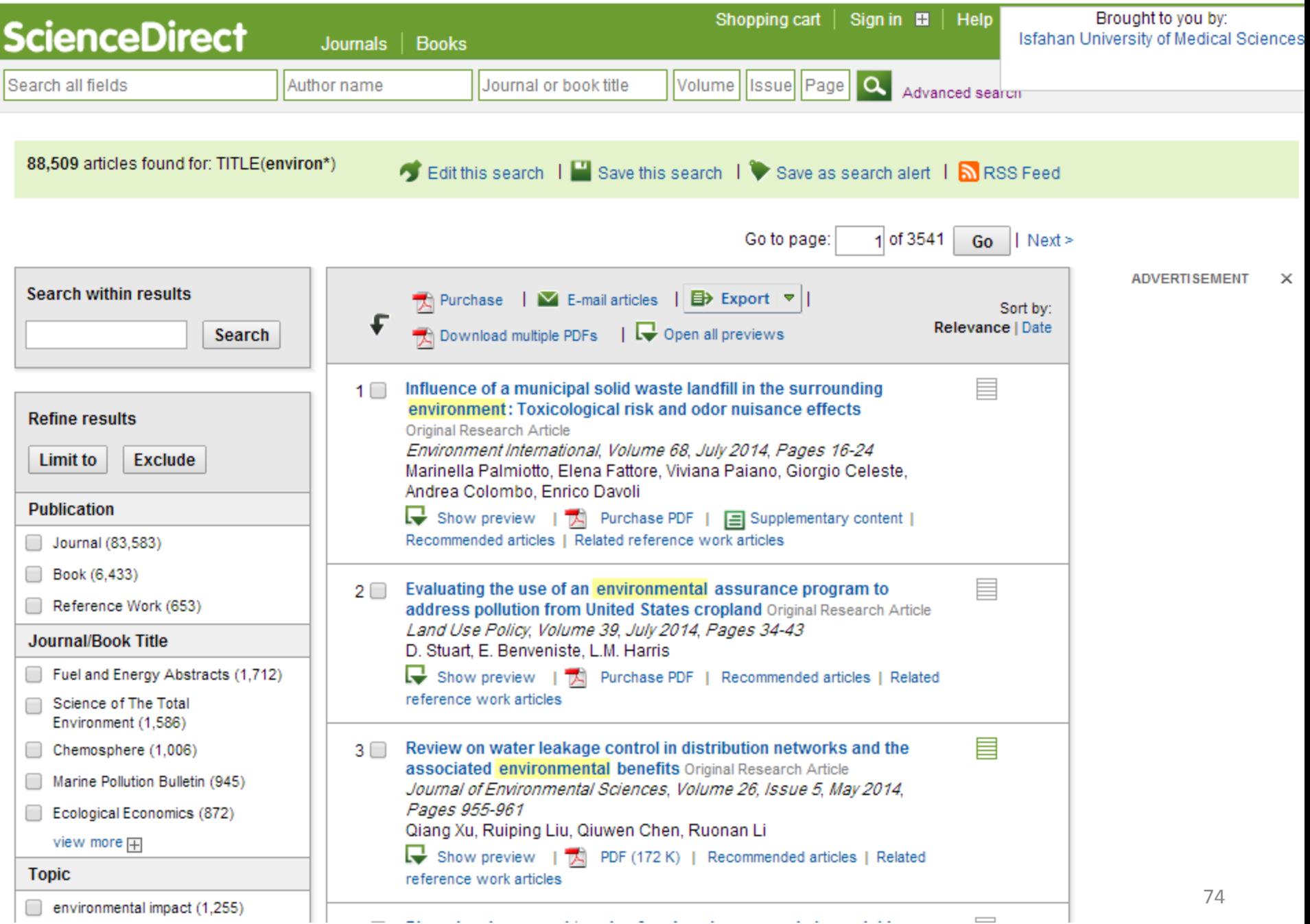

 $\omega_{\rm{max}}$ 

 $\sim$   $\sim$ 

 $\sim$ 

 $\sim$   $\sim$ 

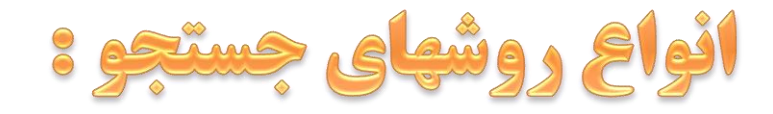

#### ۵- کوتاه سازی ( Truncation) : Lib\* Library, libraries, librarian, ...

### digit<sup>\*</sup> digital, Digits, digitalized, ...

#### Ortho\*

orthopedic, orthopedics, orthodontics, orthogenetic, orthostatic,...

انواع روشهای جستجو :

**-5 کوتاه سازی ) Truncation ):** 

**مزيت اين عملگر اين است که با يكبار جستجو همه مشتقات يک ريشه را بازيابي خواهد کرد و حتي مواردي که از ذهن محقق دو افتاده باشد نيز يافته مي شوند** 

**محدوديت اين عملگر اين است که تعداد نتايج بازيابي شده را بسيار افزايش خواهد داد و نتايج غير مرتبط را به نتايج جستجو اضافه مي کند** 

**مثال:**

Lib\* = Liberation(کردن آزاد (, Liberal( آزادیخواه(, Liberalism (مکتب آزادیخواهی )

انواع روشهای جستجو :

**-6 جستجوی میدانی یا مبتنی بر فیلد )** Searching Field **): در اين روش محل قرارگيري يک کليدواژه در رکورد مشخص مي شود . فيلدهاي انتخاب شده بسته به نوع موتور جستجو متفاوت هستند . بطور معمول در موتورهاي جستجوي علمي کليدواژه مي تواند در فيلدهاي عنوان ، نويسنده ، نام مجله ، نام سازمان ، موضوع ، کليدواژه ، ناشر و ... جستجو شوند .**

#### **Title:** pediatrics

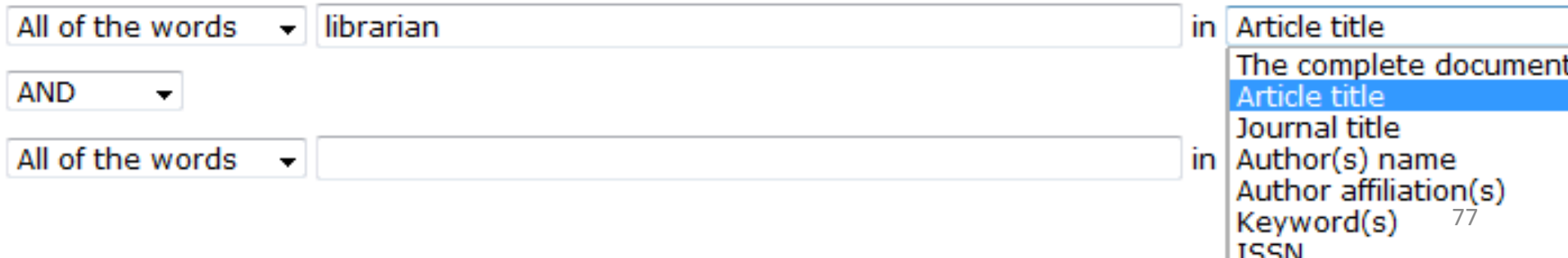

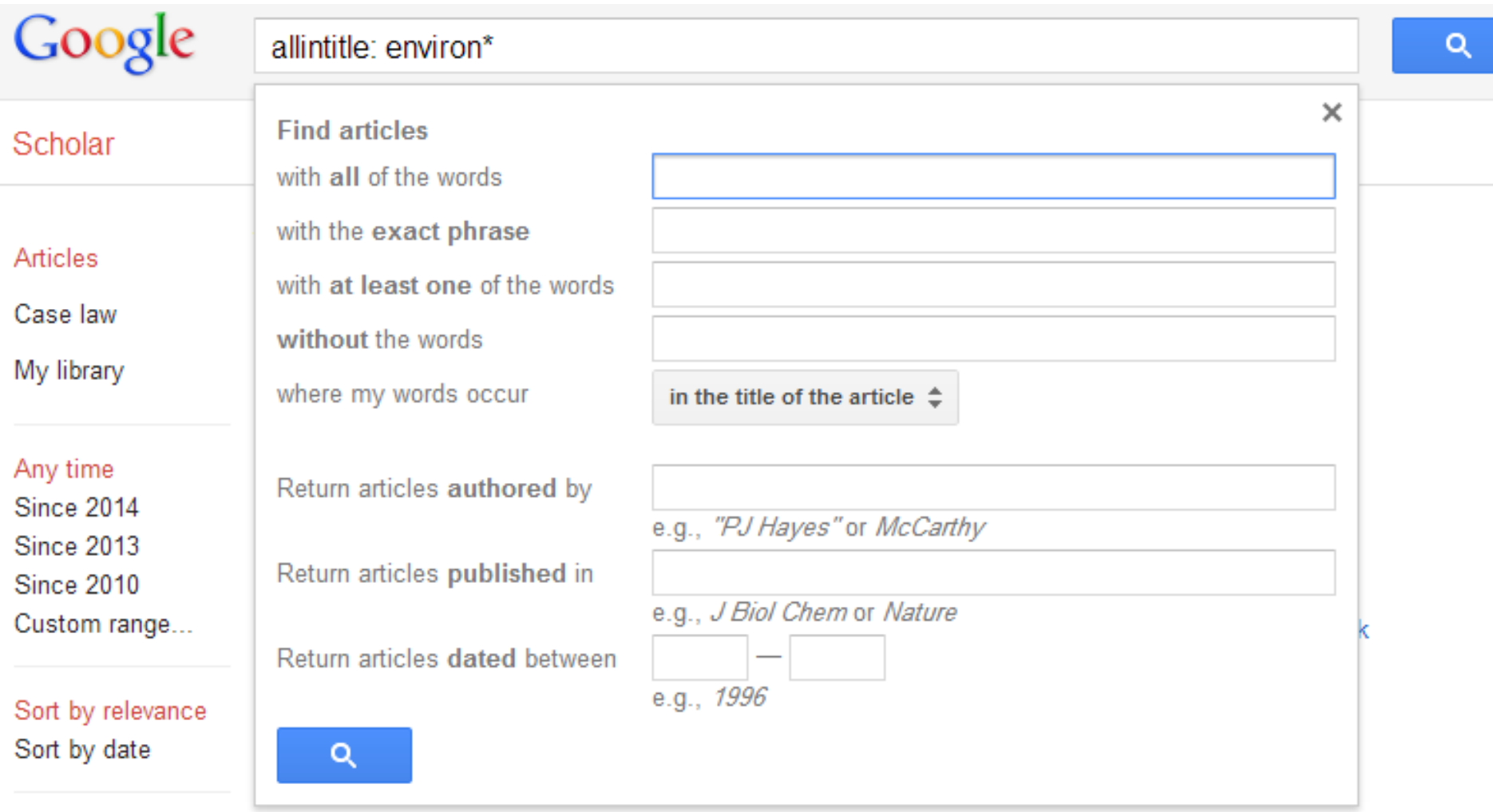

Z include natante

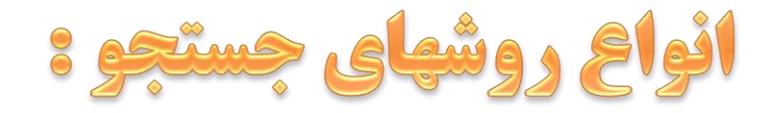

# **-6 جستجوی میدانی یا مبتنی بر فیلد )** Searching Field **): Title: Diabetes Journal Title: librray**

انواع روشهای جستجو :

#### **-7 جستجوی تو در تو )** Search Nesting **):**

**نوعي از جستجوي پيشرفته که به کاربر اجازه مي دهد همزمان چندين جستجوي انفرادي که هر يک داخل پرانتز هستند را با هم ترکيب نموده و با استفاده از عملگرهاي بين آنها نتايج مورد نظر را بازيابي کند .** 

### **مثال : برنامه جهاني حفاظت از محيط زيست**  فرمول جستجو ؟

(global OR international OR multinational OR worldwide) AND (environment OR ecology) AND (protect\* OR conserv\*)

#### **Scopus**

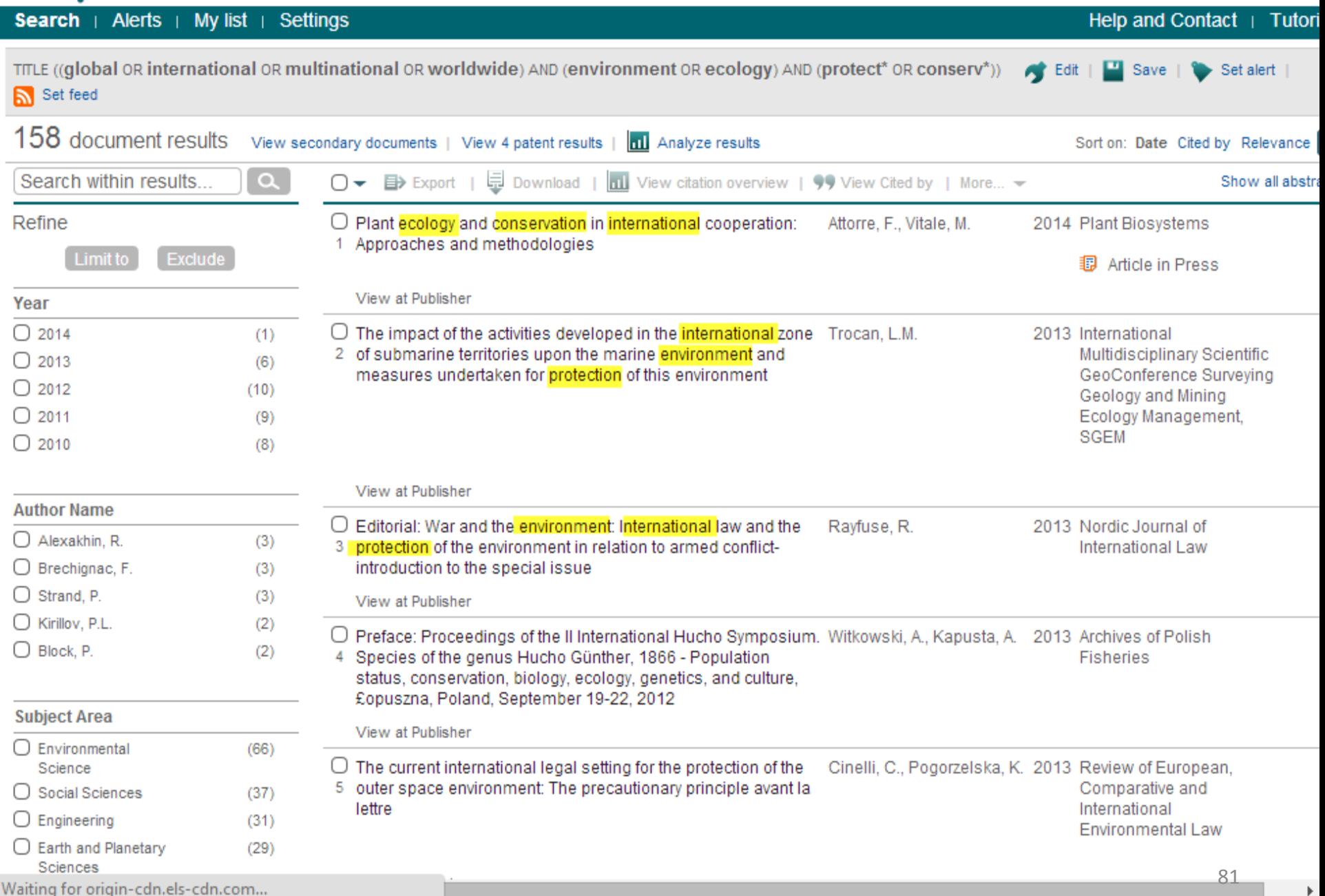

انواع روشهای جستجو :

#### **-9 جایگزینی )Wildcard ) :**

بازیابی کلماتی که در یك یا دو حرف با هم فرق دارند: **؟** \* \$ این روش زمانی استفاده می شود که در مورد یك یا چند کاراکتر از کلیدواژه خود اطمینان نداریم . یا زمانیکه کلیدواژه مورد نظر ما ممکن است با چندین نوع مختلف کاراکتر بیان شده باشد .

#### organization organisation

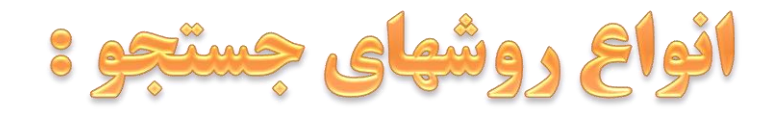

**-9 جایگزینی )Wildcard ) :** 

**organi?ation: organisation OR organization Wom?n: woman or women Colo?r: Color OR Colar OR Colur Colo\*r: Colour OR Color OR Colar OR Colur Medi?ation: Meditation OR Medication OR Medikation Digi\*ion: Digitisation, digitalization**

#### **Scopus**

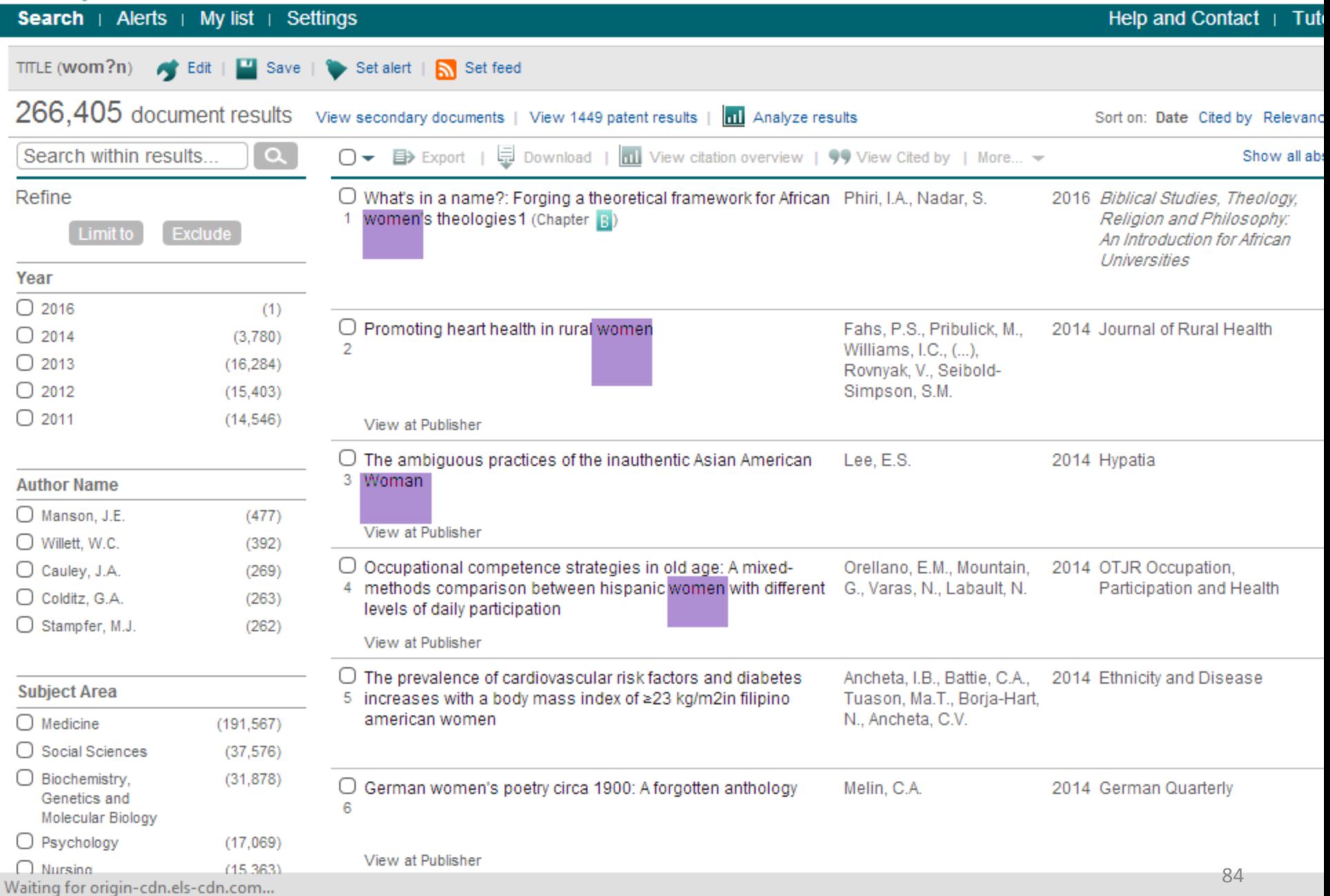

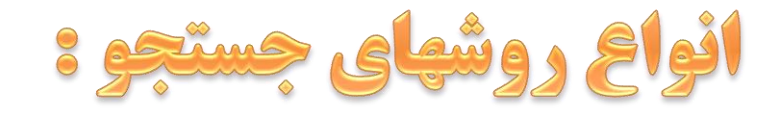

# **-9 جايگزيني )Wildcard ) :**

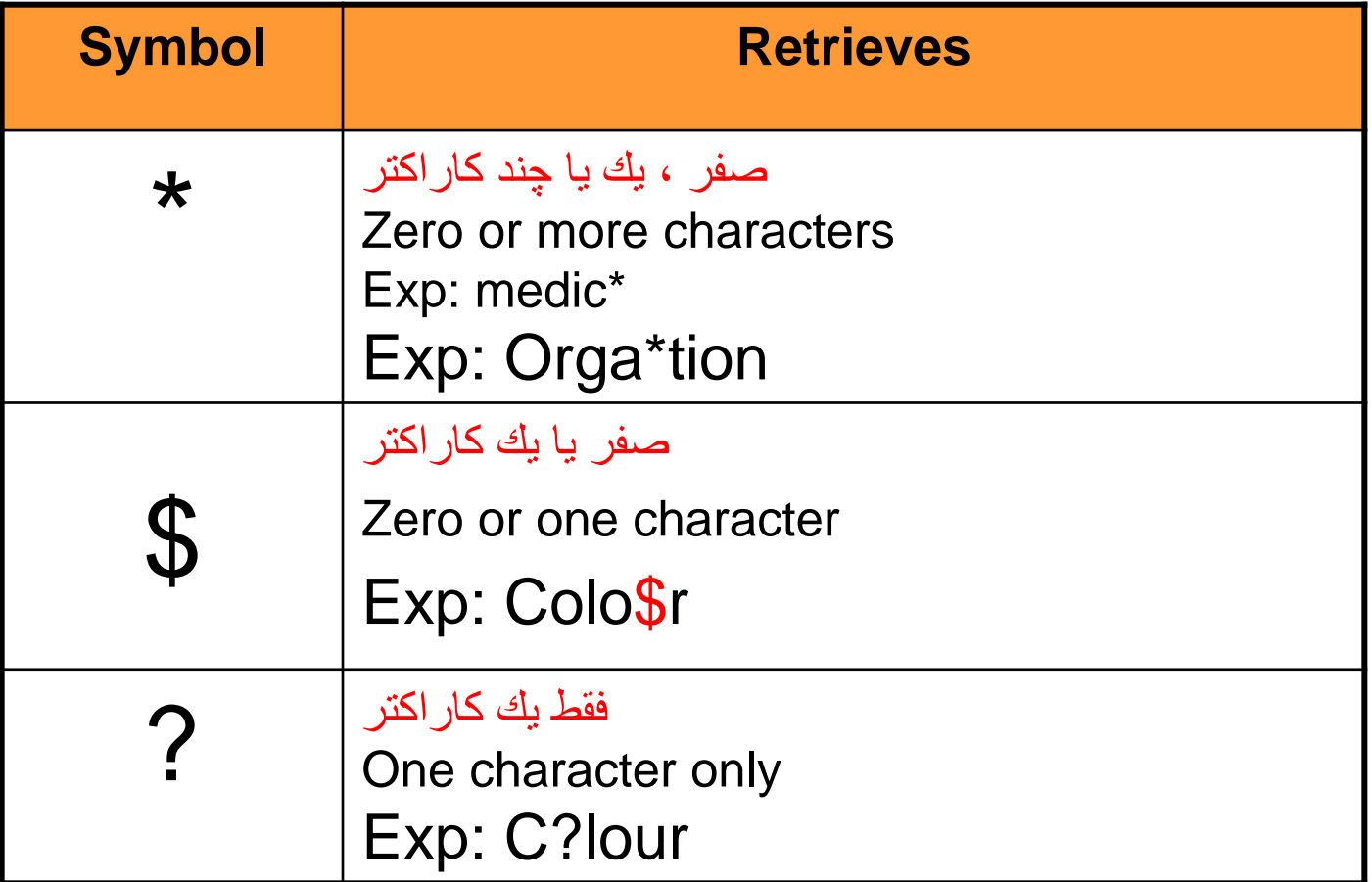

# اقالم و عناصر اطالعات پژوهشی علوم پزشکی و سالمت

- محققین و نویسندگان (اعضای هیات علمی، دانشجویان و پژوهشگران)  $\square$ طرح های تحقیقاتی )پروپوزال ها(
	- لى پايان $\mathbf u$ مەھا  $\boldsymbol \Xi$ 
		- مقاالت
		- مجالت
		- کتاب ها

......

پروانه های ثبت اختراعات

# **نظام نوین اطالعات پژوهش پزشکی ایران**

معاونت تحقیقات و فنآوری وزارت بهداشت با هدف تامین اهداف زیر، اقدام به طراحی و پیادهسازی «نظام نوین اطلاعات پژوهش پزشکی ایران (نوپا)» نموده است:

-1 بهره برداری اثربخش، مبتنی بر اخالق و کارآمد از پژوهش های نظام سالمت کشور

-2 توسعه کمی و کیفی پژوهش های نظام سالمت

-3 صرفه جویی و مدیریت هزینه ها در پژوهش های نظام سالمت

-4 افزایش مشاهده پذیری و دسترسی پژوهشگران به منابع اطالعاتی و ننایج پژوهش ها

سامانه های نظام **نظام نوین اطالعات پژوهش پزشکی ایران )نوپا(**

**12 سامانه اطالعات علمی 12 خدمت نوین پژوهشی**

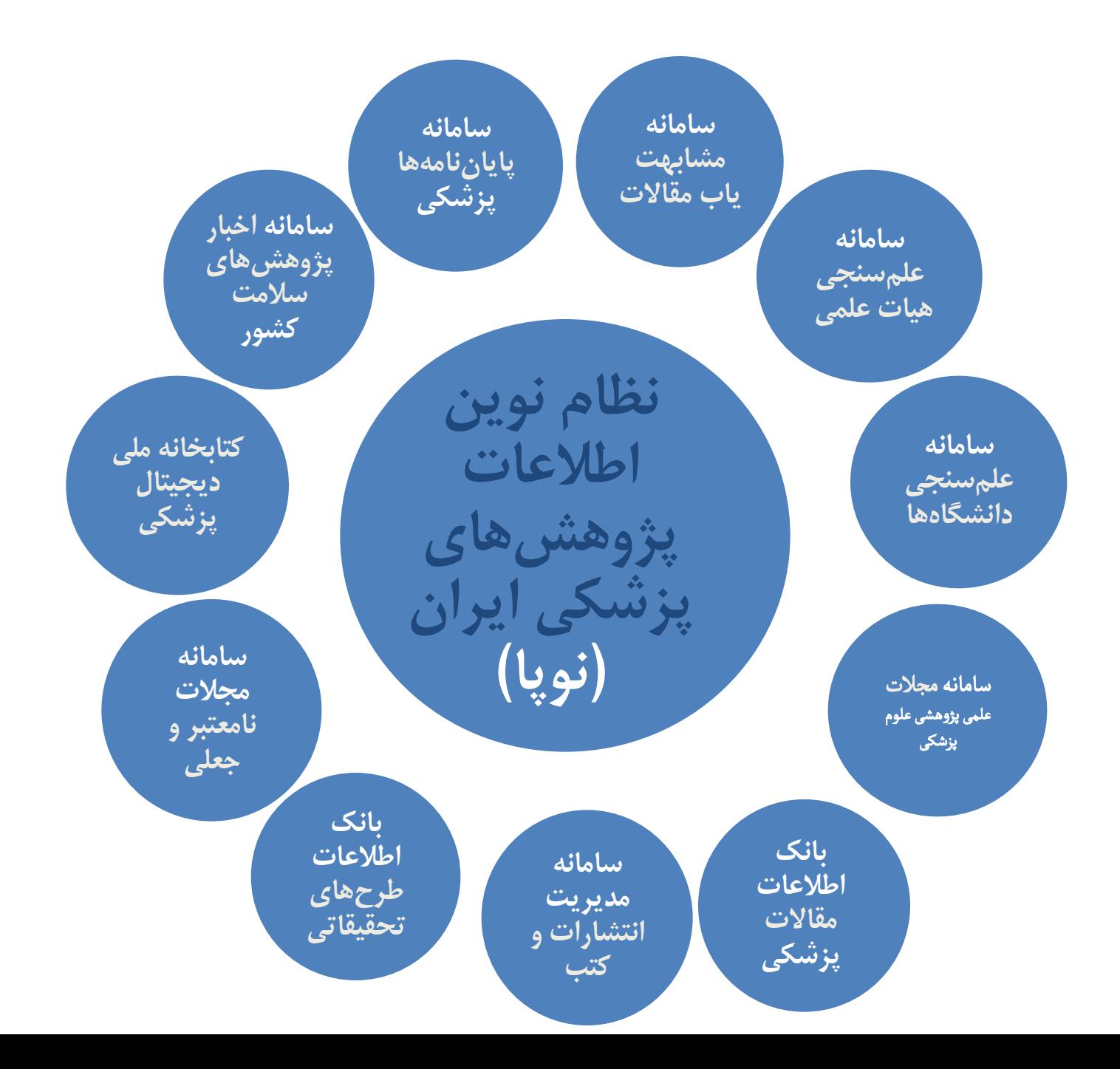

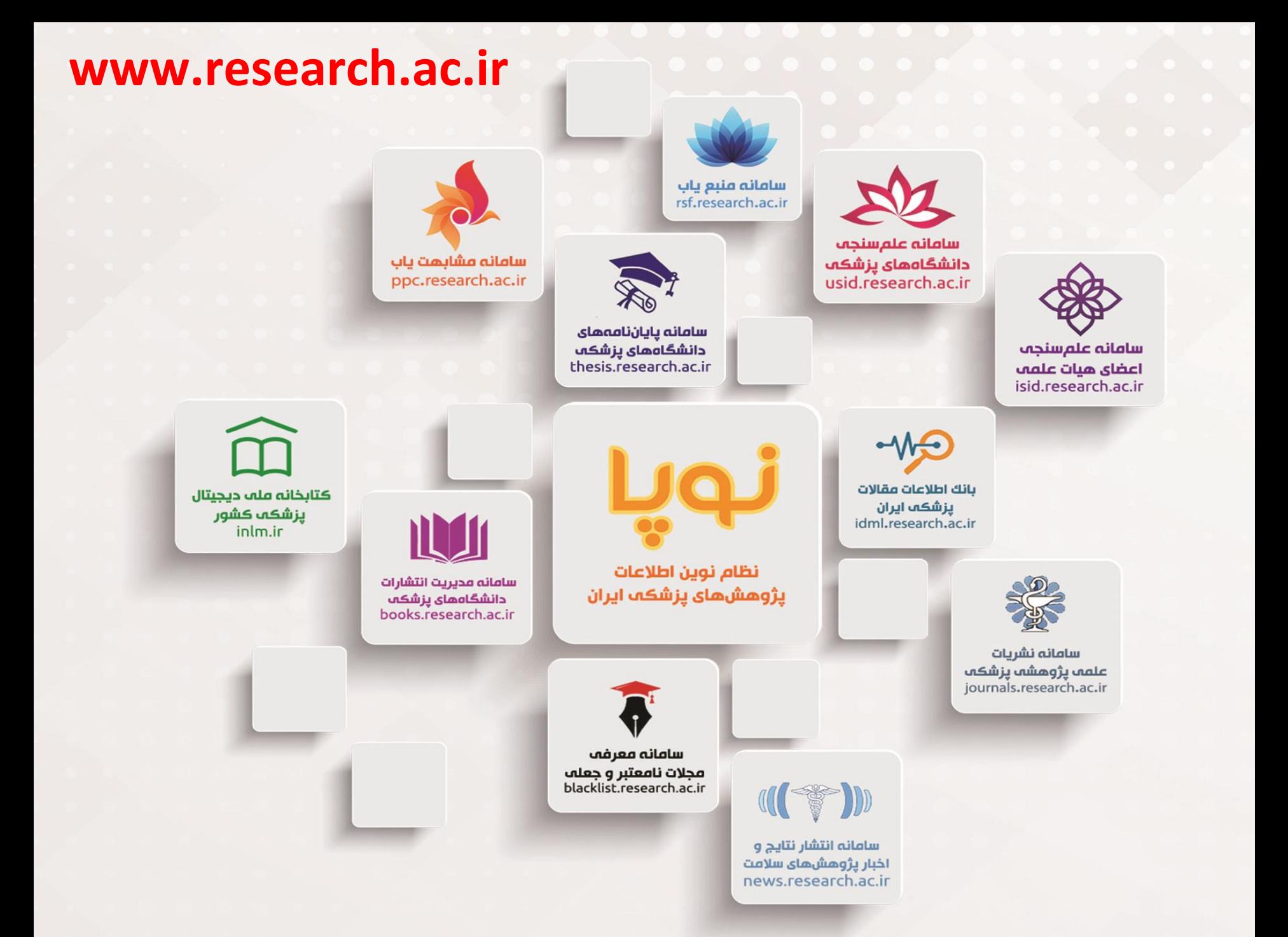

#### سامانه علم سنجی اعضای هيات علمی علوم پزشکی کشور **http://isid.research.ac.ir**

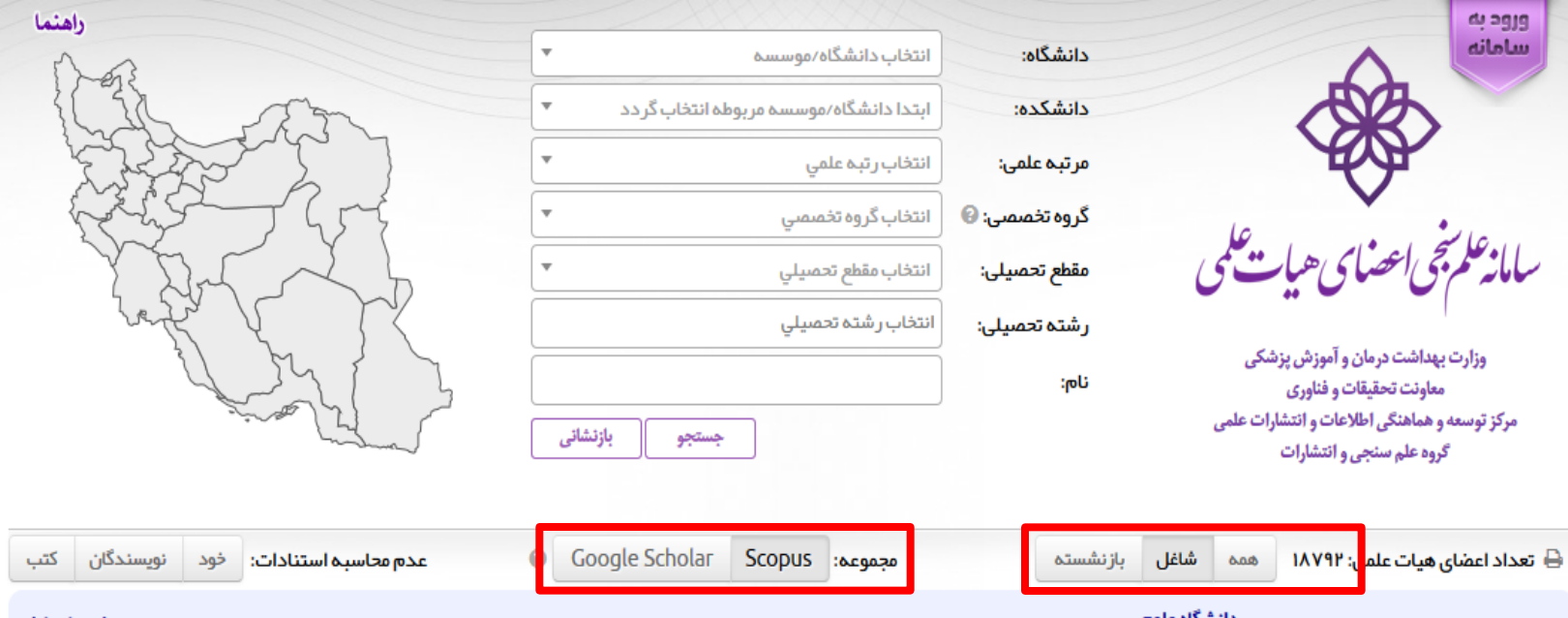

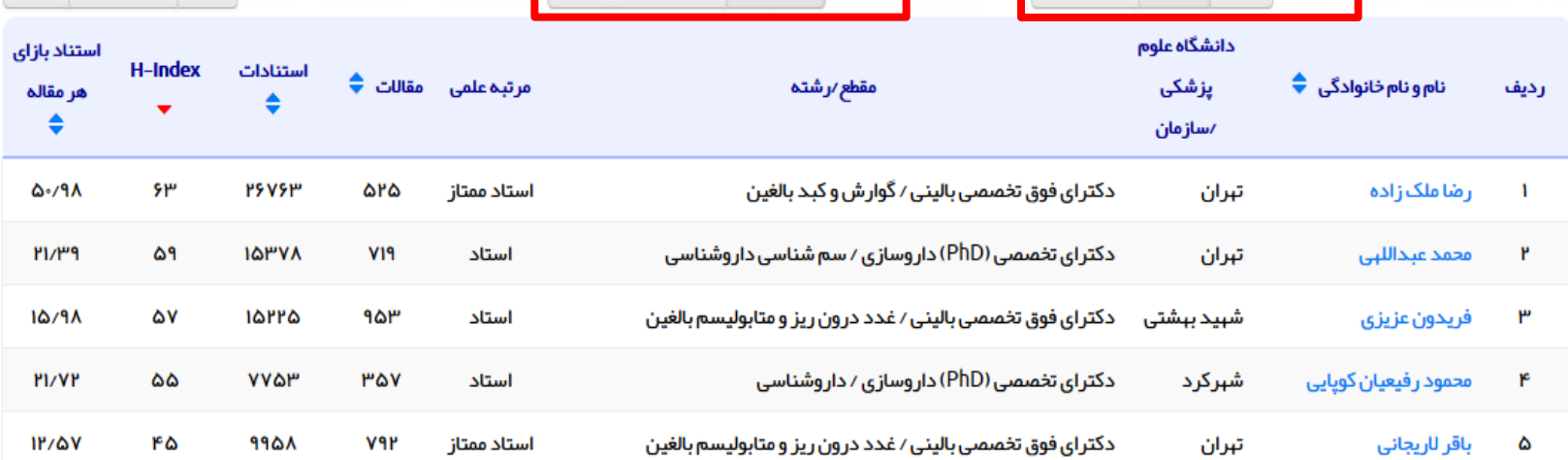

### سامانه علمسنجي اعضاي هيات علمي علوم پزشكي كشور http://isid.research.ac.ir

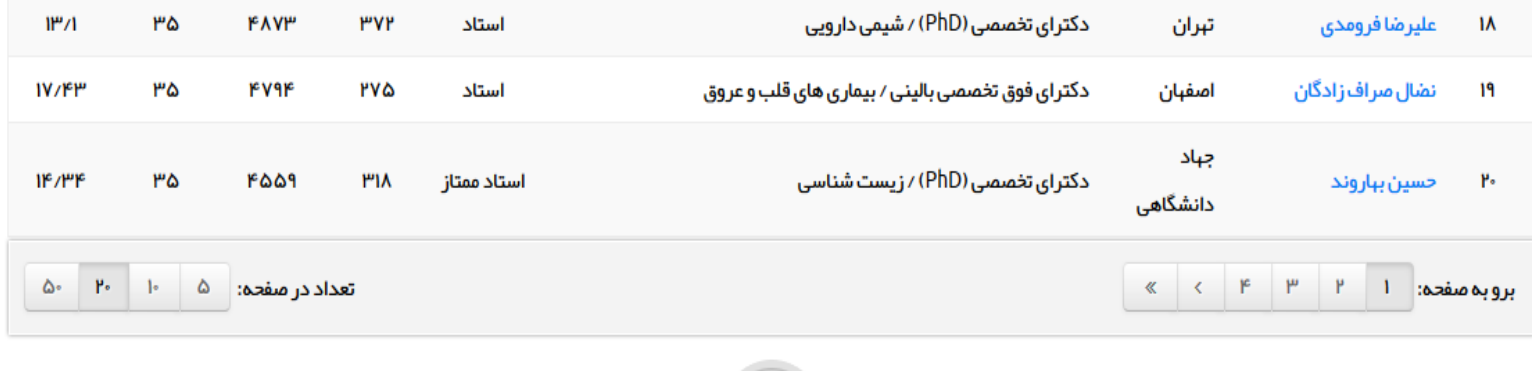

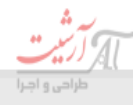

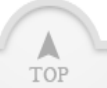

#### ار سال پیغام

چنانچه در مشخصات ذکر شده برای عضو هیات علمی (اعم از مشخصات فردی، پروفایلها و غیره) اطلاعات ناصحیح مشاهده نمودید یا نظری در مورد سامانه و عملکرد آن دارید تقاضامند است ما را در جریان بگذارید:

#### ارسال بازخورد 4

#### آمار سامانه كاربران آنلاين: I۲ **۴۳۸۴** باز ديد امروز: 99V1-9 باز دید کل: تعداد دانشگاهها:  $V^{\circ}$ تعداد مراكز تحقيقاتي: ለሥል اعضای هیأت علمی دار ای پروفایل: 18941

#### تماس با ما

شېرک قدس، بلوار فرحزادی، بلوار ايوانک، ساختمان مرکزی وزارت ببداشت، درمان و آموزش پزشکی، بلوک A. طبقه ۱۳، مرکز توسعه و هماهنگی اطلاعات و انتشارات علمی، گروه علم سنجی

تلفن تماس: ٢١.٨١۴۵۵٢٢٢

isid@research.ac.ir

#### توجه

كليه حقوق اين وب سايت و مطالب آن متعلق به گروه علم سنجی مرکز توسعه و هماهنگی اطلاعات و انتشارات علمی معاونت تحقیقات و فناوری وزارت بېداشت، درمان و آموزش پزشکی بوده و هر استفاده از مطالب آن با ذکر منبع بلاماتع است.

© 2017 ISID.RESEARCH.AC.IR, TEHRAN, IRAN.

### سامانه نشريات (مجلات) علمی پژوهشی پزشکی کشور **http://journals.research.ac.ir**

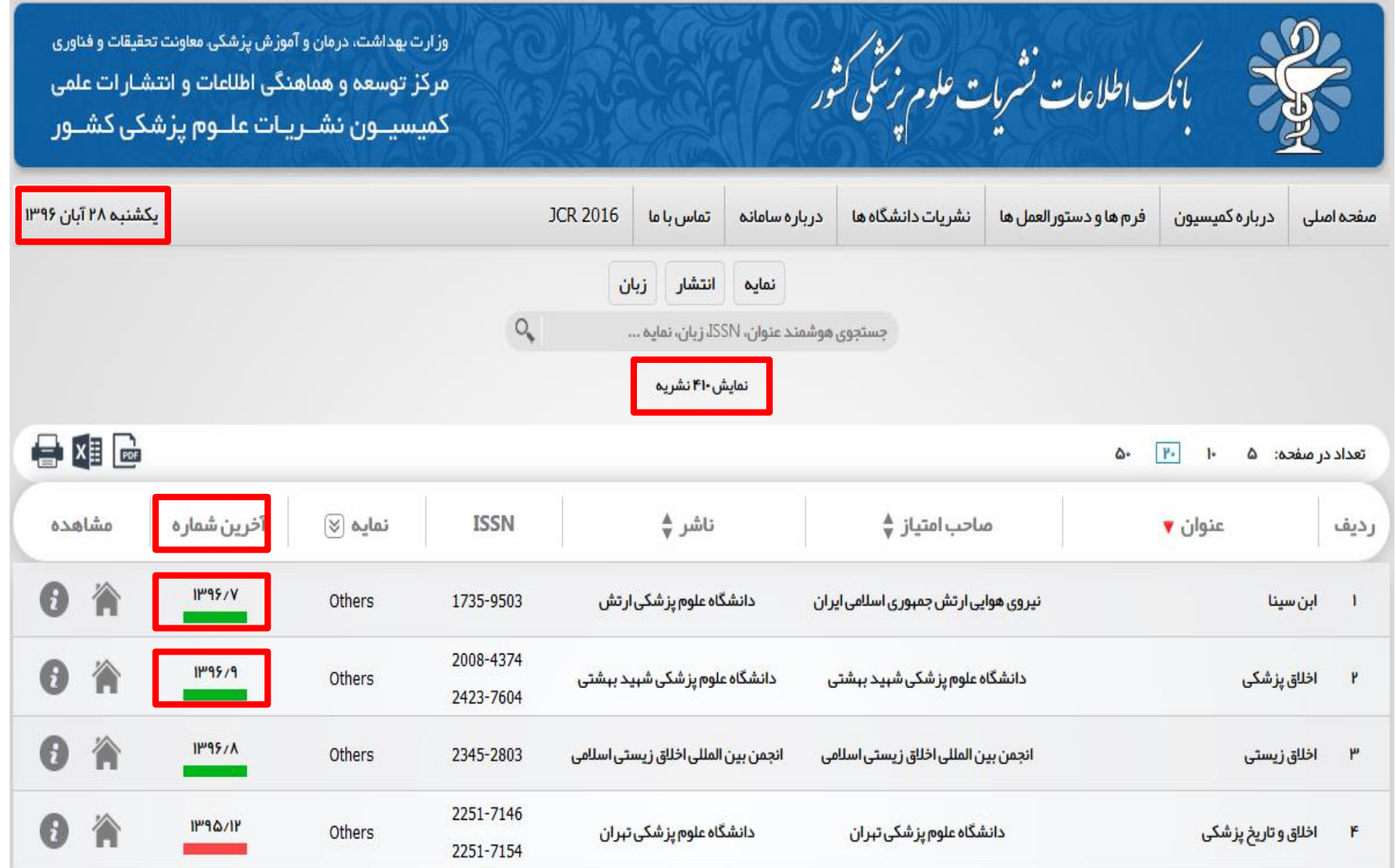

# سامانه نشریات (مجلات) علمی پژوهشی پزشکی کشور **http://journals.research.ac.ir**

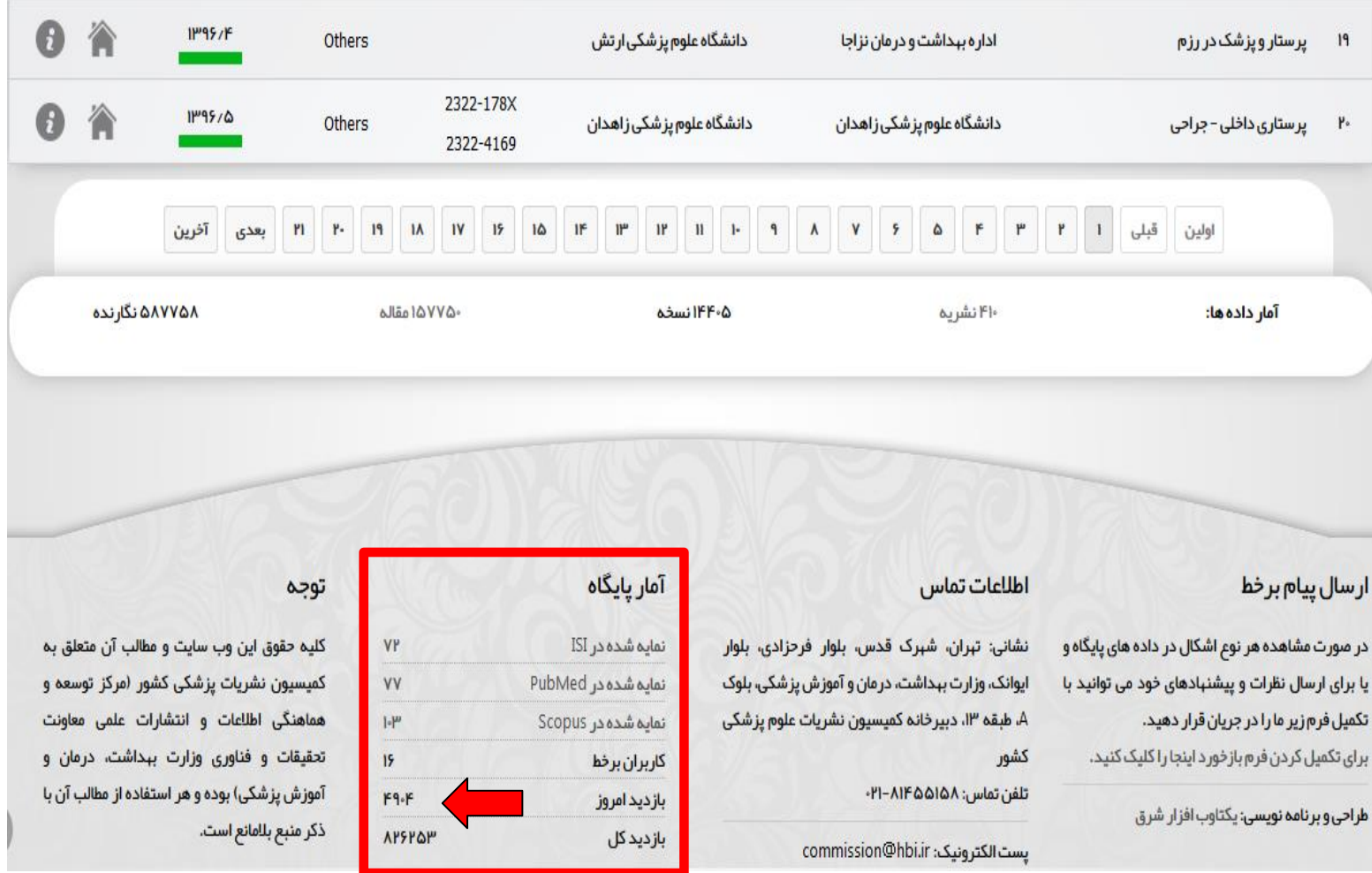

#### سامانه معرفی مجالت نامعتبر و جعلی **http://blacklist.research.ac.ir**

#### ((آ))) وزارت بىدا<sup>ث</sup>ت ، دمان و آموزش بز*ش*كى معاونت تحقیقات و فناوری مرکز توسعه و هماهنگی اطلاعات و انتشارات علمی گریسےمچلان ٹائنٹیرو چنلی<br>**Journals Black List**  $\mathcal{L}$ Search for Title, ISSN, Publisher or URL of the journals جستجو برای ۱۹۱۵ نشریه فبرست حاضر، تمامى مجلات نامعتبر موجود را در بر نمى گيرد و عدم وجود مجله در اين فبرست الرسال بر معتبر بودن آن نيست، اما وجود مجله در اين فبرست نشان دهنده نامعتبر بودن آن است.  $X = \begin{bmatrix} 1 \\ 1 \\ 1 \end{bmatrix}$ Number of Results: 5 10 20 50 [پیشنباد مجله برای بررسی] [درباره پایگاه] [راهنما]  $\overline{\mathbf{v}}$  Title  $\frac{4}{9}$  ISSN  $&$  URL  $\triangle$  Publisher  $<sup>4</sup> **Status**$ </sup> Row  $A$  App Date American-Eurasian Journal of Sustainable American-Eurasian Network for http://www.aensiweb.com/AEJSA 1995-0748 2017-09-01 نامعتبر Agriculture (AEJSA) Scientific Information (AENSI) http://austinpublishinggroup.com Austin Journal of Business Administration and  $\overline{2}$ XXXX-XXXX /business-administration-and **Austin Publishing Group** 2018-02-01 نامعتبر Management -management

سامانه مديريت انتشارات و کتب دانشگاههای پزشکی کشور **http://books.research.ac.ir**

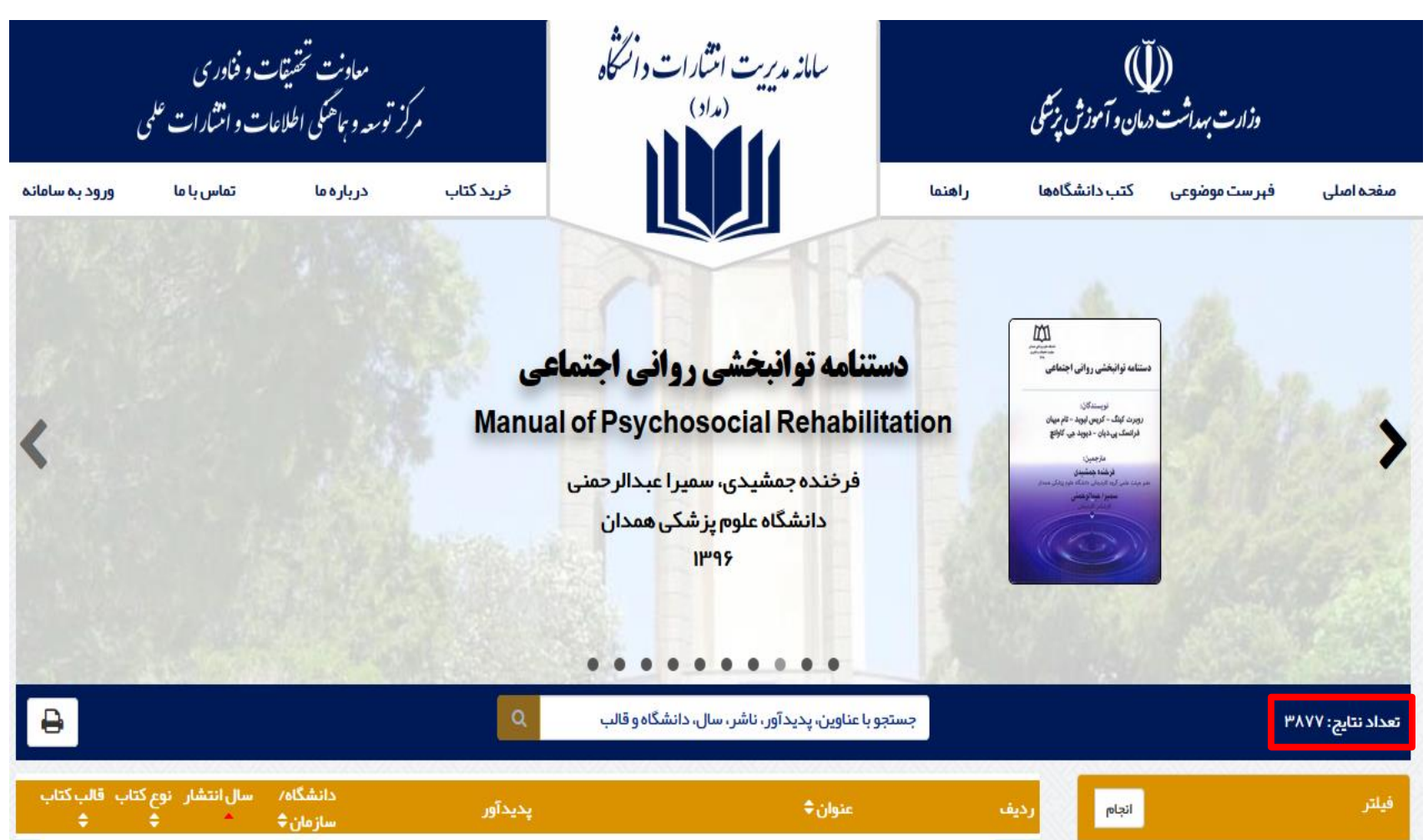

### سامانه مديريت انتشارات و کتب دانشگاههای پزشکی کشور **http://books.research.ac.ir**

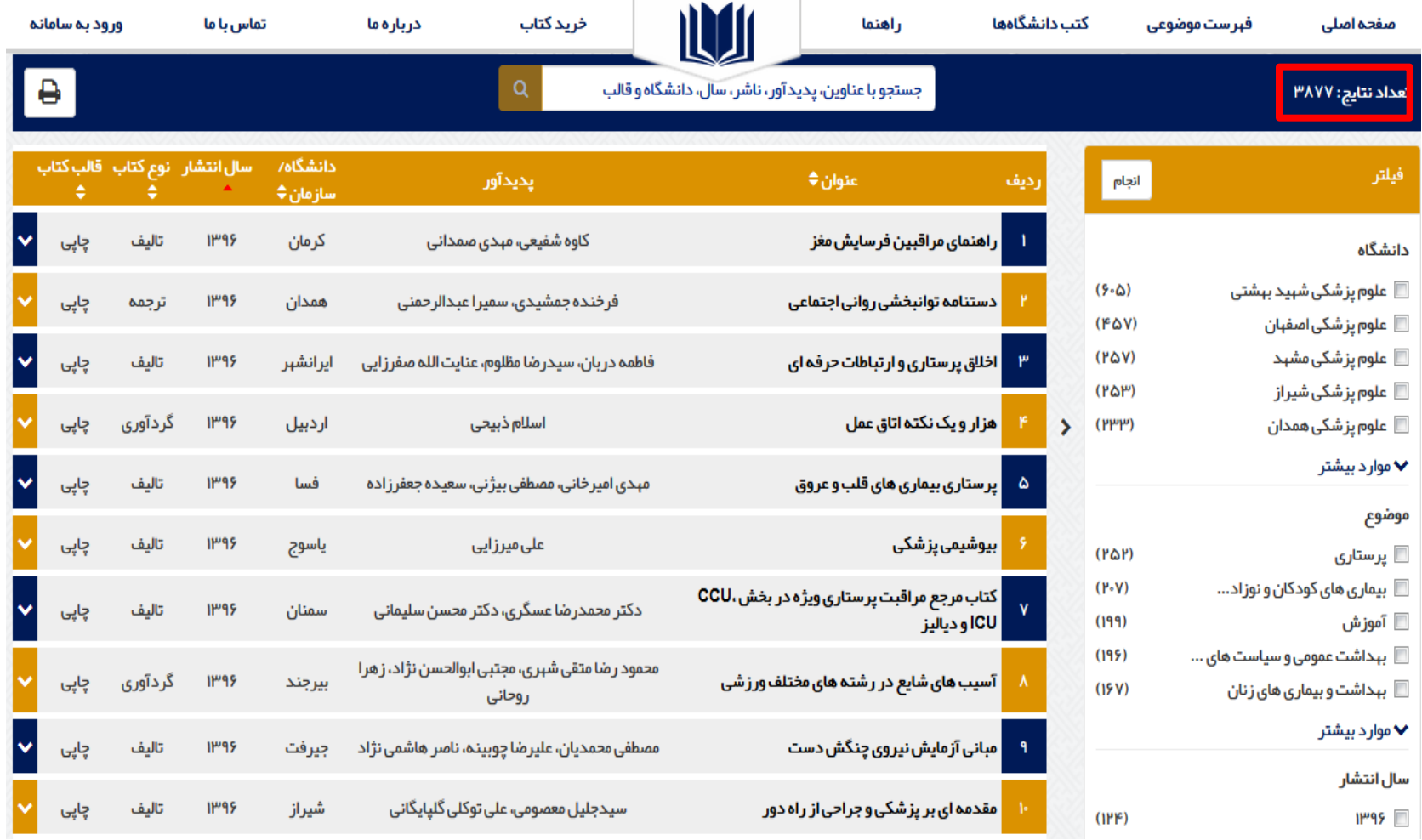

### سامانه انتشار نتايج و اخبار پژوهش های سالمت کشور **http://news.research.ac.ir**

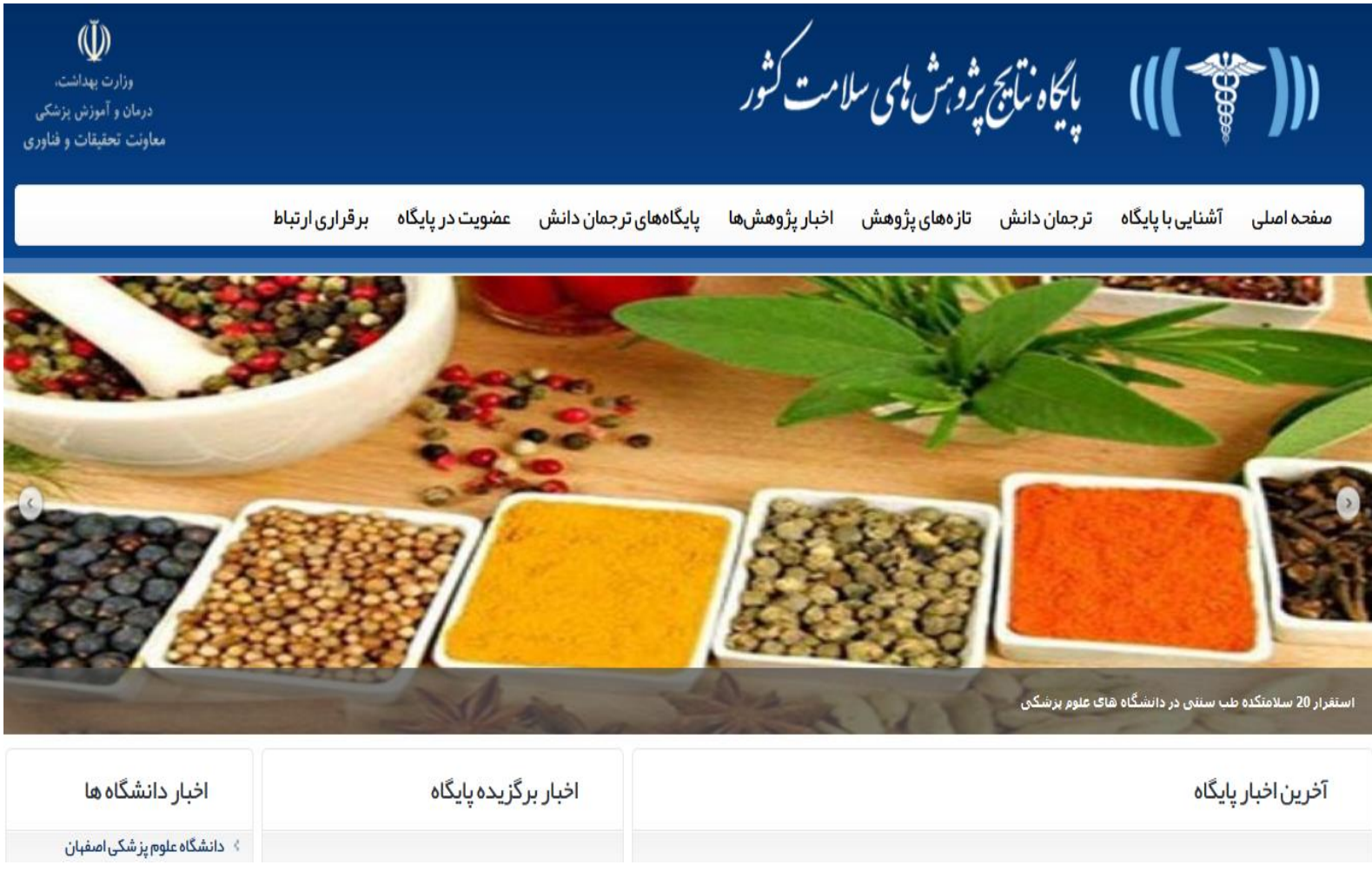

### سامانه انتشار نتايج و اخبار پژوهشهای سلامت كشور http://news.research.ac.ir

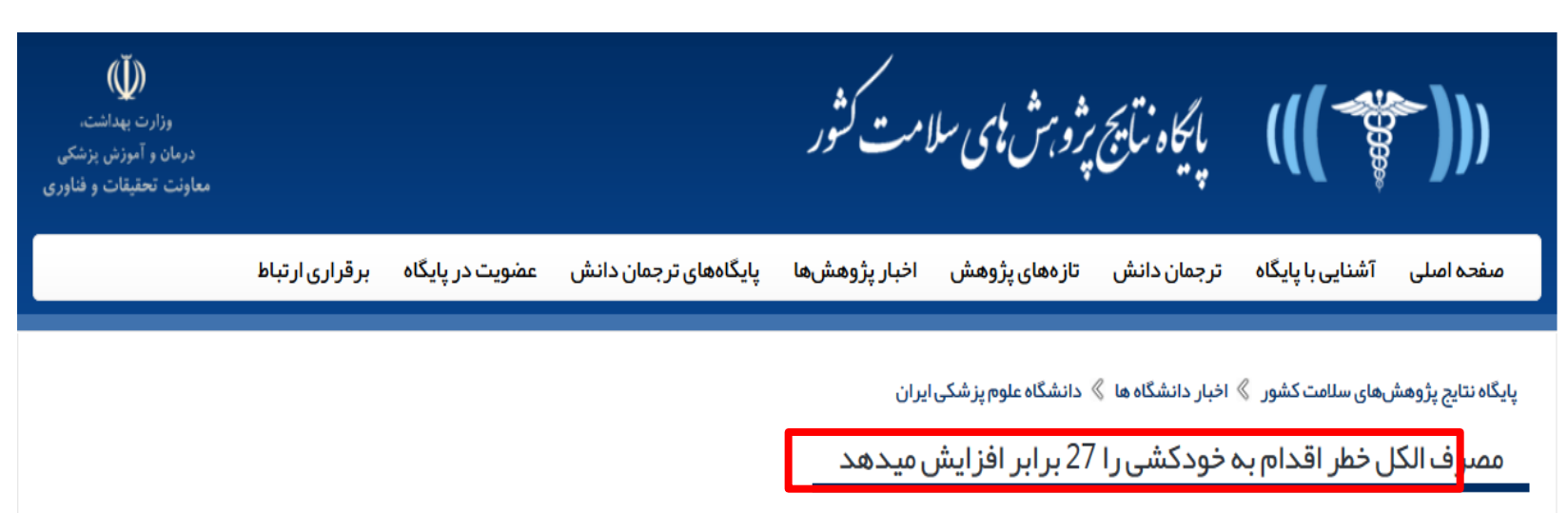

اثر مصرف الکل در بروز اقدام به خودکشی

سال 1394 مطالعه ای اثر مصرف الکل بر بروز رفتار اقدام به خودکشی را بررسی نمود. این تخشی از یک مطالعه بزرگتر را نشان می دهد. نتایج مربوط به 100 بیمار مراجعه کننده به اورژانس بیمارستان بهارلو به علت اقدام به خودکشی بود که پیش از اقدام، حداقل 120 سی سی الکل مصرف کرده واقت افراق افتار مشاعت اول تا ششم پس از مصرف الکل به ترتیب 50، 20، 17، 6، 4، و 2 درصد بود.

نتیجه نشان داد که در 6 ساعت اول از مصرف حداقل 120 سی سی الکل ، خطر بروز اقدام به خودکشی تا 27 برای ساعت اول 10 برایر و برای ساعت دوم 5 برابر و ۲برای ساعت دوم 5 برابر و ۱رای ساعت سوم 4 برابر نسبت به کسانی که الکل مصرف ننمود اند افزایش می یابد.

#### مشخصات طرح مرتبط:

**عنوان پروژه:** اثربخشی بسته آموزشی مداخله پیشگیرانه (اموزش مختصر و پیگیری تلفنی) از رفتارهای خودکشی در بیمارستان بهارلو-تهران (1393-1394)

مجري اصلي: دكتر سيد كاظم ملكوتي | تاريخ اتمام طرح: | كد طرح: 2345

The effectiveness of preventive interventions package (brief training and telephone follow-up) on suicidal behaviors in Baharloo hospital, Tehran

### سامانه انتشار نتايج و اخبار پژوهشهای سلامت كشور http://news.research.ac.ir

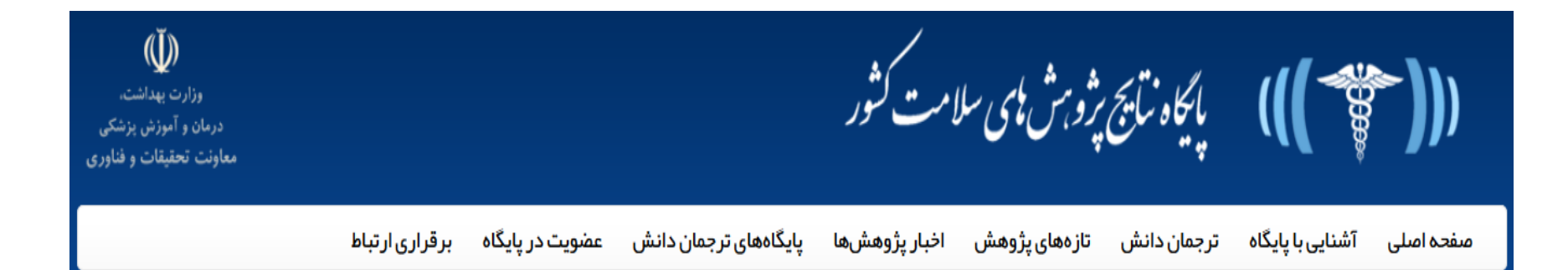

#### ارسال پیام برخط

در صورت مشاهده هر نوع اشکال و یا برای ارسال نظرات و پیشنبادهای خود می توانید با تکمیل فرم زیر ما را در جریان قرار دهید. برای تکمیل کردن فرم بازخور د اینجا را کلیک کنید.

#### یایگاههای مرتبط

وزارت بېداشت، در مان و آموز ش پز شکی مرکز تحقیقات سیاستگذاری سلامت مرکز تحقیقات ببره برداری از دانش سلامت پایگاه ترجمان سلامت دانشگاه McMaster

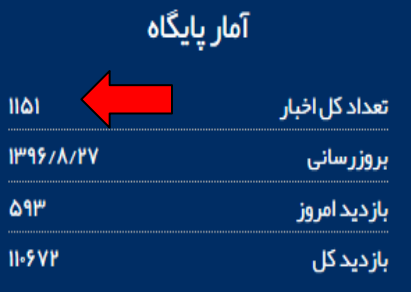

#### توجه

کلیه حقوق این وب سایت و مطالب آن متعلق به معاونت تحقیقات و فناوری وزارت ببداشت، درمان و آموزش پزشکی بوده و هر استفاده از مطالب آن با ذكر منبع بلامانع است.

### سامانه پايان نامه های دانشگاه های علوم پزشکی کشور **http://thesis.research.ac.ir**

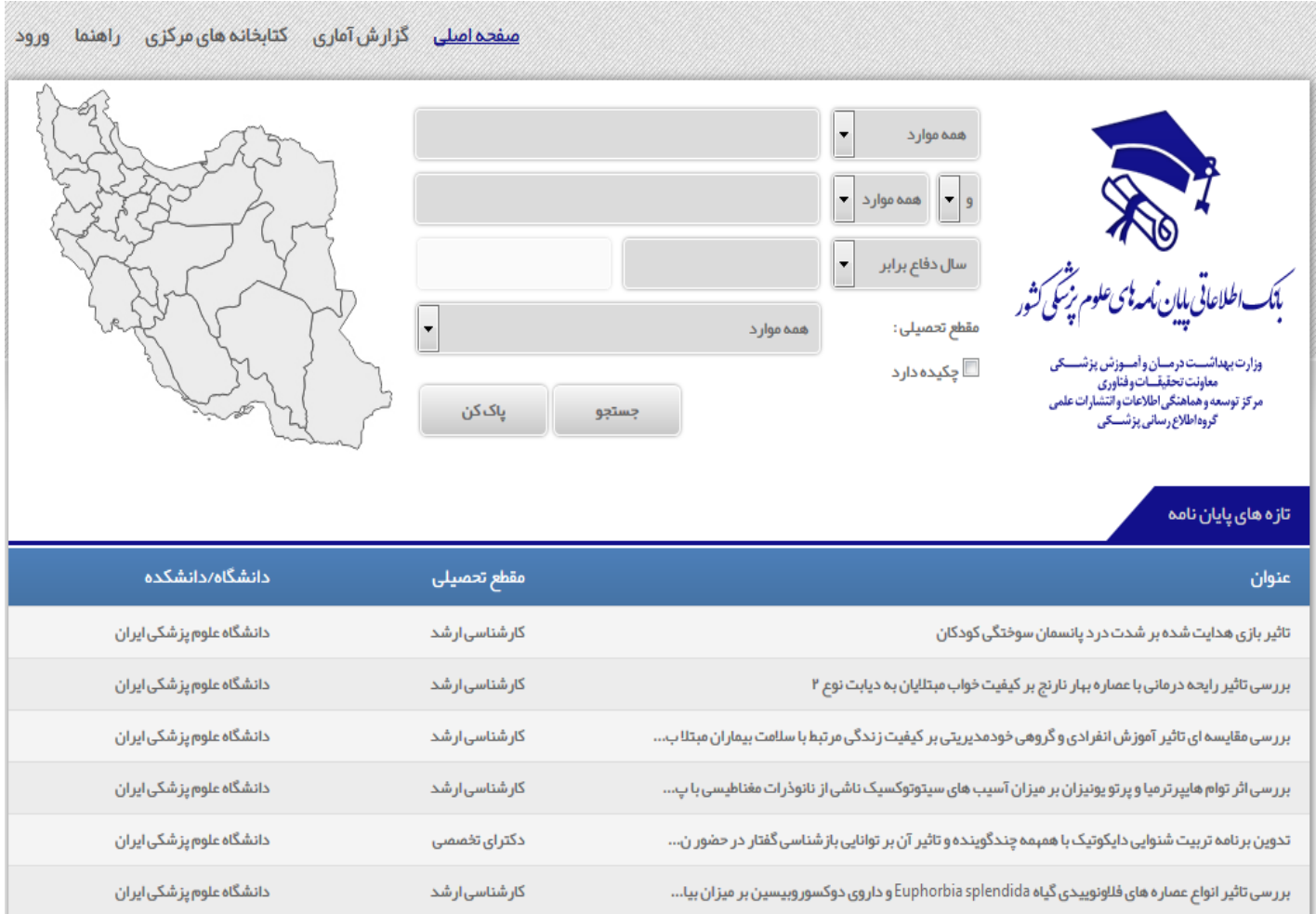

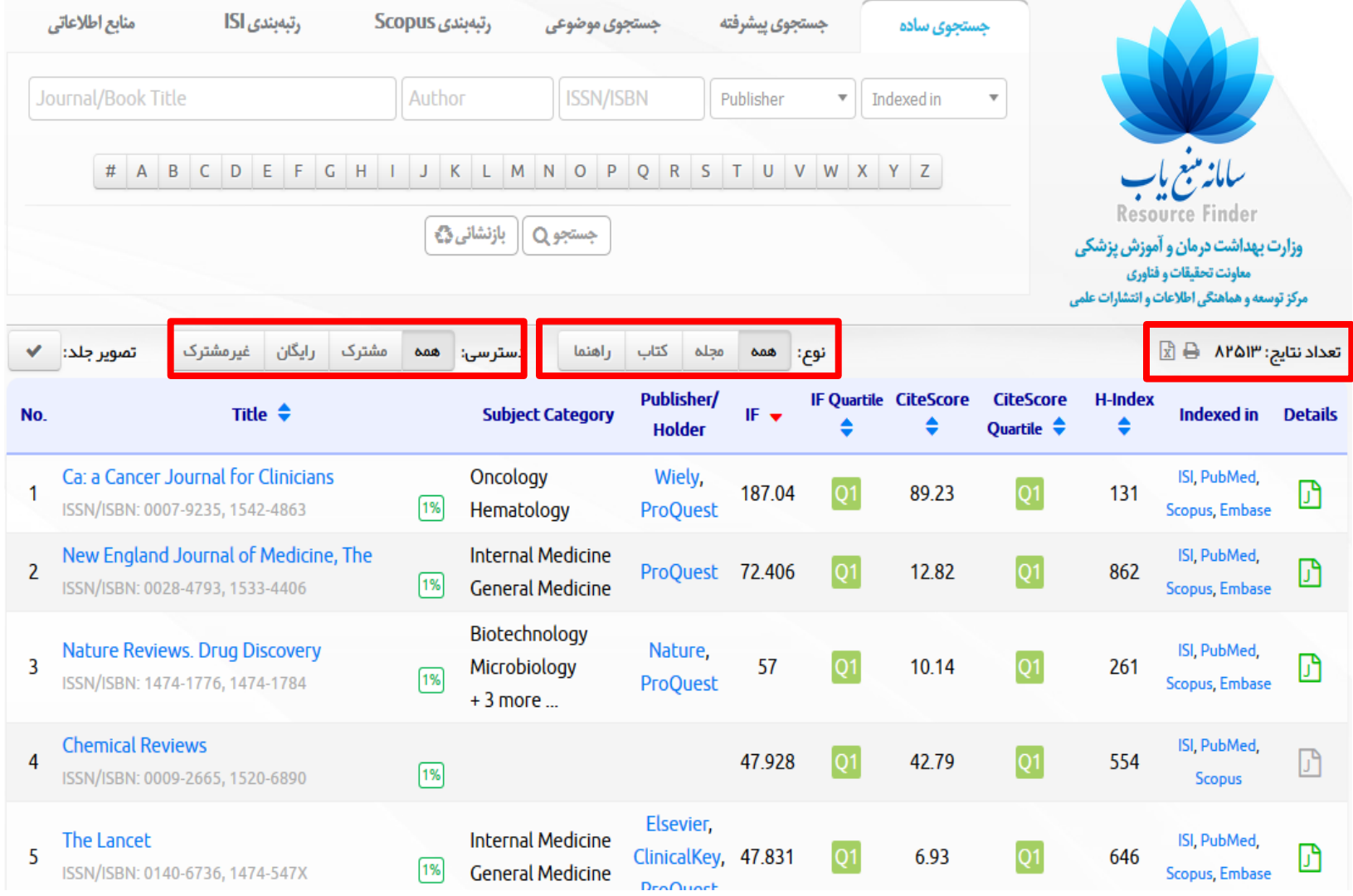

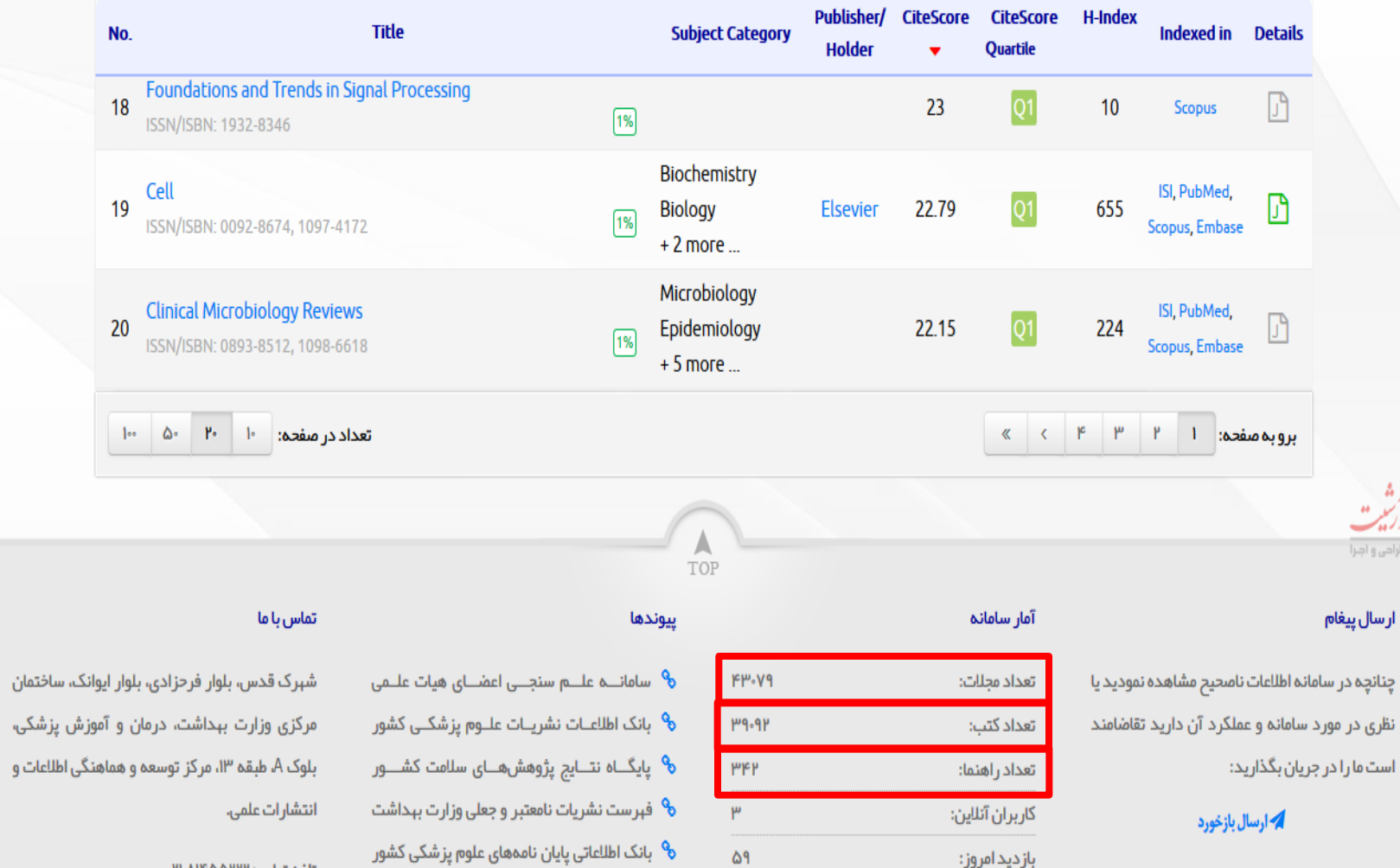

 $19P^{\mu}$ 

بازدید کل:

تلفن تماس: PI.AIF۵۵PPP يست الكترونيك: rsf@research.ac.ir

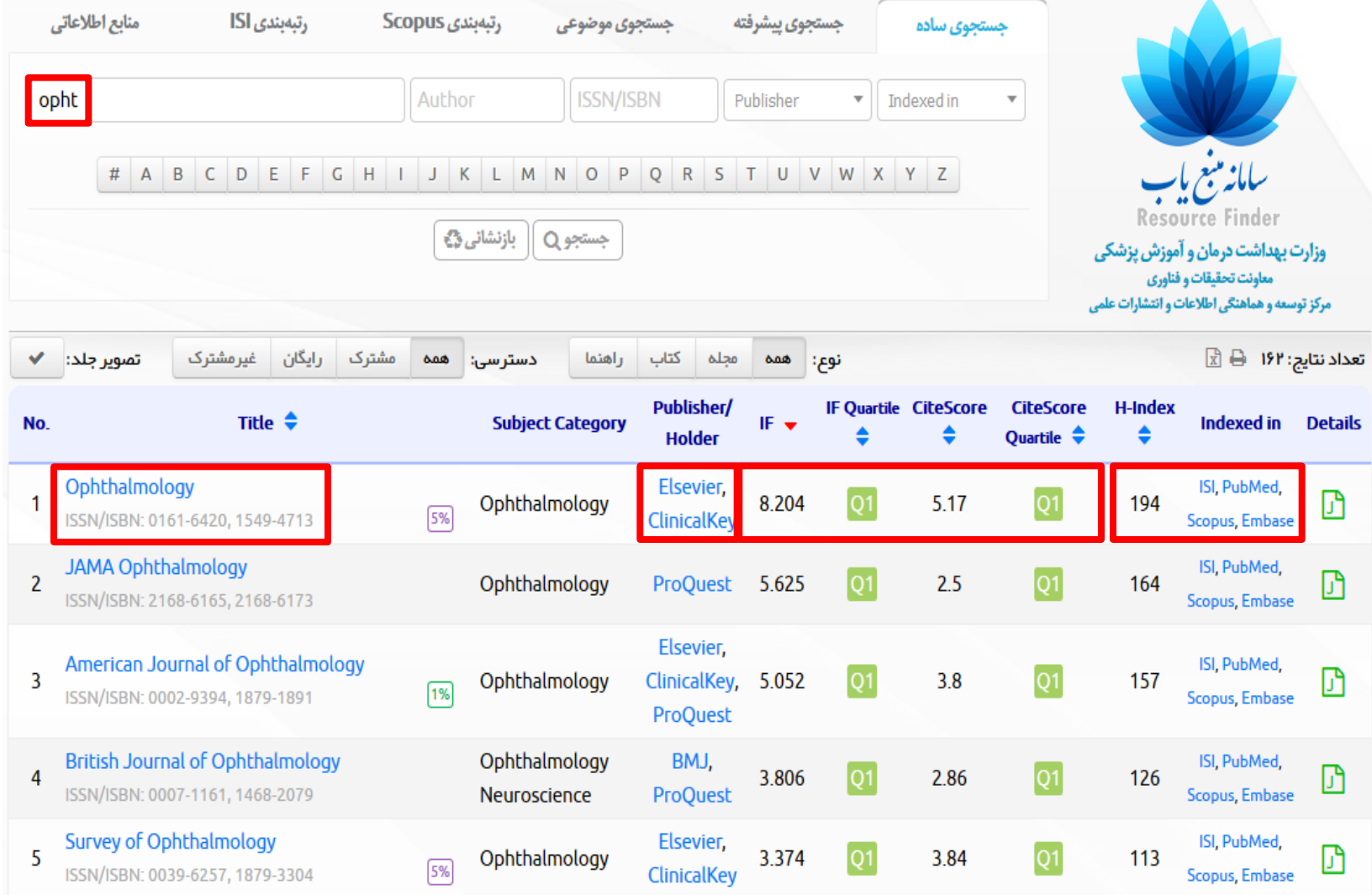

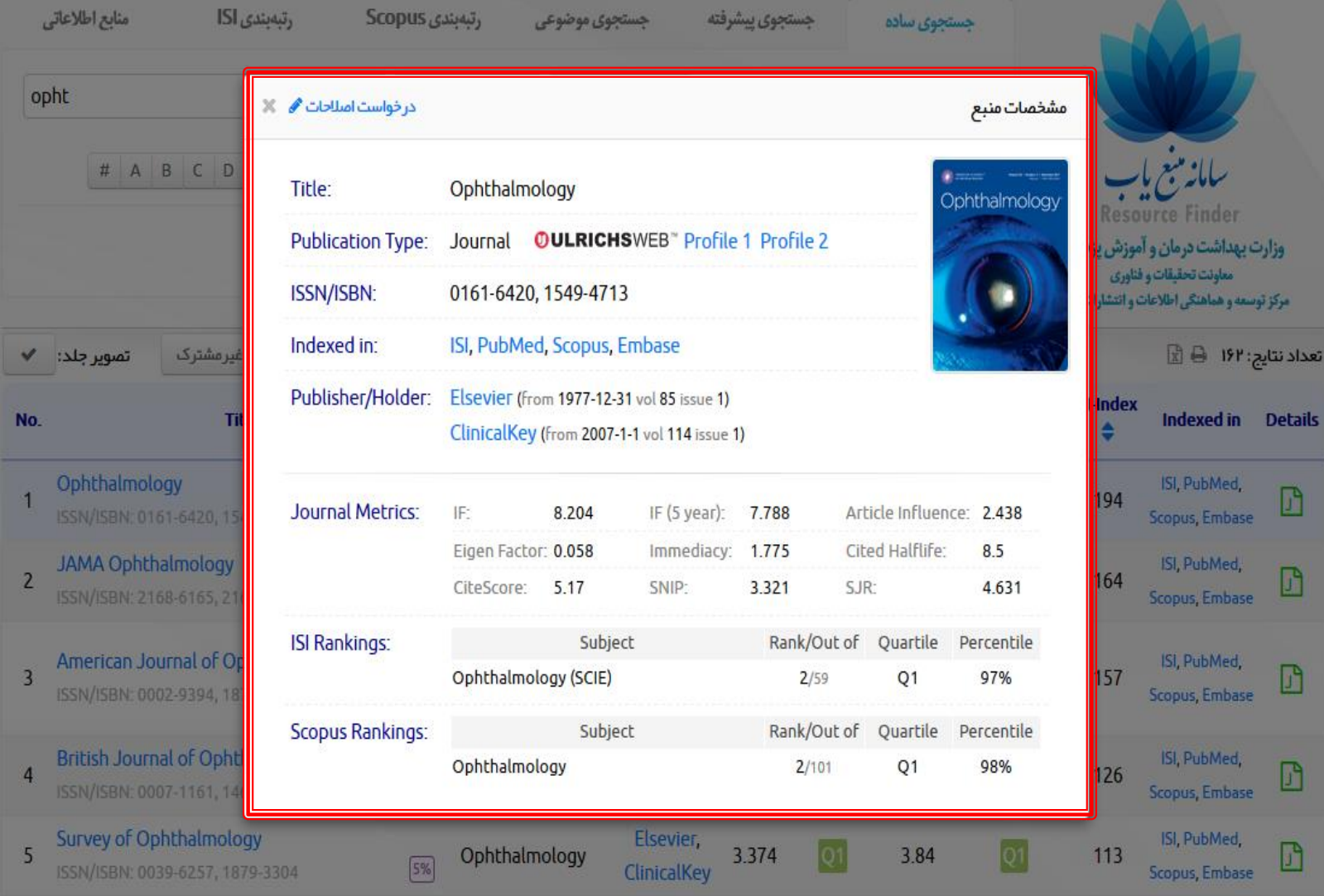

# بانک اطالعات مقاالت علوم پزشکی ايران **http://idml.research.ac.ir**

مسلمان اینک مقالات پزشی ایران استان<sub>ای</sub>نی

وزارت بهداشت، درمان و آموزش پزشکی معاونت تحقيقات و فناوري مرکز توسعه و هماهنگی اطلاعات و انتشارات علمی

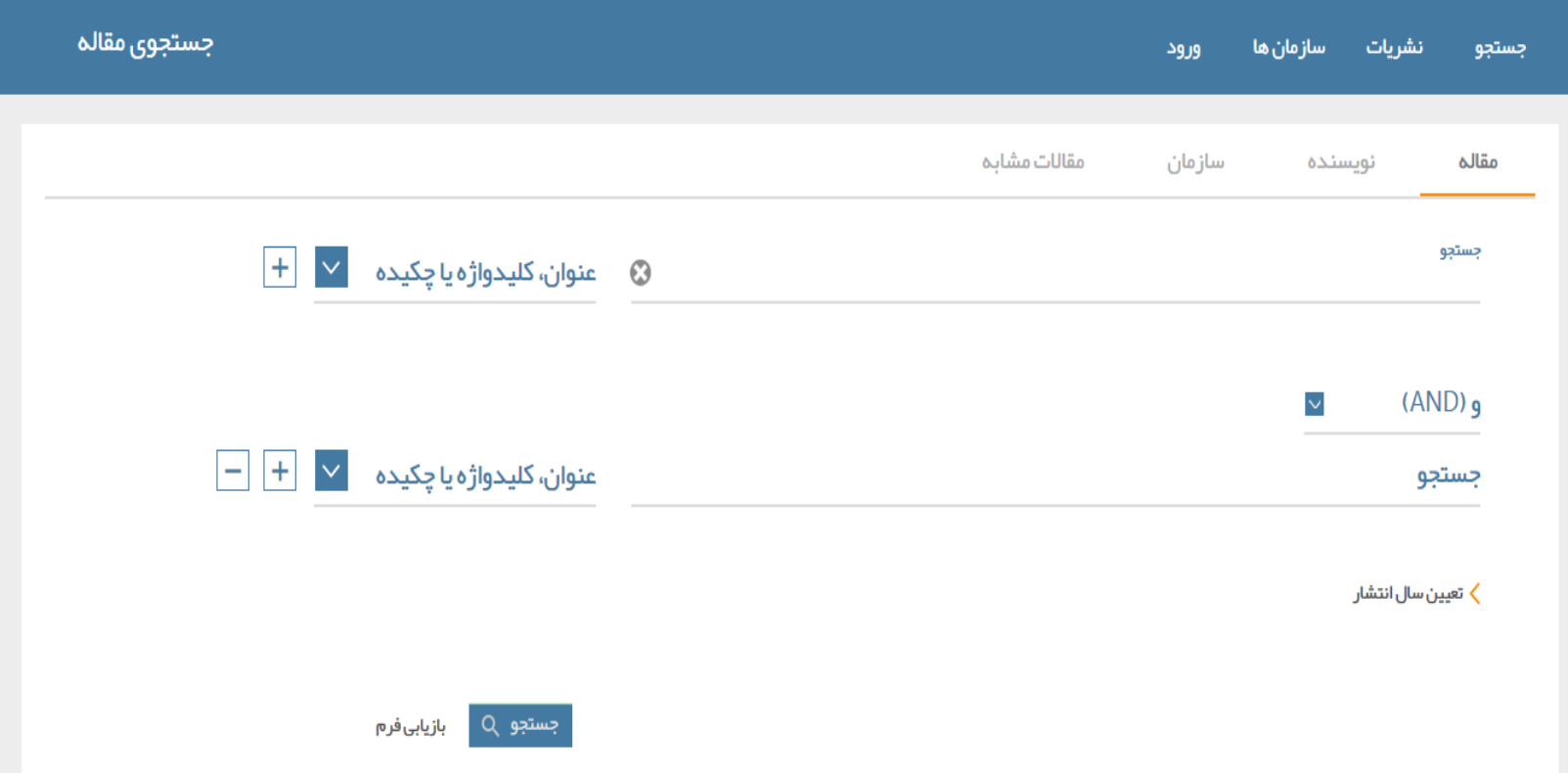

سامانه علم سنجی دانشگاه های علوم پزشکی کشور

#### **http://usid.research.ac.ir**

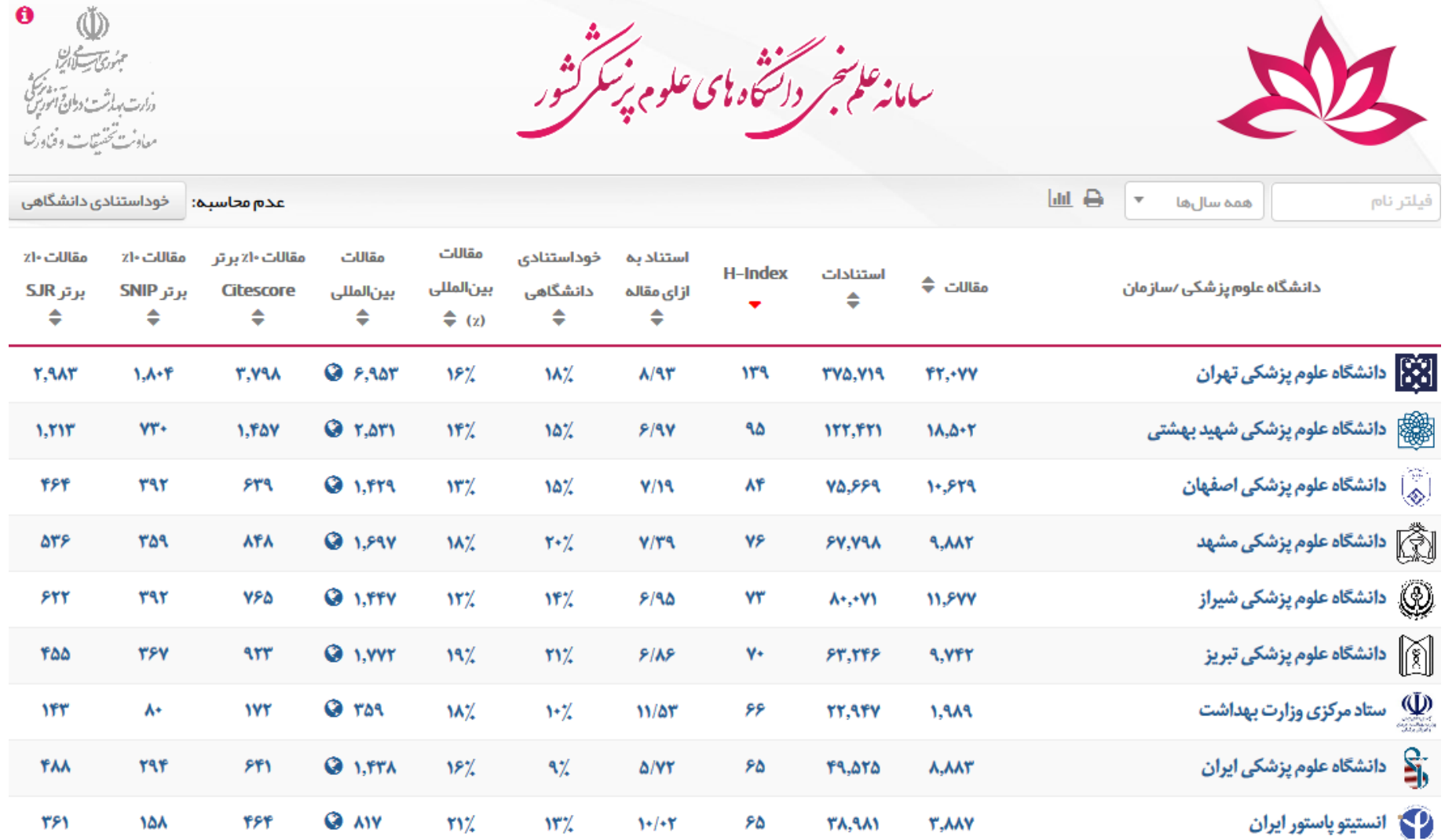

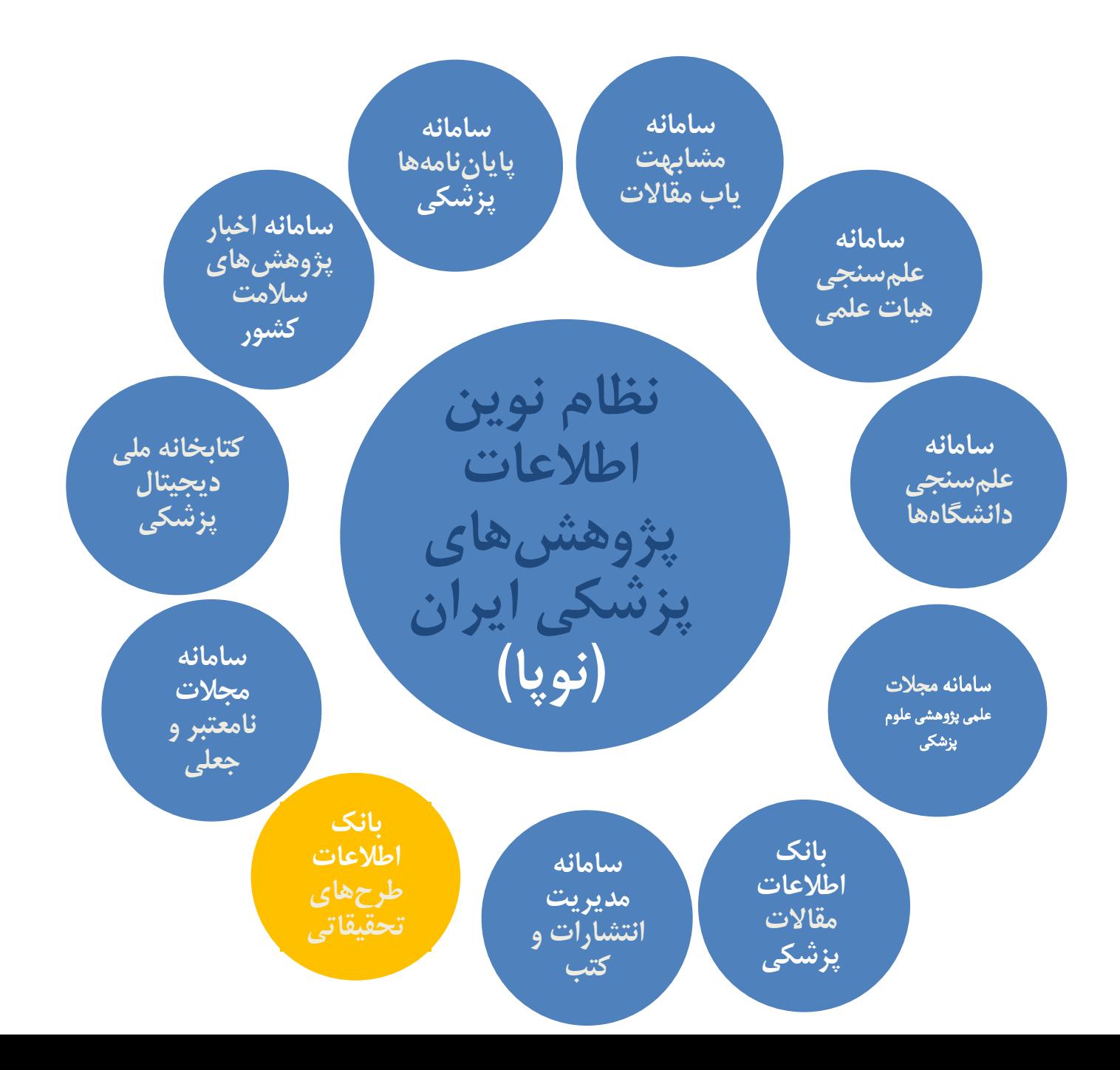
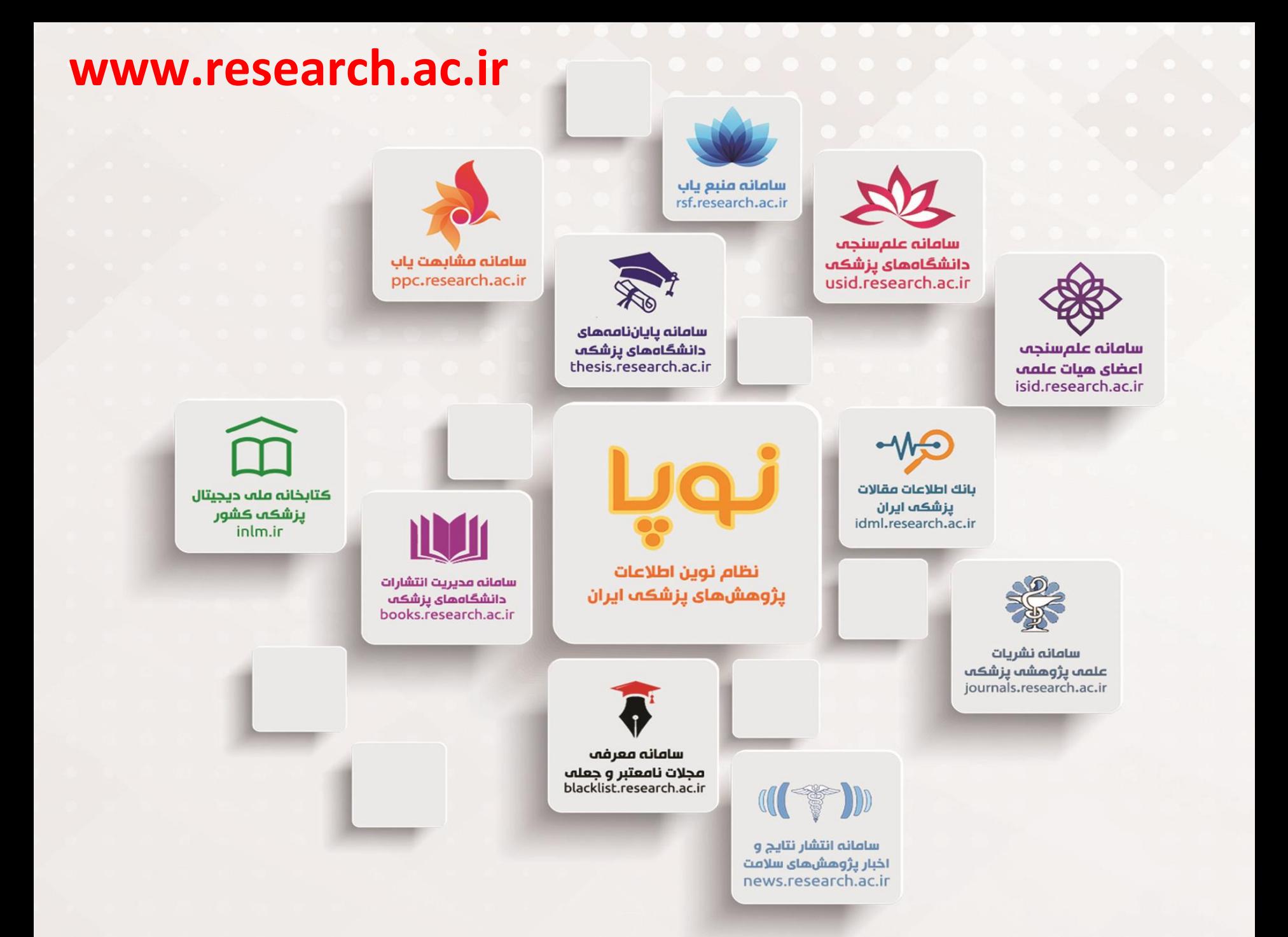

## موفق و موید باشید

## **jghanidehkordi@gmail.com**